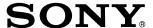

## Color Camera Module

### **Technical Manual**

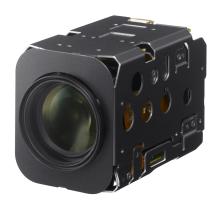

FCB-EV7520A FCB-CV7520A

## **Table of Contents**

| Features                              | 3  |
|---------------------------------------|----|
| Precautions                           | 4  |
| Locations of Controls                 | 5  |
| Basic Functions                       | 6  |
| Overview of Functions                 | 6  |
| User's Updating                       |    |
| Eclipse                               |    |
| Spectral Sensitivity Characteristics  | 23 |
| Initial settings and backup of camera | 24 |
| Mode Condition                        | 26 |
| Command List                          | 29 |
| VISCA/RS-232C Commands                | 29 |
| FCB Camera Commands                   | 35 |
| Specifications                        | 56 |

## **Features**

#### • Imager

This camera uses a 1/2.8" "Exmor R" CMOS (complementary metal-oxide semiconductor) image sensor (approx. 2.13 million effective pixels) that supports FULL HD (high definition) to produce high-quality images.

#### • ISP

Using the image signal processor (ISP), the following images can be obtained.

- Full HD 60fps output image
- Low focal plane distortion image using the high-speed readout of imager

The following functions are provided.

- Noise Reduction (NR), and Image Stabilizer functions
- Wide Dynamic Range Mode (Wide-D), Tone correction (Visibility Enhancer), and Defog functions

#### • Lens

The camera is equipped with a bright lens with  $30 \times$  optical zoom and F1.6 aperture.

With consideration given environmental protection, this module is designed to operate with low power consumption and also incorporates lead-free and halogen-free circuit boards.

## **Precautions**

#### **Software**

Use of the demonstration software developed by Sony Corporation or use of the software with customer developed application software may damage hardware, the application program or the camera. Sony Corporation is not liable for any damages under these conditions.

#### Operation

Start the camera control software on your computer after you turn on the camera and the image is displayed.

#### **Operation and storage locations**

Do not shoot images that are extremely bright (e.g., light sources, the sun, etc.) for long periods of time. Do not use or store the camera in the following extreme conditions:

- Extremely hot or cold places (operating temperature –5 °C to +60 °C (23 °F to 140 °F))
- Close to generators of powerful electromagnetic radiation such as radio or TV transmitters
- Where it is subject to fluorescent light reflections
- Where it is subject to unstable (flickering, etc.) lighting conditions
- Where it is subject to strong vibration
- Where it is subject to radiation from laser beams

#### Care of the unit

Remove dust or dirt on the surface of the lens with a blower (commercially available).

#### Other

- Design and specifications are subject to change without notice.
- Do not apply excessive voltage. (Use only the specified voltage.) Otherwise, you may get an electric shock or a fire may occur.
- The CMOS image sensor and IC included in this camera may break if exposed to static electricity. When directly handling this camera, wear an antistatic strap, spread a conductive sheet or similar item under your workbench, and take measures to eliminate static electricity.

• In case of abnormal operation, contact your authorized Sony dealer or the store where you purchased the product.

#### Phenomena specific to CMOS image sensors

The following phenomena that may appear in images are specific to CMOS image sensors. They do not indicate malfunctions.

#### **Rolling shutter**

As CMOS image sensors use shutters that capture images line-by-line, there is a slight time difference between the top and bottom of an image. As a result, images may appear skewed if the camera is moved.

#### White flecks

Although the CMOS image sensors are produced with high-precision technologies, fine white flecks may be generated on the screen in rare cases, caused by cosmic rays, etc.

This is related to the principle of CMOS image sensors and is not a malfunction.

The white flecks especially tend to be seen in the following cases:

- when operating at a high environmental temperature
- when you have raised the master gain (sensitivity)
- when operating in Slow-Shutter mode

#### **Aliasing**

When fine patterns, stripes, or lines are shot, they may appear jagged or flicker.

## Phenomena Specific to Lenses Ghosting

If a strong light source (e.g., the sun) exists near the incidence angle of the lens, bright spots may appear in the image due to diffuse reflection within the lens.

#### **About the trademark**

"Exmor R" and "StableZoom" are trademarks of Sony Corporation.

## **Locations of Controls**

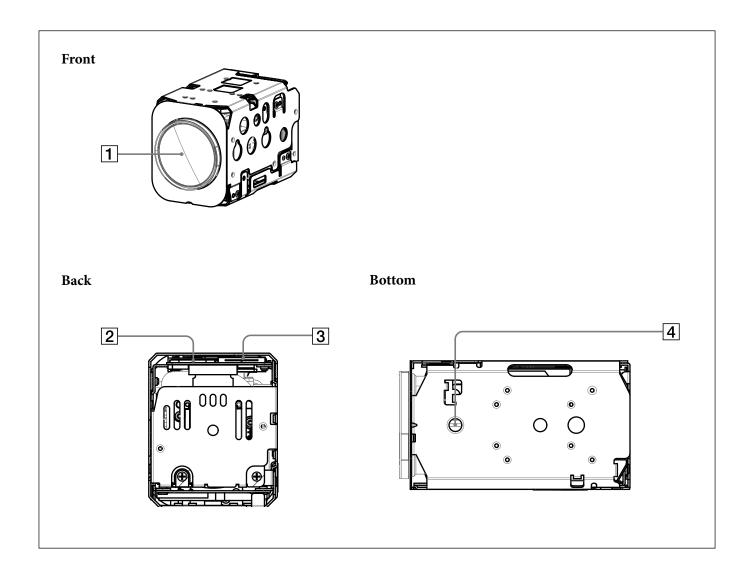

- 1 Lens
- 2 Digital output connector
- **3** Maintenance connector
  - \* Do not connect here, this is for maintenance purpose.
- 4 Tripod screw hole

When a tripod is used, please use 7 mm (9/32 in.) or less screw to attach it to the camera. Also, please be sure to attach the tripod securely.

## **Basic Functions**

### **Overview of Functions**

The camera control is performed by VISCA Commands.

#### **Timing Chart**

As VISCA Command processing can only be carried out one time in a Vertical cycle, it takes the maximum 1V cycle time for an Acknowledge/Completion to be returned.

If the Command/Acknowledge/Completion communication time can be less than the 1V cycle time, then every 1V cycle can receive a Command.

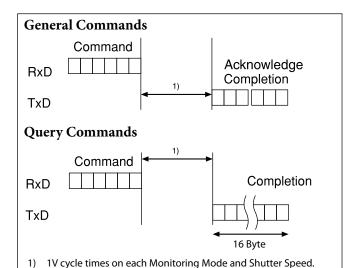

| Monitoring Mode |          |  |
|-----------------|----------|--|
| 1080p/60        | 1080p/50 |  |
| 1080p/59.94     | 1080p/25 |  |
| 1080p/30        | 1080i/50 |  |
| 1080p/29.97     | 720p/50  |  |
| 1080i/60        | 720p/25  |  |
| 1080i/59.94     |          |  |
| 720p/60         |          |  |
| 720p/59.94      |          |  |
| 720p/30         |          |  |
| 720p/29.97      |          |  |
| 1/60 sec        | 1/50 sec |  |

#### In general

#### • Power On/Off (Standby)

Powers the camera on and off.

When the power is off (on Standby), the camera is able to accept the VISCA Commands although the screen is set non-displayed.

#### • I/F Clear

Clears the Command buffer of the FCB camera.

#### Address Set

VISCA is a protocol, which normally supports a daisy chain of up to seven connected cameras via RS-232C interface. In such cases, the address set command can be used to assign addresses from 1 to 7 to each of the seven cameras, allowing you to control the seven cameras with the same personal computer. Although the FCB camera does not support direct connection of cameras in a daisy chain, be sure to use the address set command to set the address whenever a camera is connected for the first time.

#### • ID Write

Sets the camera ID.

#### • Mute

Blanks the screen and sends out a synchronizing signal.

#### • Lens Initialize

Initializes the zoom and focus of the lens. Even when power is turned on, it initializes the zoom and the focus.

#### Zoom

The zoom function contains 2 functions, optical zoom and digital zoom.

#### Optical zoom

The function to zoom optically by moving the zoom lens to change focus distance.

This can zoom up to  $30\times$ .

#### • Digital zoom

The function to zoom images digitally by cropping the center part of captured images to zoom with the CMOS image sensor.

When the zoom diameter goes up, the resolution will go down. This can zoom up to 12×.

By combining the optical zoom and digital zoom, the unit can zoom up to 360×.

Zoom has the following modes.

## **Using Standard Mode Using Variable Mode**

There are eight levels of zoom speed.

#### Notes

- The zoom will be stopped when a Stop Command is sent after the zoom operation is started in Standard Mode or Variable mode. If you do not send a Stop Command, the zoom will be stopped after reaching the Wide end or the Tele end.
- Direct Mode cannot be operated while zooming in Standard Mode or Variable Mode.
   Operate Direct Mode after Stop Command.

#### **Direct Mode**

Setting the zoom position enables quick movement to the designated position.

#### **Digital Zoom**

The Zoom Mode supports, a OFF, a Combined Mode and a Separate Mode.

#### **Combined Mode**

This is the previously existing zoom method. After the optical zoom has reached its maximum level, the camera switches to Digital Zoom Mode.

#### Separate Mode

In this mode, Optical Zoom and Digital Zoom can be operated separately.

You can use digital zoom magnification at any time from within any level of optical magnification.

#### Note

When you operate Direct Mode Digital Zoom When the Digital Zoom is operated in the Direct Mode, the Direct Zoom Position of the Inquiry Command is not immediately reflected. Place a wait time before reading the position. When using the Slow Shutter, place a wait time more than twice the shutter speed. When not using Slow Shutter, place a wait time of 0.1 seconds or more.

#### **About Continuous Zoom Position Reply**

With ZoomDirect mode, or when zooming according to a preset, the camera outputs zoom position data when Continues Zoom Position Reply is set to On via a command.

Continues Zoom Position Reply: y0 07 04 69 0p 0p 0q 0q 0q 0q FF

pp: D-Zoom Position qqqq: Zoom Position

#### **Focus**

Focus has the following modes.

#### • Auto Focus Mode

The minimum focus distance is 10 mm at the optical Wide end and 1200 mm at the optical Tele end, and is independent of the digital zoom. The Auto Focus (AF) function automatically adjusts the focus position to maximise the high frequency content of the picture in a center measurement area, taking into consideration the high luminance and strong contrast components.

#### - Normal AF Mode

This is the normal mode for AF operations.

#### - Interval AF Mode

The mode used for AF movements carried out at particular intervals. The time intervals for AF movements and for the timing of the stops can be set in one-second increments using the Set Time Command. The initial setting for both is set to 5 seconds.

#### - Zoom Trigger Mode

When zoom position is changed, it becomes AF mode during the pre-set value (initial setting is set to 5 seconds). Then it stops.

#### • AF Sensitivity

The switching of AF sensitivity can be set.

#### - Normal

Reaches the highest focus speed quickly. Use this when shooting a subject that moves frequently. Usually, this is the most appropriate mode.

#### - Low

Improves the stability of the focus. When the lighting level is low, the AF function does not take effect, even though the brightness varies, contributing to a stable image.

#### • Manual Focus Mode

Manual Focus has both a Standard Mode and a Variable Mode. Standard Mode focuses at a fixed rate of speed. Variable Mode has eight speed levels.

#### Note

In these standard and variable modes, it is necessary to send Stop Command to stop the zoom operation.

#### • One push AF

When sending a One Push Trigger command in Manual Focus Mode, the lens moves to focus on the subject. After that, it will convert to the normal Manual Focus Mode.

There are two kinds of One Push Trigger commands.

#### - One Push Trigger

As with the Auto Focus, move the focus smoothly and focus on the subject.

#### - Full Scan One Push Trigger

Perform a Full Scan (move the focus to the whole area from the Near end to the Far end), and focus on the subject after confirming the distance with the subject.

Unlike the One Push Trigger, the time to focus is longer because of full scan operation, but you can focus more accurately.

#### • Near Limit

Can be set in a range from  $1000 (\infty)$  to F000 (10 mm). Initial setting: D000h (30 cm)

#### White Balance (WB)

White Balance has the following modes.

#### • Auto

This mode computes the white balance value output using color information from the entire screen. It outputs the proper value using the color temperature radiating from a black subject based on a range of values from 2500K to 7500K.

This mode is the initial setting.

#### ATW

Auto Tracing White balance (2000K to 10000K)

#### • Indoor

3200K Base Mode

#### Outdoor

5800K Base Mode

#### • One Push WB

The One Push White Balance mode is a fixed white balance mode that may be automatically readjusted only at the request of the user (One Push Trigger), assuming that a white subject, in correct lighting conditions, and occupying more than 1/2 of the image, is submitted to the camera.

One Push White Balance data is lost when the power is turned off. If the power is turned off, reset One Push White Balance.

#### • Manual WB

This is a mode that enables you to manually set the control of R and B gain up to 256 steps.

#### • Outdoor Auto

This is an auto white balance mode specifically for outdoors. It allows you to capture images with natural white balance in the morning and evening.

#### • Sodium Vapor Lamp Auto

This is an auto white balance mode that is compatible with sodium vapor lamps.

#### • Sodium Vapor Lamp

This is a fixed white balance mode specifically for sodium vapor lamps.

#### • Sodium Vapor Lamp Outdoor Auto

This is an auto white balance mode specifically for outdoors, which is compatible with sodium vapor lamps.

#### Note

High-pressure sodium lamps are supported. Proper white balance may not be captured for some subjects when using low-pressure sodium lamps.

#### **Auto Exposure Mode (AE)**

A variety of AE functions are available for optimal output of subjects in lighting conditions that range from low to high.

#### • Full Auto

Iris, Gain and Shutter Speed can be set automatically.

#### • Gain Limit Setting

The gain limit can be set at the Full Auto, Shutter Priority, Iris Priority, Spot Exposure and Manual in the AE mode. Use this setting when you want to obtain image in which signal-to-noise ratio is particularly important.

#### • Shutter Priority

Adjust with Variable Shutter Speed (1/1 to 1/10,000 sec., 16 high-speed shutter speeds plus 6 low-speed shutter speeds), Auto Iris and Gain.

#### • Iris Priority

Adjust with Variable Iris (F1.6 to Close, 14 steps), Auto Gain and Shutter speed.

#### • Manual

Adjust with Variable Shutter, Iris and Gain.

#### **AE – Shutter Priority**

The shutter speed can be set freely by the user to a total of 22 steps – 16 high speeds and 6 low speeds. When the slow shutter is set, the speed can be adjusted according to subject brightness. The picture output is read at a normal rate from the memory. The memory is updated at a low rate from the CMOS. AF following capability is lowered and also the number of frame to be displayed is decreased. In high speed mode, the shutter speed can be set up to 1/10,000s. The iris and gain are set automatically, according to the brightness of the subject.

| Data | 59.94/29.97 | 50/25 mode |
|------|-------------|------------|
|      | mode        |            |
| 15   | 1/10000     | 1/10000    |
| 14   | 1/6000      | 1/6000     |
| 13   | 1/4000      | 1/3500     |
| 12   | 1/3000      | 1/2500     |
| 11   | 1/2000      | 1/1750     |
| 10   | 1/1500      | 1/1250     |
| 0F   | 1/1000      | 1/1000     |
| 0E   | 1/725       | 1/600      |
| 0D   | 1/500       | 1/425      |
| 0C   | 1/350       | 1/300      |
| 0B   | 1/250       | 1/215      |
| 0A   | 1/180       | 1/150      |
| 09   | 1/125       | 1/120      |
| 08   | 1/100       | 1/100      |
| 07   | 1/90        | 1/75       |
| 06   | 1/60        | 1/50       |
| 05   | 1/30        | 1/25       |
| 04   | 1/15        | 1/12       |
| 03   | 1/8         | 1/6        |
| 02   | 1/4         | 1/3        |
| 01   | 1/2         | 1/2        |
| 00   | 1/1         | 1/1        |

#### AE – Iris Priority

The iris can be set freely by the user to 14 steps between F1.6 and Close.

The gain and shutter speed are set automatically, according to the brightness of the subject.

| Data | Setting value | Data | Setting value |
|------|---------------|------|---------------|
| 11   | F1.6          | 0A   | F5.6          |
| 10   | F2            | 09   | F6.8          |
| 0F   | F2.4          | 08   | F8            |
| 0E   | F2.8          | 07   | F9.6          |
| 0D   | F3.4          | 06   | F11           |
| 0C   | F4            | 05   | F14           |
| 0B   | F4.8 00       |      | CLOSE         |

#### AE - Manual

The shutter speed (22 steps), iris (14 steps) and gain (15 steps) can be set freely by the user.

#### **Spot Exposure Mode**

In Full Auto AE, the level for the entire screen is computed and the optimum Auto Iris and Gain levels are determined. In Spot AE, a particular section of the subject can be designated, and then that portion of the image can be weighted and a value computed so that Iris and Gain can be optimized to obtain an image. For example, in an image with a lot of movement and with varying levels of brightness, portions without much change can be designated as such a "spot," and changes to the screen can be minimized in that area. As shown in the diagram below, a range of 15 blocks vertically and 17 blocks horizontally can be designated. In the case where the center is designated (shown in black), the level is computed along with a weighted value for the surrounding block (shaded), including the specified portions; and then the Gain and Iris are set. The value of the designated portions and the surrounding areas should be calculated as 100%, the rest should be set to 20%. The range of the Spot AE frame is fixed to 5 blocks vertically and 4 blocks horizontally.

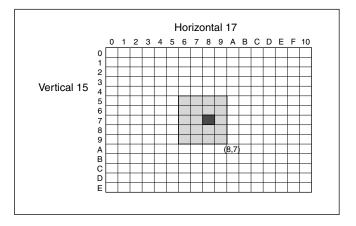

#### Note

Wide-D/HLC/Backlight Compensation/Spot Exposure Mode do not work at the same time.

#### **Exposure Compensation**

Exposure compensation is a function which offsets the internal reference brightness level used in the AE mode, by steps of 1.5 dB.

| Data | Step | Setting value |
|------|------|---------------|
| 0E   | +7   | +10.5 dB      |
| 0D   | +6   | +9 dB         |
| 0C   | +5   | +7.5 dB       |
| 0B   | +4   | +6 dB         |
| 0A   | +3   | +4.5 dB       |
| 09   | +2   | +3 dB         |
| 08   | +1   | +1.5 dB       |
| 07   | 0    | 0 dB          |
| 06   | -1   | −1.5 dB       |
| 05   | -2   | −3 dB         |
| 04   | -3   | −4.5 dB       |
| 03   | -4   | −6 dB         |
| 02   | -5   | −7.5 dB       |
| 01   | -6   | −9 dB         |
| 00   | -7   | −10.5 dB      |

#### Slow AE (Auto Exposure)

The slow AE Response function allows you to reduce the exposure response speed. Usually the camera is set up so that the optimum exposure can be obtained automatically within about 1 second. However, using the slow AE response function allows you to lengthen the auto exposure response speed from the initial setup speed (01h) to approx. 10 minutes (30h) (at normal shutter speed).

For example, with the normal setting (about 1 second), if the headlights of a car are caught by the camera, the camera automatically adjusts the exposure so that it can shoot a high-intensity subject (in this case, the headlights). As a result, images around the headlights, that is, the rest of the subject, except the headlights, becomes relatively dark, and poorly distinguished. However, using the slow AE function means the AE response speed will be slower, and response time will be longer. As a result, even if the camera catches a high-intensity subject (e.g., the headlights) for a moment, you can still easily distinguish the portions of the image surrounding the headlights.

#### **Aperture Control**

Aperture control is a function which adjusts the edge enhancement of objects in the picture. There are 16 levels of adjustment, starting from "no enhancement." When shooting text, this control may help by making them sharper.

#### **Backlight Compensation**

When the background of the subject is too bright, or when the subject is too dark due to shooting in the AE mode, back light compensation will make the subject appear clearer.

#### Note

Wide-D/HLC/Backlight Compensation/Spot Exposure Mode do not work at the same time.

#### Wide Dynamic Range Mode (Wide-D)

The Wide Dynamic Range mode is a function for dividing an image into several blocks and correcting blocked-up shadows and blown-out highlights in accordance with the intensity difference. It enables you to obtain images in which portions ranging from dark to light can be recognized, even when capturing a subject with a large intensity difference that is backlit or includes extremely light portions.

Images with wide dynamic range are produced by combining long-exposure signals (normal shutter) with the signals of the high-intensity portions obtained with a short exposure (high-speed shutter).

#### • About Wide-D Set Parameter (Command: 8x 01 04 2D 00 0q 0r 0s 00 00 00 00 FF)

q: Display brightness

(0: Dark to 6: Bright)

The brightness and the darkness can be adjusted to seven levels. The normal brightness is set to 3.

Initial setting: 3

r: Brightness compensation selection

(0: Darker, 1: Dark, 2: Standard, 3: Bright) Set the area which you want to adjust the brightness of the image with Wide-D effect. Initial setting: 2

s: Compensation level

(0: Low, 1: Mid, 2: High)

The compensation of the brightness, which you select from the parameter, can be set to three levels.

Initial setting: 1

#### Notes

- When the Wide-D is On, false colors may appear in some parts of the image. This phenomenon is unique to Wide-D, and is not an indication of a camera malfunction.
- When Wide-D is switched, images may be disported.
- Wide-D/HLC/Backlight Compensation/Spot AE do not work at the same time.
- After the Wide-D ON/OFF switchover, the Visca command will not be accepted for up to 2 seconds and an error message may be returned from the camera.

#### **Visibility Enhancer (VE)**

Depending on the imaging scene, the Visibility Enhancer function makes the darker part of a camera image brighter, and automatically correct brightness and contrast to show bright parts clearly.

#### Note

This function is also used in the Wide-D operation.

#### **Defog mode**

When the surrounding area of the subject is foggy and low contrast, the defog mode will make the subject appear clearer.

You can select this function from the four levels: OFF, Low, Middle and High.

#### HLC

HLC (highlight correction) is a function to adjust AE and AF, and to perform the masking of light area as required when a high intensity spot light is detected. It allows you to easily read the number of vehicles and number plate in the indoor parking area or in the outdoor during the night.

#### Note

Wide-D/HLC/Backlight Compensation/Spot Exposure Mode do not work at the same time.

#### MinimumShutter

When the subject becomes dark, the shutter speed becomes slow, and then the gain is increased. This is a function to put a limit on the shutter speed. It prevents the camera shake when you shoot a moving subject in a dark place.

#### **Noise Reduction (NR)**

The NR function removes noise (both random and non-random) to provide clearer images.

The functions of both 2D NR (removal of 2-dimentional noise) and 3D NR (removal of 3-dimentional noise) are provided. When the 2D NR level is increased, the details of image may be lost because the smoothing of image with the peripheral area is performed. Also, when the 3D NR level is increased, adverse effects such as image blur and blending in the successive images occur in the moving portion. In this function, the mode to set the level of effect by combining 2D/3D (normal setting) and the mode to individually set the level of effect respectively (independent setting) are available.

- In the normal setting, you can select the noise reduction level from 6 levels: levels 1 to 5, plus off. In this setting, the users cannot adjust the ratio of 2D/3D effect level.
- In the independent setting, you can individually select the 2D NR and 3D NR from 6 levels respectively: levels 1 to 5, plus off.

The NR effect is applied in levels based on the gain, and this setting value determines the limit of the effect. In bright conditions, changing the NR level will not have an effect.

#### High sensitivity mode

This function increases the max gain to allow bright output in darker environments.

However, with a strong gain (up to  $10\times$ ), the captured image will contain a lot of noise.

#### Note

When Wide-D is ON, the High sensitivity mode does not work.

#### **Flicker Reduction**

This function automatically reduces flicker such as that caused by fluorescent light.

When the camera detects flicker, it automatically changes the shutter speed and reduces flicker.

The shutter speed is automatically selected according to conditions such as subject brightness and the Auto Slow Shutter setting.

See the table below for the shutter speed to be selected.

| Video  | Flicker   | Shutter speed                            |
|--------|-----------|------------------------------------------|
| mode   | Frequency |                                          |
| 60 FPS | 50 Hz     | Auto Slow Shutter OFF: 1/100             |
|        |           | Auto Slow Shutter ON: 1/100, 1/50, 1/25, |
|        |           | 1/12.5                                   |
| 30 FPS | 50 Hz     | Auto Slow Shutter OFF: 1/100, 1/50       |
|        |           | Auto Slow Shutter ON: 1/100, 1/50, 1/25, |
|        |           | 1/12.5                                   |
| 50 FPS | 60 Hz     | Auto Slow Shutter OFF: 1/120, 1/60       |
|        |           | Auto Slow Shutter ON: 1/120, 1/60, 1/30, |
|        |           | 1/15                                     |
| 25 FPS | 60 Hz     | Auto Slow Shutter OFF: 1/120, 1/60, 1/30 |
|        |           | Auto Slow Shutter ON: 1/120, 1/60, 1/30, |
|        |           | 1/15                                     |

If the camera does not detect flicker, it will run normal AE operation.

#### Notes

- This function operates only during AE-Full Auto.
- Flicker Reduction does not work in AE-Shutter Priority/Iris Priority/Manual/Spot Exposure Mode or Wide Dynamic Range Mode.
- After the camera detects flicker and the shutter speed is changed, Extended Normal Shutter and Minimum Shutter are inoperative.

• The Flicker Reduction may not work if the subject is bright under an environment where flicker occurs. If the shutter speed is 1/100 (flicker frequency 50 Hz) or 1/120 (flicker frequency 60Hz) and the brightness exceeds the Iris variable area (F14), stop the Flicker Reduction and run a normal AE operation.

#### Variable Gamma Mode

There are standard (00h) mode and straight gamma (01h) mode.

#### **Gamma Offset**

You can set the brightness from -64 to +64 in each mode of variable gamma mode.

#### **Contrast Adjustment Function**

You can adjust the contrast level in the range from 0 (00h) to 255 (FFh). The initial setting is 128 (80h). The smaller the value is, the lower the contrast becomes, and the larger the value is, the higher the contrast becomes.

#### Note

This function is available when the variable gamma mode is set to standard (00h) mode and when VE/Wide-D/HLC are set to OFF.

#### **Temperature Reading Function**

The conversion value (hex) of the temperature sensor built into to the camera can be read by using a query command. The conversion value has an error of  $\pm 3$  °C, and because the temperature sensor is inside the camera, this value is not the ambient temperature. Use it as a reference value.

#### **Image Stabilizer**

Switching On the Image Stabilizer function reduces image blurring caused by, for example, vibration, which allows you to obtain images without much blurring. A correction effect is possible for a vibration frequency of around 10 Hz. The Image Stabilizer function employs the digital zoom system, so the angle of view and resolution are changed, but the sensitivity is maintained.

#### "StableZoom"

"StableZoom" is a function for performing correction using the Image Stabilizer function in accordance with the zoom ratio, and smoothly zooming up to approximately 36× using a combination of the optical

zoom and digital zoom. As no digital zoom by the Image Stabilizer is available on the wide side, you can obtain a wider image with no resolution degradation. Only the electronic zoom operates between Wide end and 1.2×, and only the optical zoom operates between 1.2× and Tele end. The Image Stabilizer does not work between Wide end and 1.2×, and only works after 1.2×. The "StableZoom" function can be switched On/Off in the register settings.

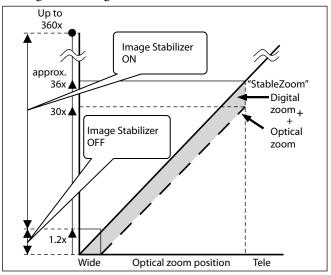

#### **Hold Function of Image Stabilizer**

With the Image Stabilizer function, suddenly stopping high-speed movement (pan, tilt, etc.) of the camera produces a blur sensor counteraction that may cause image movement. In such a case, you can use a command setting (hold) to maintain the correction of the Image Stabilizer function. In this case the image stabilizer is off, but there is no change in the angle of view.

#### Note

The hand shake correction function may not work correctly under the condition that high-frequency vibra tion component exits. In such a case, set the image stabilizer function to Off.

#### **Auto Slow Shutter On/Off**

When set to "On," the slow shutter functions automatically when the light darkens. This setting is available only when the AE mode is set to "Full Auto." The initial setting is "Auto Slow Shutter Off."

#### **Low-Illumination Chroma Suppress Mode**

You can configure a chroma suppress mode for lowillumination conditions. This can be useful when color noise is particularly noticeable in such conditions. Four levels (disabled and three levels) are available for the low-illumination chroma suppress mode.

#### ICR (IR Cut-Removable) Mode

An infrared (IR) Cut-Filter can be disengaged from the image path for increased sensitivity in low light environments. The ICR will automatically engage depending on the ambient light, allowing the camera to be effective in day/night environments.

When the auto ICR mode is set to On, the image becomes black and white.

#### **Custom Color Gain**

You can configure the color gain.

The initial setting is 4h and the setting can be set to 15 levels from 0h to Eh.

The higher the setting value, the higher the color saturation. The lower the setting value, the lower the color saturation.

#### **Custom Color Phase**

You can configure the color phase.

The initial setting is 7h and the setting can be set to 15 levels from 0h to Eh.

The higher the setting value, the color phase shifts to the + side. The lower the setting value, the color phase shifts to the – side.

#### **Auto ICR Mode**

Auto ICR Mode automatically switches the settings needed for attaching or removing the IR Cut Filter. With a set level of darkness, the IR Cut Filter is automatically disabled (ICR On), and the infrared sensitivity is increased. With a set level of brightness, the IR Cut Filter is automatically enabled (ICR Off). Also, on systems equipped with an IR light, the internal data of the camera is used to make the proper decisions to avoid malfunctions.

Auto ICR Mode operates with the AE Full Auto setting.

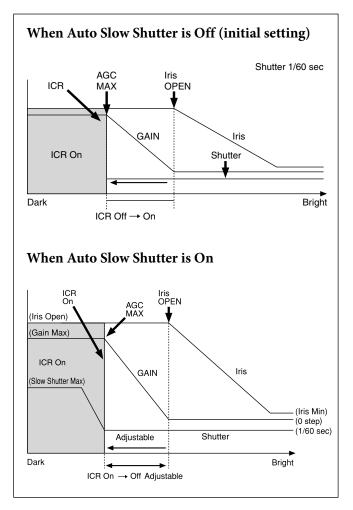

#### Note

Depending on the information such as brightness, etc., in the On/ Off settings condition, a malfunction may occur when the subjects largely consisting of blue and green colors are taken.

#### **Camera ID**

The ID can be set up to 65,536 (0000h to FFFFh). As this will be memorized in the nonvolatile memory inside, data will be saved.

#### **Picture Effect**

It consists of the following functions.

• Black & White: Monochrome Image

#### **Others**

#### **E-FLIP**

This function reverses the video output from the camera vertically and horizontally.

#### **LR Reverse**

This function reverses the video output from the camera horizontally.

#### Freeze

This function captures an image in the field memory of the camera so that this image can be output continuously.

#### Note

Because communication inside the camera is based on V cycle, the captured image is always the one 3V to 4Vs after the sending of a Command. Thus, you can not specify a time period after sending EVEN, ODD or a Command.

#### **Memory (Position preset)**

Using the position preset function, 16 sets of camera shooting conditions can be stored and recalled. This function allows you to achieve the desired status instantly, even without adjusting the following items each time.

- Zoom Position
- Digital Zoom On/Off
- Focus Auto/Manual
- Focus Position
- AE Mode
- Shutter control parameters
- Iris control parameters
- Gain control parameters
- Exposure Compensation On/Off
- Exposure Level
- Backlight Compensation On/Off
- Auto Slow Shutter On/Off
- White Balance
- R/B Gain
- Aperture Control
- ICR On/Off
- Defog
- Wide-D On/Off
- Wide-D Parameter
- VE On /Off
- VE Parameter
- Minimum Shutter Mode
- Minimum Shutter Limit

#### **Custom Preset**

As with the position preset function, the camera shooting conditions can be stored and recalled. The settings are recalled when the power is turned on. For setting items, see the "Initial Settings, Custom Preset and Backup" section on page 24.

#### **User Memory Area**

This is the memory area with 16-byte capacity which users can overwrite freely.

This can be used as a Serial No. for individual recognition.

#### Note

Rewriting of memory is not unlimited. Be careful to avoid using the memory area for such as unnecessary tasks as rewriting the contents of the memory for every operation.

#### **Register Setting**

The camera's initial settings can be changed by the register setting command.

Register Setting Command:

8x 01 04 24 mm 0p 0q FF

mm: Register No. (=00 to 7F)

pq: Register Value (=00 to FF)

Register Inquiry Command:

8x 09 04 24 mm FF

mm: Register No.

y0 50 0p 0p FF

pp: Register Value

(returned from the camera.)

The register setting items and No. are as follows.

For details, see "Register Setting" on page 54.

Baud Rate: 00

Communication speed can be changed.

Monitoring Mode: 72

The output mode can be set.

LVDS Mode: 74

LVDS output mode can be set.

Zoom Limit: 50 (Wide end), 51 (Tele end)

The Wide and Tele zoom limits can be set.

D-Zoom Max: 52

The maximum digital zoom limit can be set (initial settinig is  $12\times$ ).

"StableZoom": 53

ON/OFF can be set. (initial setting is OFF.)

For details, see "StableZoom" on page 12.

FocusTrace: 54

When you want to prioritize zoom speed, set Focus Trace to Off to minimize the transition time between Wide and Tele zoom (although the image may be blurred because focus is not tracked).

FocusOffset: 55

Placing a dome cover in front of the camera may cause the focal distance of the camera to change. Especially at the Tele end, this effect exceeds the AF range, so focus cannot track, although it responds to changes in this value.

For details, see "Register Setting" on page 54. AE parameter change during VE On, Defog On: 58

ON/OFF can be set. (initial setting is ON.)

Auto slow shutter limit: 59

The auto slow shutter limit can be set. (initial setting is 04.)

For details, refer to "Register Setting" (page 54).

Extended normal shutter: 5A

The lower limit of slow shutter when the Auto Slow Shutter mode is set to OFF can be set. (initial setting is OFF.)

Defog Limit: 5B, 5C, 5D

The maximum value of Defog mode in the low, mid and high levels can be set respectively.

Extended mode: 5F

ON/OFF can be set. (initial setting is OFF.) For details, see "Extended mode" on page 54.

#### Note

After changing the register setting, turn off the camera, then turn it on again.

#### **Privacy Zone Masking Settings**

For details, see "Privacy zone masking function" on page 16.

#### **Motion detection**

For details, see "Motion detection (MD) function" on page 18.

#### **Title Display**

- You can set a title of up to 11 lines. One line can contain up to 20 characters.
- You can set display on/off, the horizontal position of the first character, blinking state and color for each line.
- The camera gives priority to a title display when the camera status is displayed on the relevant line. On the lines where a title is not set, the camera status is displayed.

| Line Number | 00h to 0Ah |        |  |
|-------------|------------|--------|--|
| H-position  | 00h to 1Fh |        |  |
|             | 00h        | WHITE  |  |
|             | 01h        | YELLOW |  |
|             | 02h        | VIOLET |  |
| Color       | 03h        | RED    |  |
|             | 04h        | CYAN   |  |
|             | 05h        | GREEN  |  |
|             | 06h        | BLUE   |  |
| Blink       | 00h        | Off    |  |
|             | 01h        | On     |  |

| 00 | 01 | 02 | 03 | 04 | 05 | 06 | 07 |
|----|----|----|----|----|----|----|----|
| A  | В  | С  | D  | Е  | F  | G  | Н  |
| 08 | 09 | 0A | 0B | 0C | 0D | 0E | 0F |
| I  | J  | K  | L  | M  | N  | О  | P  |
| 10 | 11 | 12 | 13 | 14 | 15 | 16 | 17 |
| Q  | R  | S  | T  | U  | V  | W  | X  |
| 18 | 19 | 1A | 1B | 1C | 1D | 1E | 1F |
| Y  | Z  | &  |    | ?  | !  | 1  | 2  |
| 20 | 21 | 22 | 23 | 24 | 25 | 26 | 27 |
| 3  | 4  | 5  | 6  | 7  | 8  | 9  | 0  |
| 28 | 29 | 2A | 2B | 2C | 2D | 2E | 2F |
| À  | È  | Ì  | Ò  | Ù  | Á  | É  | Í  |
| 30 | 31 | 32 | 33 | 34 | 35 | 36 | 37 |
| Ó  | Ú  | Â  | Ê  | Ô  | Æ  |    | Ã  |
| 38 | 39 | 3A | 3B | 3C | 3D | 3E | 3F |
| Õ  | Ñ  | Ç  | ß  | Ä  | Ϊ  | Ö  | Ü  |
| 40 | 41 | 42 | 43 | 44 | 45 | 46 | 47 |
| Å  | \$ |    | ¥  |    | £  | į  | i  |
| 48 | 49 | 4A | 4B | 4C | 4D | 4E | 4F |
| ø  | "  | :  | ,  |    | ,  | /  | -  |

### **Privacy Zone Masking Function**

Privacy Zone masking protects private objects and areas such as house windows, entrances, and exits which are within the camera's range of vision but not subject to surveillance.

Privacy zone masking can be masked on the monitor to protect privacy.

#### **Features**

- Mask can be set on up to 24 places according to Pan/ Tilt positions.
- Mask can be displayed on 8 places per screen simultaneously.
- Individual on/off zone masking settings.
- Two colors can be individually set for each of 24 privacy zones.
- Interlocking control with zooming.
- Interlocking control with Pan/Tilt.
- Non-interlocking control with Pan/Tilt.

#### **Details of Setting Commands**

#### **Set Mask**

**Command:** 8x 01 04 76 mm nn 0r 0r 0s 0s FF **Parameters:** 

| mm | Setting Mask                                                 |  |
|----|--------------------------------------------------------------|--|
|    | See "mm: Mask setting list" in "Parameters" on page 17.      |  |
| nn | Selects new setting or resetting for the zone. See "nn:      |  |
|    | Setting" in "Parameters" on page 17.                         |  |
| rr | Sets the half value "w" of the Mask Width.                   |  |
| ss | Sets the half value "h" of the Mask Height.                  |  |
|    | See "pp: x, qq: y, rr: w, ss: h" in "Parameters" on page 17. |  |

**Comments:** To set the mask, first display the object at the center of the screen. When "nn" is set to 1, the current Pan/Tilt/Zoom Position is recorded in internal memory.

When "nn" is set to 0, the Pan/Tilt/Zoom Position in memory is not changed.

#### Notes

- The tilt angle at which you can set the mask is between -70 to +70 degrees.
- It is recommended that you set the size to at least twice the size of the object (height and width).

#### **Set Display**

**Command:** 8x 01 04 77 pp pp pp pF FF **Parameter:** 

| рр рр рр рр | Each 24 Privacy Zones corresponds to the BIT.  |
|-------------|------------------------------------------------|
|             | See "pp pp pp pp: Mask bit" in "Parameters" on |
|             | page 17.                                       |

Comments: Each of 24 Privacy zones can be switched on and off individually by a single VISCA Command. If you want to display a Privacy zone, you must set its bit to 1. If you do not want to display a Privacy zone, you must set its bit to 0.

#### **Set Mask Color**

**Command:** 8x 01 04 78 pp pp pp pp qq rr FF **Parameter:** 

| pp pp pp pp | Each 24 Privacy Zones correspond to the BIT.    |
|-------------|-------------------------------------------------|
|             | See "pp pp pp pp: Mask bit" in "Parameters" on  |
|             | page 17.                                        |
| qq          | Set the color code                              |
| rr          | Set the color code. See "qq, rr: Color code" in |
|             | "Parameters" on page 17.                        |

**Comments:** Two different color masks can be chosen.

Two colors can be individually set for each of 24 privacy zones.

If the bit of parameter (pp pp pp pp) is set to "0", mask color will be "qq" color (Color code). If the bit of parameter (pp pp pp pp) is set to "1", the mask color will be "rr" color (Color code).

Example: 8x 01 04 78 00 00 00 03 00 07 FF
The mask color of Mask\_A and Mask\_B is White (color code 07h), and the mask color of the other Mask (C to X) is Black (color code 00h).

#### **Set Pan Tilt Angle**

**Command:** 8x 01 04 79 0p 0p 0p 0q 0q 0q FF **Parameter:** 

| ppp | Pan Angle                                                  |
|-----|------------------------------------------------------------|
| qqq | Tilt Angle See "Setting pan/tilt angle" in "Parameters" on |
|     | page 18.                                                   |

**Comments:** Pan/Tilt angle settings are hexadecimal data.

The resolution of Pan/Tilt angle is 0.088 degrees.

#### Notes

- When you set the pan/tilt angle, locate the pan/tilt position at the center point of the FCB camera's position.
- If you set the pan/tilt angle or zoom the camera, a bigger mask will be displayed for about one second.

#### **Set PTZ Mask**

**Command:** 8x 01 04 7B mm 0p 0p 0p 0q 0q 0q 0r 0r 0r 0r 0r FF

#### Parameter:

|      | ·                                                        |
|------|----------------------------------------------------------|
| mm   | Setting Mask                                             |
|      | See "mm: Mask setting list" in "Parameters" on page 17.  |
| ppp  | Pan Angle (000 to FFF)                                   |
|      | See "Setting pan/tilt angle" in "Parameters" on page 17. |
| qqq  | Tilt Angle (000 to FFF)                                  |
|      | See "Setting pan/tilt angle" in "Parameters" on page 17. |
| rrrr | Zoom Position (000 to 4000)                              |
|      | See "Zoom Ratio and Zoom Position (for reference)" on    |
|      | page 52.                                                 |

**Comments:** Mask can be set at the desired position by setting the pan tilt angle and zoom position using this command.

The set value can be input by hexadecimal number.

#### Note

Privacy mask zone follows the change of angle of view according to zoom. However, the follow might be delayed for a moment if there is any big change, such as when using D-Zoom or E-FLIP.

#### **Non Interlock Mask**

**Command:** 8x 01 04 6F mm 0p 0p 0q 0q 0r 0r 0s 0s FF

#### **Parameters:**

| mm | Setting Mask                                                 |
|----|--------------------------------------------------------------|
|    | See "mm: Mask setting list" in "Parameters" on page 17.      |
| pp | Sets the center position "x" of the Mask on screen.          |
| qq | Sets the center position "y" of the Mask on screen.          |
| rr | Sets the half value "w" of the Mask Width.                   |
| ss | Sets the half value "h" of the Mask Height.                  |
|    | See "pp: x, qq: y, rr: w, ss: h" in "Parameters" on page 17. |

Commands: Mask does not interlock with pan/tilt.

The limitations of parameters are as follows.

(hexadecimal representation)

x: ±50h w: ±50h y: ±2Dh h: ±2Dh

#### Note

When the Set Mask command and the Non Interlock Mask command are set to the same mask, the command set later becomes effective.

#### **Parameters**

#### mm: Mask setting list

| Mask Name | mm (Hex) |
|-----------|----------|
| Mask_A    | 00h      |
| Mask_B    | 01h      |
| Mask_C    | 02h      |
| Mask_D    | 03h      |
| Mask_E    | 04h      |
| Mask_F    | 05h      |
| Mask_G    | 06h      |
| Mask_H    | 07h      |
| Mask_I    | 08h      |
| Mask_J    | 09h      |
| Mask_K    | 0Ah      |
| Mask_L    | 0Bh      |

| Mask Name | mm (Hex) |
|-----------|----------|
| Mask_M    | 0Ch      |
| Mask_N    | 0Dh      |
| Mask_O    | 0Eh      |
| Mask_P    | 0Fh      |
| Mask_Q    | 10h      |
| Mask_R    | 11h      |
| Mask_S    | 12h      |
| Mask_T    | 13h      |
| Mask_U    | 14h      |
| Mask_V    | 15h      |
| Mask_W    | 16h      |
| Mask_X    | 17h      |

#### nn:Setting

| nn  | Setting                                          |
|-----|--------------------------------------------------|
| 00h | Resetting the zone size (the value of w, h)      |
|     | for the existing mask.                           |
| 01h | Setting newly the zone size (the value of w, h). |

#### pp: x, qq: y, rr: w, ss: h

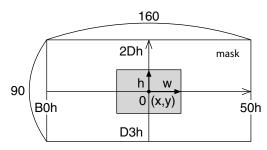

Effective display area

#### Note

The priority order of the mask display is in the sequence from A (highest) to X (lowest). When you set the parameters of masks non-sequentially, it is recommended that you set the mask whose priority order is higher, first.

#### pp pp pp pp: Mask bit

|      | pp |   |   |   |   |   |   |   | pp |   |   |   |   |   |   |   |
|------|----|---|---|---|---|---|---|---|----|---|---|---|---|---|---|---|
| bit  | 7  | 6 | 5 | 4 | 3 | 2 | 1 | 0 | 7  | 6 | 5 | 4 | 3 | 2 | 1 | 0 |
| Mask | -  | - | X | W | V | U | Т | S | -  | - | R | Q | P | О | N | M |

|      | pp |   |   |   |   |   |   |   | pp |   |   |   |   |   |   |   |
|------|----|---|---|---|---|---|---|---|----|---|---|---|---|---|---|---|
| bit  | 7  | 6 | 5 | 4 | 3 | 2 | 1 | 0 | 7  | 6 | 5 | 4 | 3 | 2 | 1 | 0 |
| Mask | -  | - | L | K | J | I | Н | G | -  | - | F | Е | D | С | В | A |

The "-" must be "0".

#### qq, rr: Color code

| Mask (color) | Code (qq, rr) |
|--------------|---------------|
| Black        | 00 h          |
| Gray1        | 01 h          |
| Gray2        | 02 h          |
| Gray3        | 03 h          |
| Gray4        | 04 h          |
| Gray5        | 05 h          |
| Gray6        | 06 h          |
| White        | 07 h          |
| Red          | 08 h          |
| Green        | 09 h          |
| Blue         | 0A h          |
| Cyan         | 0B h          |
| Yellow       | 0C h          |
| Magenta      | 0D h          |

#### Setting pan/tilt angle

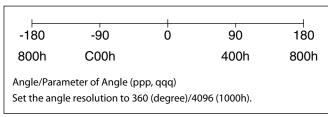

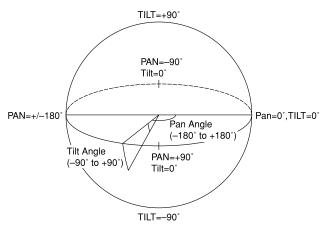

### **Motion Detection (MD) Function**

This function instructs the camera to detect movement within the monitoring area and then send an alarm signal automatically.

The Detect signal goes out through the VISCA Command.

#### **Features**

- You can set a frame for the detection range of 17 (horizontally)  $\times$  15 (vertically) blocks.
- You can set up to four frames.
- When the motion is detected in the set frame, the Alarm Replay VISCA Command is sent.
- The threshold level for detection can be set (common to four frames).
- The interval of alarm detection can be set up to 255 seconds in units of one second.
- You can set ON/OFF for each frame.
- The frame number is also sent with Alarm Replay to report in which frame the motion has been detected.

#### **Frames**

#### **Setting frames**

You can set the frame by assigning the starting point and terminating point vertically and horizontally. You can set up to four frames.

## When motion is detected within the range where frames overlap

The alarms are sent for both frames.

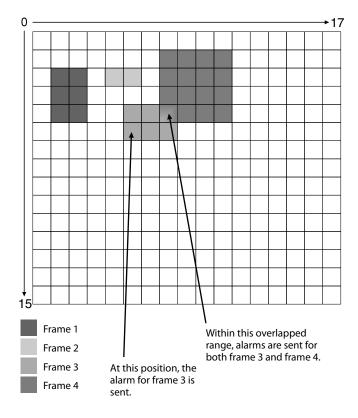

#### **Sending Alarms**

- When motion is detected, the Alarm Replay command is issued via the serial command (VISCA) communication line.
- When multiple motions are detected or motion is detected in another frame within the set interval following the original time the alarm was issued, another alarm command is not issued.
- When motion is detected after the interval time elapsed, the alarm is issued again.

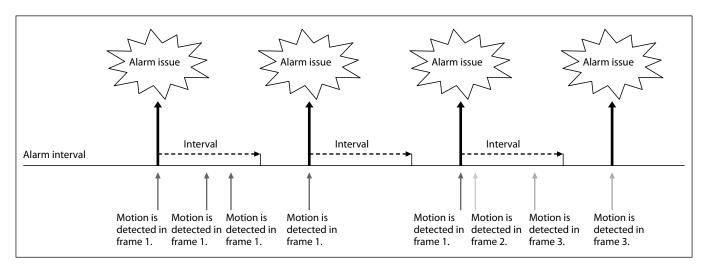

#### **Setting Commands**

#### • MD On/Off

The Display mode is selected by the Function Set command and frames are set by the Frame Set command. By sending an MD On command, the frame is displayed when motion is detected in the set frame. The Alarm Reply command is sent via the serial command (VISCA) communication line.

8x 01 04 1B 02 FF --- On 8x 01 04 1B 03 FF --- Off

#### • Function Set

Select the detected frame, and set the Threshold Level and the Interval Time.

8x 01 04 1C 0m 0n 0p 0q 0r 0s FF

m: Display Mode on/off (bit0)

n: Detection Frame set on/off (bit0:Frame0, bit1: Frame1, bit2:Frame2, bit3:Frame3)

- (0 to F)

pq: Threshold - (00 to FF)
rs: Interval time set - (00 to FF)

(When pq and rs are 0, the command is received, but the setting is disabled.)

#### • Frame Set

You can set up to four frames by assigning the starting and terminating points.

#### Note

Set a terminating point higher vertically and horizontally than the starting point. If you set the wrong value, an error occurs.

8x 01 04 1D 0m 0p 0q rr 0s FF

m: Select Detection Frame (0: Frame0, 1: Frame1, 2: Frame2, 3: Frame3) - (0, 1, 2, 3)
p: Frame set Start Horizontal Position - (00 to 10)
q: Frame set Start Vertical Position - (00 to 0E)
r: Frame set End Horizontal Position - (01 to 11)
s: Frame set End Vertical Position - (01 to 0F)

#### Alarm Reply

When motion is detected in the set frame, the camera issues this command. This command includes the information on the number of the detected frame.

y0 07 04 1B 0p FF

p: Frame Number (bit0: Frame0, bit1: Frame1, bit2: Frame2, bit3: Frame3)

#### **Extended Commands**

Extended commands support the following functions (described previously).

Turn on this mode (for details, see "Extended Mode" in "Register Setting" on page 54) to enable the following functions.

#### • Exposure Compensation

The setting can be set in steps of approximately 0.2dB (-128 (00h) to approximately +127 (FFh)).

For details, see page 10.

#### • Aperture Control

The setting can be set to 256 levels (00h to FFh). *For details, see page 10.* 

#### • Custom Color Gain

You can configure the color gain.

The initial setting is 80h and the setting can be set to 256 levels from 00h to FFh.

The higher the setting value, the higher the color saturation. The lower the setting value, the lower the color saturation.

You can set the color saturation more widely and finely than the normal color gain variable. *For details, see page 13.* 

#### Custom Color Phase

You can configure the color phase.

The initial setting is 80h and the setting can be set to 256 levels from 00h to FFh.

The higher the setting value, the color phase shifts to the + side. The lower the setting value, the color phase shifts to the - side.

You can set the color phase more finely than the normal color phase variable.

For details, see page 13.

#### • Auto ICR Mode

The setting of ICR ON→OFF threshold can be set when Auto ICR is on.

The setting range is 0 step (00h) to 255 step (FFh). The setting of ICR OFF→ON threshold (On Level) can be set when Auto ICR is on.

The setting range is 0 step (00h) to 28 step (1Ch). *For details, see page 13.* 

#### Note

When the extended mode is Off, CMD\_NOT\_EXEC will be returned if you send the extended commands to the camera.

When the extended mode is On, CMD\_NOT\_EXEC will be returned if you send the normal commands to the camera.

### **User's Updating**

#### **Overview**

The details on the firmware version upgrade are described.

To perform the firmware version upgrade, the following three steps are required.

- 1) Shifting to the maintenance mode using the Visca command
- 2) Binary transmission (X model protocol) of the firmware in the maintenance mode
- 3) Finalizing setting using the Visca command

Each step is described as follows.

## 1) Shifting to the maintenance mode using the Visca command

After entering the standby mode using the Visca command, the unit shifts to the maintenance mode. Note that if the power is turned off during the writing, the program will be broken and cannot be restored.

## 2) Binary transmission (X model protocol) of the firmware in the maintenance mode

#### Serial Port Setting during maintenance mode

| Communication Speed | 115200 bps |
|---------------------|------------|
| Data bit            | 8 bit      |
| Parity              | None       |
| Stop bit            | 1 bit      |
| Flow control        | None       |

In the maintenance mode, the terminal software capable of sending the character command is used. The terminal software that is provided with the XMODEM binary transfer protocol is used. When you transfer the camera firmware (uug.bin file) using this function, the transferred file is written in FlashROM. The writing takes approximately 6 minutes.

Note that if the power is turned OFF during writing, the program may be broken and may not be restorable.

After the writing is completed, the unit restarts automatically, and then the camera firmware is started.

#### 3) Finalizing setting using the Visca command

The finalizing setting is performed using the Visca command.

You cannot read the correct camera firmware version without performing this setting. Be sure to perform this setting.

#### **Update Procedure**

#### Enter Maintenance Mode

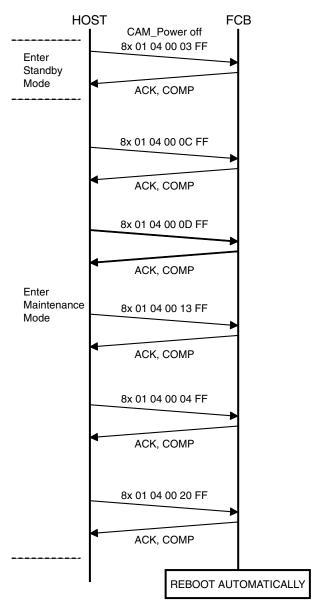

<sup>\*</sup> Do not turn OFF the power while updating because there is a possibility that the camera will break.

#### Maintenance Mode

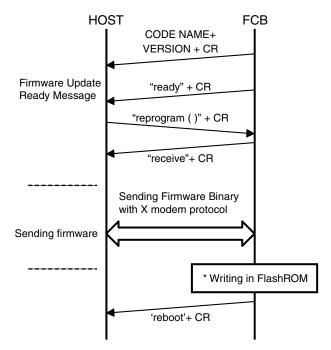

<sup>\*</sup> Do not turn OFF the power while updating because there is a possibility that the camera will break.

#### **Finalizing procedure**

After the maintenance mode, perform the following finalizing procedure.

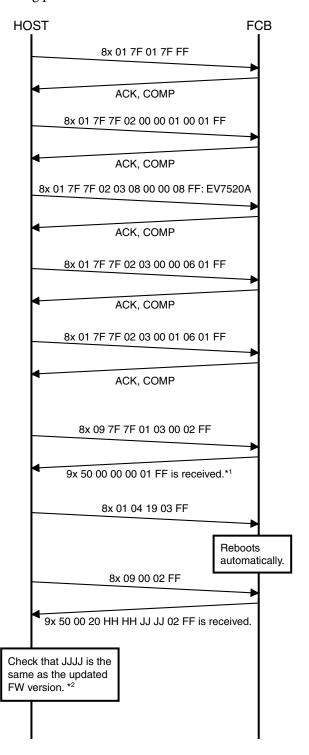

- \*1 When 9x 50 00 00 00 00 FF is received, retransmit 8x 09 7F 7F 01 03 00 02 FF until 9x 50 00 00 00 1FF is received.
- \*2 If it is not the same, perform the update procedure from the beginning.

## **Eclipse**

When designing the housing, refer to the dimensional allowance as shown in the figure below.

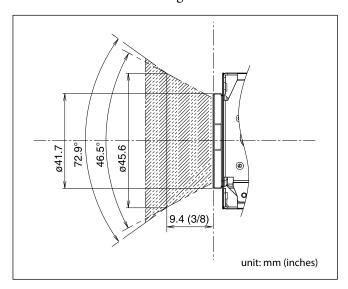

# **Spectral Sensitivity Characteristics**

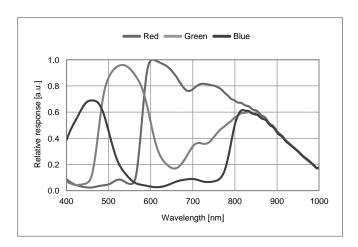

Use the graph as a reference value. (We can not guarantee these values.)

This data is measured when the IR cut filter is removed and the characteristics of the lens and optical source characteristics are ignored.

## Initial settings and backup of camera

<sup>&</sup>quot;Back up on standby" indicates that O is retained while on Standby and  $\times$  is not retained.

| Mode/Position setting        | Initial Settings                  | Custom<br>Preset | Back up<br>at standby |
|------------------------------|-----------------------------------|------------------|-----------------------|
| Zoom Position                | Wide end                          | 0                | 0                     |
| D-Zoom On/Off                | On                                | 0                | 0                     |
| D-Zoom Separate/Combine      | Combine                           | 0                | 0                     |
| D-Zoom Position              | 00h                               | 0                | 0                     |
| Focus Position               | _                                 | 0                | 0                     |
| Focus Auto/Manual            | Auto                              | 0                | 0                     |
| Near Limit Setting           | D000h                             | 0                | 0                     |
| AF Sensitivity               | Normal                            | 0                | 0                     |
| AF Mode                      | Normal                            | 0                | 0                     |
| AF Run Time                  | 5 sec                             | 0                | 0                     |
| AF Interval                  | 5 sec                             | 0                | 0                     |
| WB Mode                      | Auto                              | 0                | 0                     |
| WB Data (Rgain, Bgain)       | _                                 | 0                | 0                     |
| One Push WB Data             | _                                 | 0                | 0                     |
| AE Mode                      | Full Auto                         | 0                | 0                     |
| AE Response                  | 01h                               | 0                | 0                     |
| Auto Slow Shutter Mode       | Off                               | 0                | 0                     |
| Shutter Position             | _                                 | 0                | 0                     |
| Iris Position                | _                                 | 0                | 0                     |
| Gain Position                | _                                 | 0                | 0                     |
| Exposure Compensation On/Off | Off                               | 0                | 0                     |
| Exposure Compensation        | ±0                                | 0                | 0                     |
| Amount                       | ±0                                | O                |                       |
| BackLight On/Off             | Off                               | 0                | 0                     |
| Spot AE On/Off               | Off                               | 0                | 0                     |
| Spot AE Position Setting     | X=8 Y=7                           | 0                | 0                     |
| Aperture Level               | Ah                                | 0                | 0                     |
| LR Reverse On/Off            | Off                               | 0                | 0                     |
| Freeze On/Off                | Off                               | ×                | ×                     |
| Picture Effect               | Off                               | 0                | 0                     |
| ICR On/Off                   | Off                               | 0                | 0                     |
| Auto ICR On/Off              | Off                               | 0                | 0                     |
| Auto ICR Threshold Level     | 0Eh                               | 0                | 0                     |
| Camera Memory                | Same as the initial value setting | ×                | 0                     |
| Display On/Off               | Off                               | 0                | 0                     |
| Mute On/Off                  | Off                               | ×                | ×                     |
| Auto ICR Alarm On/Off        | Off                               | 0                | 0                     |
| Image Stabilizer On/Off/Hold | Off                               | 0                | 0                     |
| High Sensitivity mode On/Off | Off                               | 0                | 0                     |
| Gamma                        | 0: standard                       | 0                | 0                     |
| Defog On/Off                 | Off                               | 0                | 0                     |

<sup>&</sup>quot;Initial settings" is the factory preset value.

<sup>&</sup>quot;Custom Preset", indicates data that can be stored with  $\bigcirc$  and data that cannot be stored with  $\times$  using the custom preset function.

| Mode/Position setting          | Initial Settings            | Custom | Back up    |
|--------------------------------|-----------------------------|--------|------------|
| Mode/Fosition setting          | mittal Settings             | Preset | at standby |
| NR level (normal setting)      | 3                           | 0      | 0          |
| NR level (independent setting) | Disabled                    | 0      | 0          |
| Gain Limit                     | _                           | 0      | 0          |
| Low-Illumination Chroma        | 2h (Mid)                    | 0      | 0          |
| Suppress                       | ZII (WIId)                  |        |            |
| Color Gain                     | 04h (100%)                  | 0      | 0          |
| Color Hue                      | 7h (0 degrees)              | 0      | 0          |
| Title Display On/Off           | Off                         | 0      | 0          |
| Title Setting                  | _                           | 0      | 0          |
| Mask Setting                   | _                           | 0      | 0          |
| Mask Display On/Off            | Off                         | 0      | 0          |
| Mask Color Setting             | _                           | 0      | 0          |
| Center Line Display On/Off     | Off                         | 0      | 0          |
| E-Flip On/Off                  | Off                         | 0      | 0          |
| Privacy Zone On/Off            | Off                         | 0      | 0          |
| Privacy Zone Setting           | _                           | 0      | 0          |
| Camera ID                      | 0000h                       | ×      | 0          |
| MD On/Off                      | Off                         | 0      | 0          |
| MD Display Setting             | Off                         | 0      | 0          |
| MD Threshold Level             | 10h                         | 0      | 0          |
| MD Interval                    | 1 sec                       | 0      | 0          |
| MD Window Setting              | _                           | 0      | 0          |
| ZoomPos Continuous Output      |                             | ×      | 0          |
| On/Off                         | Off                         | ^      |            |
| ZoomPos Continuous Output      |                             | ×      | 0          |
| Interval                       | 3Ch                         | ^      |            |
| Minimum Shutter Mode           | Off                         | 0      | 0          |
| Minimum Shutter Limit          | 1/125                       | 0      | 0          |
| HLC Level                      | Off                         | 0      | 0          |
| HLC Mask Level                 | Off                         | 0      | 0          |
| VE On/Off                      | Off                         | 0      | 0          |
| VE Parameter                   | Display brightness level: 3 | 0      | 0          |
| V E I diameter                 | Brightness compensation     | O      |            |
|                                | selection: 2 (Standard)     |        |            |
|                                | Compensation level: 1 (Mid) |        |            |
| Wide-D On/Off                  | Off                         | 0      | 0          |
| Wide-D Parameter               | Display brightness level: 3 | 0      | 0          |
| D I diminetel                  | Brightness compensation     |        |            |
|                                | selection: 2 (Standard)     |        |            |
|                                | Compensation level: 1 (Mid) |        |            |
| Contrast Adjustment            | 80h                         | 0      | 0          |
| Flicker Reduction              | Off                         | 0      | 0          |

### Notes

- Acceptable number to write custom presets is limited.
  Privacy Zone Setting while digital zooming is not preserved by Custom Preset.

## **Mode Condition**

### **Condition**

| Mode           | Power Off | Initializing | Power On | Freeze On | MemRecall |
|----------------|-----------|--------------|----------|-----------|-----------|
| Address Set    | 0         | 0            | 0        | 0         | 0         |
| IF_Clear       | 0         | 0            | 0        | 0         | 0         |
| Command Cancel | 0         | 0            | 0        | 0         | 0         |
| Power On/Off   | 0         | 0            | 0        | 0         | 0         |

### Lens

| Mode                                | Power Off | Initializing | Power On | Freeze On | MemRecall | Zoom Direct | Focus Direct | ZmFo Direct | Focus Auto |
|-------------------------------------|-----------|--------------|----------|-----------|-----------|-------------|--------------|-------------|------------|
| Zoom Tele/Wide/Stop                 | ×         | ×            | 0        | 0         | ×         | ×           | 0            | ×           | 0          |
| Zoom Direct                         | ×         | ×            | 0        | 0         | ×         | 0           | 0            | ×           | 0          |
| Zoom Focus Direct                   | ×         | ×            | 0        | 0         | ×         | ×           | ×            | ×           | ×          |
| D-Zoom On/Off                       | ×         | ×            | 0        | 0         | ×         | ×           | 0            | ×           | 0          |
| D-Zoom Separate/Combine             | ×         | ×            | 0        | 0         | ×         | ×           | 0            | ×           | 0          |
| D-Zoom Tele/Wide/Stop               | ×         | ×            | 0        | 0         | ×         | 0           | 0            | 0           | 0          |
| D-Zoom Direct                       | ×         | ×            | 0        | 0         | ×         | 0           | 0            | 0           | 0          |
| Focus Far/Near/Stop                 | ×         | ×            | 0        | 0         | ×         | 0           | 0            | ×           | ×          |
| Focus Direct                        | ×         | ×            | 0        | 0         | ×         | 0           | 0            | ×           | ×          |
| Focus Auto/Manual                   | ×         | ×            | 0        | 0         | ×         | 0           | ×            | ×           | 0          |
| One Push AF                         | ×         | ×            | 0        | 0         | ×         | 0           | ×            | ×           | ×          |
| Focus Near Limit                    | ×         | ×            | 0        | 0         | ×         | 0           | ×            | ×           | 0          |
| AF Sensitivity Normal/Low           | ×         | ×            | 0        | 0         | ×         | 0           | 0            | 0           | 0          |
| AF Mode Norm/Interval/Zoom          | ×         | ×            | 0        | 0         | ×         | 0           | 0            | 0           | 0          |
| AF Activation Time/Interval Setting | ×         | ×            | 0        | 0         | ×         | 0           | 0            | 0           | 0          |
| Camera Memory Set/Reset             | ×         | ×            | 0        | 0         | ×         | ×           | ×            | ×           | 0          |
| Camera Memory Recall                | ×         | ×            | 0        | 0         | 0         | ×           | ×            | ×           | 0          |
| Lens Initialize                     | ×         | ×            | 0        | 0         | ×         | ×           | ×            | ×           | 0          |

### **White Balance**

| Mode               | Power Off | Initializing | Power On | Freeze On | MemRecall | WB Auto | Indoor | Outdoor | Outdoor<br>Auto | Sodium Lamp | Sodium Lamp<br>Auto | Sodium Lamp<br>Outdoor Auto | One Push | ATW | Manual |
|--------------------|-----------|--------------|----------|-----------|-----------|---------|--------|---------|-----------------|-------------|---------------------|-----------------------------|----------|-----|--------|
| WB Mode Switchover | ×         | ×            | 0        | 0         | ×         | 0       | 0      | 0       | 0               | 0           | 0                   | 0                           | 0        | 0   | 0      |
| One Push WB        | ×         | ×            | 0        | 0         | ×         | ×       | ×      | ×       | ×               | ×           | ×                   | ×                           | 0        | ×   | ×      |
| RGain Setting      | ×         | ×            | 0        | 0         | ×         | ×       | ×      | ×       | ×               | ×           | ×                   | ×                           | ×        | ×   | 0      |
| BGain Setting      | ×         | ×            | 0        | 0         | ×         | ×       | ×      | ×       | ×               | ×           | ×                   | ×                           | ×        | ×   | 0      |

### **Exposure**

| Mode                            | Power Off | Initializing | Power On | Freeze On | MemRecall | AE Full Auto | AE Manual | Shutter<br>Priority | Iris Priority | Wide-D | VE/Defog | нгс |
|---------------------------------|-----------|--------------|----------|-----------|-----------|--------------|-----------|---------------------|---------------|--------|----------|-----|
| AE Full Auto                    | ×         | ×            | 0        | 0         | ×         | 0            | 0         | 0                   | 0             | 0      | 0        | 0   |
| AE Manual                       | ×         | ×            | 0        | 0         | ×         | 0            | 0         | 0                   | 0             | ×      | 0        | 0   |
| Shutter Priority                | ×         | ×            | 0        | 0         | ×         | 0            | 0         | 0                   | 0             | ×      | 0        | 0   |
| Iris Priority                   | ×         | ×            | 0        | 0         | ×         | 0            | 0         | 0                   | 0             | ×      | 0        | 0   |
| Shutter Setting                 | ×         | ×            | 0        | 0         | ×         | ×            | 0         | 0                   | ×             | ×      | 0        | 0   |
| Iris Setting                    | ×         | ×            | 0        | 0         | ×         | ×            | 0         | ×                   | 0             | ×      | 0        | 0   |
| Gain Setting                    | ×         | ×            | 0        | 0         | ×         | ×            | 0         | ×                   | ×             | ×      | 0        | 0   |
| Auto Slow Shutter On/Off        | ×         | ×            | 0        | 0         | ×         | 0            | 0         | 0                   | 0             | 0      | 0        | 0   |
| Exposure Compensation On/Off    | ×         | ×            | 0        | 0         | ×         | 0            | 0         | 0                   | 0             | 0      | 0        | 0   |
| Exposure Compensation Setting   | ×         | ×            | 0        | 0         | ×         | 0            | 0         | 0                   | 0             | 0      | 0        | 0   |
| BackLight On/Off                | ×         | ×            | 0        | 0         | ×         | 0            | ×         | ×                   | ×             | ×      | 0        | ×   |
| SpotAE On/Off                   | ×         | ×            | 0        | 0         | ×         | 0            | 0         | 0                   | 0             | ×      | 0        | ×   |
| SpotAE Setting                  | ×         | ×            | 0        | 0         | ×         | 0            | 0         | 0                   | 0             | ×      | 0        | ×   |
| Defog On/Off                    | ×         | ×            | 0        | 0         | 0         | 0            | 0         | 0                   | 0             | 0      | 0        | 0   |
| Minimum Shutter On/Off          | ×         | ×            | 0        | 0         | ×         | 0            | 0         | 0                   | 0             | 0      | 0        | 0   |
| VE On/Off                       | ×         | ×            | 0        | 0         | 0         | 0            | 0         | 0                   | 0             | 0      | 0        | 0   |
| HLC Setting (On/Off/Mask Level) | ×         | ×            | 0        | 0         | 0         | 0            | 0         | 0                   | 0             | ×      | 0        | 0   |
| Wide-D On/Off                   | ×         | ×            | 0        | 0         | 0         | 0            | ×         | ×                   | ×             | 0      | 0        | 0   |
| Flicker Reduction               | ×         | ×            | 0        | 0         | 0         | 0            | ×         | ×                   | ×             | ×      | 0        | 0   |

### Others

| Mode                             | Power Off | Initializing | Power On | Freeze On | MemRecall |
|----------------------------------|-----------|--------------|----------|-----------|-----------|
| Aperture Setting                 | ×         | ×            | 0        | 0         | ×         |
| LR_Reverse On/Off                | ×         | ×            | 0        | 0         | ×         |
| Freeze On/Off                    | ×         | ×            | 0        | 0         | ×         |
| Picture Effect Setting           | ×         | ×            | 0        | 0         | ×         |
| ICR On/Off                       | ×         | ×            | 0        | 0         | ×         |
| Auto ICR On/Off                  | ×         | ×            | 0        | 0         | ×         |
| Auto ICR Threshold Level Setting | ×         | ×            | 0        | 0         | 0         |
| Auto ICR Alarm On/Off            | 0         | 0            | 0        | 0         | 0         |
| Display On/Off                   | ×         | ×            | 0        | 0         | 0         |
| Mute On/Off                      | ×         | ×            | 0        | 0         | 0         |
| Title Setting                    | ×         | ×            | 0        | 0         | 0         |
| Mask On/Off                      | ×         | ×            | 0        | 0         | 0         |
| Mask Setting                     | ×         | ×            | 0        | 0         | 0         |
| MD On/Off                        | ×         | ×            | 0        | 0         | 0         |
| MD Window Setting                | ×         | ×            | 0        | 0         | 0         |
| MD Function Setting              | ×         | ×            | 0        | 0         | 0         |
| ID Write                         | ×         | ×            | 0        | 0         | 0         |
| Memory Save                      | ×         | ×            | 0        | 0         | ×         |
| Register Value Setting           | ×         | ×            | 0        | 0         | 0         |
| NR Level Setting                 | ×         | ×            | 0        | 0         | 0         |
| Chroma Suppress                  | ×         | ×            | 0        | 0         | 0         |
| Color Gain                       | ×         | ×            | 0        | 0         | 0         |
| Color Hue                        | ×         | ×            | 0        | 0         | 0         |
| Contrast Adjustment              | ×         | ×            | 0        | 0         | 0         |
| Flicker Reduction                | ×         | ×            | 0        | 0         | 0         |

## **Command List**

### VISCA/RS-232C Commands

This Manual outlines an RS-232C control protocol and command list for certain Sony cameras from which control software can be developed.

THIS CONTROL PROTOCOL AND COMMAND LIST IS PROVIDED BY SONY ON AN "AS-IS BASIS" WITHOUT WARRANTY OF ANY KIND. SONY DOES NOT WARRANT ANY PARTICULAR RESULT FROM THE USE OF THIS CONTROL PROTOCOL AND COMMAND LIST AND DISCLAIMS AND EXCLUDES ALL WARRANTIES. EXPRESS OR IMPLIED, WITH RESPECT TO THAT CONTROL PROTOCOL AND COMMAND LIST, INCLUDING, BUT NOT LIMITED TO, ANY OR ALL IMPLIED WARRANTIES OF MERCHANTABILITY OR FITNESS FOR A PARTICULAR PURPOSE. IN FACT, SONY SPECIFICALLY ACKNOWLEDGES THAT SOFTWARE DEVELOPED BASED ON THIS CONTROL PROTOCOL AND COMMAND LIST MAY CAUSE MALFUNCTION OR DAMAGE TO HARDWARE AND SOFTWARE USED WITH IT (INCLUDING SONY HARDWARE AND SOFTWARE) AND SPECIFICALLY DISCLAIMS ANY LIABILITY FOR ANY SUCH MALFUNCTION OR DAMAGE. THIS CONTROL PROTOCOL AND COMMAND LIST SHOULD BE USED WITH CAUTION.

#### **Overview of VISCA**

In VISCA, the device outputting commands, for example, a computer, is called the controller. The device receiving the commands, an FCB camera is called the peripheral device. In VISCA, up to seven peripheral devices like the FCB camera can be connected to one controller using communication conforming to the RS-232C standard. The parameters of RS-232C are as follows.

- Communication speed: 9.6 kbps/19.2 kbps/38.4 kbps/115.2 kbps
- Data bits: 8Start bit: 1Stop bit: 1
- Non parity

Flow control using XON/XOFF and RTS/CTS, etc., is not supported.

# VISCA Communication Specifications

#### **VISCA** packet structure

The basic unit of VISCA communication is called a packet. The first byte of the packet is called the header and comprises the sender's and receiver's addresses. For example, the header of the packet sent to the FCB camera assigned address 1 from the controller (address 0) is hexadecimal 81h. The packet sent to the camera assigned address 2 is 82h. In the command list, as the header is 8X, input the address of the camera at X. The header of the reply packet from the camera assigned address 1 is 90h. The packet from the camera assigned address 2 is A0h.

Some of the commands for setting cameras can be sent to all devices at one time (broadcast). In the case of broadcast, the header should be hexadecimal 88h. When the terminator is FFh, it signifies the end of the packet.

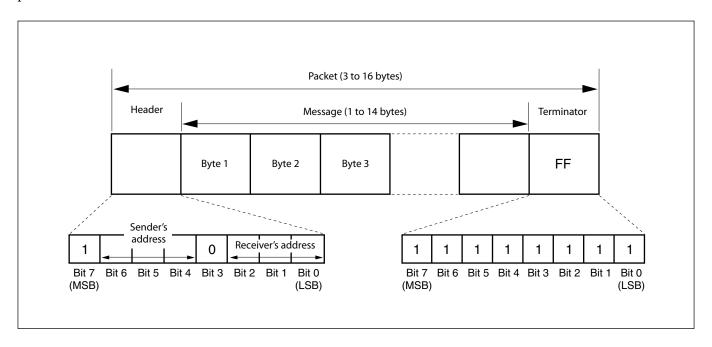

#### **Command and inquiry**

#### Command

Sends operational commands to the FCB camera.

#### • Inquiry

Used for inquiring about the current state of the FCB camera.

X = 1 to 7: FCB camera address

 $<sup>^{1)}</sup>$  QQ = 01 (Command), 09 (Inquiry)

<sup>2)</sup> RR = 00 (Interface), 04 (camera 1), 06 (Pan/Tilt), 07 (camera 2)

#### Responses for commands and inquiries

#### • Acknowledge message

Returned by the FCB camera when it receives a command. No Acknowledge message is returned for inquiries.

#### Completion message

Returned by the FCB camera when execution of commands or inquiries is completed. In the case of inquiry commands, it will contain reply data for the inquiry after the 3rd byte of the packet. If the Acknowledge message is omitted, the socket number will contain 0.

|                                    | Reply Packet | Note              |  |  |  |
|------------------------------------|--------------|-------------------|--|--|--|
| Acknowledge                        | X0 4Y FF     | Y = socket number |  |  |  |
| Completion (Commands)              | X0 5Y FF     | Y = socket number |  |  |  |
| Completion (Inquiries)             | X0 5Y FF     | Y = socket number |  |  |  |
| X = 9 to F: FCB camera address + 8 |              |                   |  |  |  |

#### • Error message

When a command could not be executed or failed, an error message is returned instead of the Acknowledge message. After an Acknowledge message, an error message may be returned if the process of some command (zoom, etc.) has not been completed.

When a inquiry command could not be executed or failed, an error message is returned instead of the completion message.

| Error Packet                                         | Description                      |  |  |  |
|------------------------------------------------------|----------------------------------|--|--|--|
| X0 6Y 01 FF                                          | Message length error (>14 bytes) |  |  |  |
| X0 6Y 02 FF                                          | Syntax Error                     |  |  |  |
| X0 6Y 03 FF                                          | Command buffer full              |  |  |  |
| X0 6Y 04 FF                                          | Command cancelled                |  |  |  |
| X0 6Y 05 FF                                          | No socket (to be cancelled)      |  |  |  |
| X0 6Y 41 FF                                          | Command not executable           |  |  |  |
| X = 9 to F· FCR camera address + 8 Y = socket number |                                  |  |  |  |

#### **Socket number**

When command messages are sent to the FCB camera, send the next command message after waiting for the completion message or error message to return. However to deal with advanced uses, the FCB camera has two buffers (memories) for commands, so that up to two commands including the commands currently being executed can be received. When the FCB camera receives commands, it notifies the sender which command buffer was used using the socket number of the Acknowledge message. As the completion message or error message also has a socket number, it indicates which command has ended. Even when two command buffers are being used at any one time, an FCB camera management command and some inquiry messages can be executed.

The Acknowledge message is not returned for these commands and inquiries, and only the completion message of socket number 0 is returned.

#### **Command execution cancel**

To cancel a command which has already been sent, send the Cancel command as the next command. To cancel one of any two commands which have been sent, use the cancel message.

|                                                   | <b>Cancel Packet</b> | Note              |  |  |  |  |  |
|---------------------------------------------------|----------------------|-------------------|--|--|--|--|--|
| Cancel                                            | 8X 2Y FF             | Y = socket number |  |  |  |  |  |
| X = 1 to 7: FCB camera address, Y = socket number |                      |                   |  |  |  |  |  |

An error message will be returned for this command, but this is not a fault. It indicates that the command has been canceled.

### **VISCA Device Setting Command**

Before starting control of the FCB camera, be sure to send the Address command and the IF\_Clear command using the broadcast function.

#### For VISCA network administration

#### Address

Sets an address of a peripheral device. Use when initializing the network, and receiving the following network change message.

#### Network Change

Sent from the peripheral device to the controller when a device is removed from or added to the network. The address must be re-set when this message is received.

|                      | Packet          | Note                |
|----------------------|-----------------|---------------------|
| Address              | 88 30 01 FF     | Always broadcasted. |
| Network Change       | X0 38 FF        |                     |
| X = 9 to F: FCB came | era address + 8 |                     |

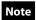

Please start the camera and start sending the VISCA command after receiving the Network Change.

#### **VISCA interface command**

#### • IF\_Clear

Clears the command buffers in the FCB camera and cancels the command currently being executed.

|                                                            | <b>Command Packet</b> | Reply Packet   | Note |  |  |  |
|------------------------------------------------------------|-----------------------|----------------|------|--|--|--|
| IF_Clear                                                   | 8X 01 00 01 FF        | X0 50 FF       |      |  |  |  |
| IF_Clear (broadcast)                                       | 88 01 00 01 FF        | 88 01 00 01 FF |      |  |  |  |
| X = 1 to 7: FCB camera board address (For inquiry packet)  |                       |                |      |  |  |  |
| X = 9 to F: FCB camera board address +8 (For reply packet) |                       |                |      |  |  |  |

#### **VISCA interface and inquiry**

#### ● CAM\_VersionInq

Returns information on the VISCA interface.

| Inquiry        | Inquiry Packet | Reply Packet                  | Description               |
|----------------|----------------|-------------------------------|---------------------------|
| CAM_VersionInq | 8X 09 00 02 FF | YO 50 GG GG HH HH JJ JJ KK FF | GGGG = Vender ID          |
|                |                |                               | (0020: Sony)              |
|                |                |                               | HHHH = Model ID           |
|                |                |                               | 0640: FCB-EV7520A         |
|                |                |                               | 0641: FCB-CV7520A         |
|                |                |                               | JJJJ = ROM revision       |
|                |                |                               | KK = Maximum socket #(02) |

X = 1 to 7: FCB camera address (For inquiry packet) X = 9 to F: FCB camera address +8 (For reply packet)

## VISCA Command/Acknowledge Protocol

| Command             | Command Message                | Reply Message                                                         | Comments                                                                                                    |
|---------------------|--------------------------------|-----------------------------------------------------------------------|----------------------------------------------------------------------------------------------------|
| General Command     | 81 01 04 38 02 FF<br>(Example) | 90 41 FF (Acknowledge)<br>+90 51 FF (Completion)<br>90 42 FF 90 52 FF | Returns Acknowledge when a command has been accepted, and Completion when a command has been executed.                     |
|                     | 81 01 04 38 FF<br>(Example)    | 90 60 02 FF (Syntax Error)                                            | Accepted a command which is not supported or a command lacking parameters.                                                 |
|                     | 81 01 04 38 02 FF<br>(Example) | 90 60 03 FF<br>(Command Buffer Full)                                  | There are two commands currently being executed, and the command could not be accepted.                                    |
|                     | 81 01 04 08 02 FF<br>(Example) | 90 61 41 FF<br>(Command Not Executable)<br>90 6 <u>2</u> 41 FF        | Could not execute the command in the current mode.                                                                         |
| Inquiry Command     | 81 09 04 38 FF<br>(Example)    | 90 50 <u>02</u> FF (Completion)                                       | Acknowledge is not returned for the inquiry command.                                                                       |
|                     | 81 09 05 38 FF<br>(Example)    | 90 60 02 FF (Syntax Error)                                            | Accepted an incompatible command.                                                                                          |
| Address Set         | 88 30 <u>01</u> FF             | 88 30 <u>02</u> FF                                                    | Returned the device address to +1.                                                                                         |
| IF_Clear(Broadcast) | 88 01 00 01 FF                 | 88 01 00 01 FF                                                        | Returned the same command.                                                                                                 |
| IF_Clear (For x)    | 8x 01 00 01 FF                 | z0 50 FF (Completion)                                                 | Acknowledge is not returned for this command.                                                                              |
| Command Cancel      | 8x 2y FF                       | z0 6y 04 FF<br>(Command Canceled)                                     | Returned when the command of the socket specified is canceled.  Completion for the command canceled is not returned.       |
|                     |                                | z0 6y 05 FF (No Socket)                                               | Returned when the command of the specified socket has already been completed or when the socket number specified is wrong. |

### **VISCA Camera-Issued Messages**

### Acknowledge/Completion Messages

|             | Command Messages | Comments                                     |
|-------------|------------------|----------------------------------------------|
| Acknowledge | z0 4y FF         | Returned when the command is accepted.       |
|             | (y:Socket No.)   |                                              |
| Completion  | z0 5y FF         | Returned when the command has been executed. |
|             | (y:Socket No.)   |                                              |

z = Device address + 8

#### **Error Messages**

|                        | Command Messages | Comments                                                                            |  |
|------------------------|------------------|-------------------------------------------------------------------------------------|--|
| Syntax Error           | z0 60 02 FF      | Returned when the command format is different or when a command with illegal        |  |
|                        |                  | command parameters is accepted.                                                     |  |
| Command Buffer Full    | z0 60 03 FF      | Indicates that two sockets are already being used (executing two commands) and the  |  |
|                        |                  | command could not be accepted when received.                                        |  |
| Command Canceled       | z0 6y 04 FF      | Returned when a command which is being executed in a socket specified by the cancel |  |
|                        | (y:Socket No.)   | command is canceled. The completion message for the command is not returned.        |  |
| No Socket              | z0 6y 05 FF      | Returned when no command is executed in a socket specified by the cancel command,   |  |
|                        | (y:Socket No.)   | or when an invalid socket number is specified.                                      |  |
| Command Not Executable | z0 6y 41 FF      | Returned when a command cannot be executed due to current conditions. For example,  |  |
|                        | (y:Socket No.)   | when commands controlling the focus manually are received during auto focus.        |  |

### **Network Change Message**

|                | Command Message | Comments                           |
|----------------|-----------------|------------------------------------|
| Network Change | z0 38 FF        | Issued when power is being routed. |

## **FCB Camera Commands**

### Command List (1/6)

| Command Set       | Command                       | Command Packet             | Comments                             |
|-------------------|-------------------------------|----------------------------|--------------------------------------|
| AddressSet        | Broadcast                     | 88 30 01 FF                | Address Setting                      |
| IF_Clear          | _                             | 8x 01 00 01 FF             | I/F Clear                            |
|                   | Broadcast                     | 88 01 00 01 FF             |                                      |
| CommandCancel     | _                             | 8x 2p FF                   | p: Socket No. (=1 or 2)              |
| CAM_Power         | On                            | 8x 01 04 00 02 FF          | Power On/Off                         |
|                   | Off (Standby)                 | 8x 01 04 00 03 FF          |                                      |
| CAM_Zoom          | Stop                          | 8x 01 04 07 00 FF          | _                                    |
|                   | Tele (Standard)               | 8x 01 04 07 02 FF          |                                      |
|                   | Wide (Standard)               | 8x 01 04 07 03 FF          |                                      |
|                   | Tele (Variable)               | 8x 01 04 07 2p FF          | p=0 (Low) to 7 (High)                |
|                   | Wide (Variable)               | 8x 01 04 07 3p FF          |                                      |
|                   | Direct                        | 8x 01 04 47 0p 0q 0r 0s FF | pqrs: Zoom Position                  |
| CAM_DZoom         | On                            | 8x 01 04 06 02 FF          | Digital Zoom On/Off                  |
|                   | Off                           | 8x 01 04 06 03 FF          | ]                                    |
|                   | Combine Mode                  | 8x 01 04 36 00 FF          | Optical/Digital Zoom Combined        |
|                   | Separate Mode                 | 8x 01 04 36 01 FF          | Optical/Digital Zoom Separate        |
|                   | Stop                          | 8x 01 04 06 00 FF          | _                                    |
|                   | Tele (Variable)               | 8x 01 04 06 2p FF          | p=0 (Low) to 7 (High)                |
|                   | Wide (Variable)               | 8x 01 04 06 3p FF          | * Enabled during Separate Mode       |
|                   | Direct                        | 8x 01 04 46 00 00 0p 0q FF | pq: D-Zoom Position                  |
|                   |                               |                            | * Enabled during Separate Mode       |
| CAM_Focus         | Stop                          | 8x 01 04 08 00 FF          | _                                    |
|                   | Far (Standard)                | 8x 01 04 08 02 FF          |                                      |
|                   | Near (Standard)               | 8x 01 04 08 03 FF          |                                      |
|                   | Far (Variable)                | 8x 01 04 08 2p FF          | p=0 (Low) to 7 (High)                |
|                   | Near (Variable)               | 8x 01 04 08 3p FF          |                                      |
|                   | Direct                        | 8x 01 04 48 0p 0q 0r 0s FF | pqrs: Focus Position                 |
|                   | Auto Focus                    | 8x 01 04 38 02 FF          | AF On/Off                            |
|                   | Manual Focus                  | 8x 01 04 38 03 FF          |                                      |
|                   | Auto/Manual                   | 8x 01 04 38 10 FF          |                                      |
|                   | One Push Trigger              | 8x 01 04 18 01 FF          | One Push AF Trigger                  |
|                   | Full Scan One Push<br>Trigger | 8x 01 04 18 03 FF          | Full Scan One Push AF Trigger        |
|                   | Near Limit                    | 8x 01 04 28 0p 0q 0r 0s FF | pqrs: Focus Near Limit Position      |
| CAM_AFSensitivity | Normal                        | 8x 01 04 58 02 FF          | AF Sensitivity High/Low              |
|                   | Low                           | 8x 01 04 58 03 FF          |                                      |
| CAM_AFMode        | Normal AF                     | 8x 01 04 57 00 FF          | AF Movement Mode                     |
|                   | Interval AF                   | 8x 01 04 57 01 FF          |                                      |
|                   | Zoom Trigger AF               | 8x 01 04 57 02 FF          |                                      |
|                   | Active/Interval Time          | 8x 01 04 27 0p 0q 0r 0s FF | pq: Movement Time, rs: Interval      |
| CAM_IRCorrection  | Standard                      | 8x 01 04 11 00 FF          | Focus IR compensation data switching |
|                   | IR Light                      | 8x 01 04 11 01 FF          |                                      |
| CAM_ZoomFocus     | Direct                        | 8x 01 04 47 0p 0q 0r 0s    | pqrs: Zoom Position                  |
|                   |                               | 0t 0u 0v 0w FF             | tuvw: Focus Position                 |
| CAM_Initialize    | Lens                          | 8x 01 04 19 01 FF          | Lens Initialization Start            |
|                   | Camera                        | 8x 01 04 19 03 FF          | Camera reset                         |

### Command List (2/6)

| Command Set         | Command                     | Command Packet             | Comments                                  |
|---------------------|-----------------------------|----------------------------|-------------------------------------------|
| CAM_WB              | Auto                        | 8x 01 04 35 00 FF          | Normal Auto                               |
|                     | Indoor                      | 8x 01 04 35 01 FF          | Indoor mode                               |
|                     | Outdoor                     | 8x 01 04 35 02 FF          | Outdoor mode                              |
|                     | One Push WB                 | 8x 01 04 35 03 FF          | One Push WB mode                          |
|                     | ATW                         | 8x 01 04 35 04 FF          | Auto Tracing White Balance                |
|                     | Manual                      | 8x 01 04 35 05 FF          | Manual Control mode                       |
|                     | One Push Trigger            | 8x 01 04 10 05 FF          | One Push WB Trigger                       |
|                     | Outdoor Auto                | 8x 01 04 35 06 FF          | Outdoor auto                              |
|                     | Sodium Lamp Auto            | 8x 01 04 35 07 FF          | Auto including sodium lamp source         |
|                     | Sodium Lamp                 | 8x 01 04 35 08 FF          | Sodium lamp source fixed mode             |
|                     | Sodium Lamp Outdoor<br>Auto | 8x 01 04 35 09 FF          | Outdoor auto including sodium lamp source |
| CAM_RGain           | Reset                       | 8x 01 04 03 00 FF          | Manual Control of R Gain                  |
|                     | Up                          | 8x 01 04 03 02 FF          |                                           |
|                     | Down                        | 8x 01 04 03 03 FF          |                                           |
|                     | Direct                      | 8x 01 04 43 00 00 0p 0q FF | pq: R Gain                                |
| CAM_BGain           | Reset                       | 8x 01 04 04 00 FF          | Manual Control of B Gain                  |
|                     | Up                          | 8x 01 04 04 02 FF          |                                           |
|                     | Down                        | 8x 01 04 04 03 FF          |                                           |
|                     | Direct                      | 8x 01 04 44 00 00 0p 0q FF | pq: B Gain                                |
| CAM_AE              | Full Auto                   | 8x 01 04 39 00 FF          | Auto Exposure mode                        |
|                     | Manual                      | 8x 01 04 39 03 FF          | Manual Control mode                       |
|                     | Shutter Priority            | 8x 01 04 39 0A FF          | Shutter Priority Auto Exposure mode       |
|                     | Iris Priority               | 8x 01 04 39 0B FF          | Iris Priority Auto Exposure mode          |
| CAM_AutoSlowShutter | On                          | 8x 01 04 5A 02 FF          | Auto Slow Shutter On/Off                  |
|                     | Off                         | 8x 01 04 5A 03 FF          |                                           |
| CAM_Shutter         | Reset                       | 8x 01 04 0A 00 FF          | Shutter Setting                           |
|                     | Up                          | 8x 01 04 0A 02 FF          |                                           |
|                     | Down                        | 8x 01 04 0A 03 FF          |                                           |
|                     | Direct                      | 8x 01 04 4A 00 00 0p 0q FF | pq: Shutter Position                      |
| CAM_Iris            | Reset                       | 8x 01 04 0B 00 FF          | Iris Setting                              |
|                     | Up                          | 8x 01 04 0B 02 FF          |                                           |
|                     | Down                        | 8x 01 04 0B 03 FF          |                                           |
|                     | Direct                      | 8x 01 04 4B 00 00 0p 0q FF | pq: Iris Position                         |
| CAM_Gain            | Reset                       | 8x 01 04 0C 00 FF          | Gain Setting                              |
|                     | Up                          | 8x 01 04 0C 02 FF          |                                           |
|                     | Down                        | 8x 01 04 0C 03 FF          |                                           |
|                     | Direct                      | 8x 01 04 4C 00 00 0p 0q FF | pq: Gain Position                         |
|                     | Gain Limit                  | 8x 01 04 2C 0p FF          | p: Gain Position                          |

# Command List (3/6)

|                     |                      | Command Packet                            | Comments                                                                                                    |  |  |
|---------------------|----------------------|-------------------------------------------|----------------------------------------------------------------------------------------------------|--|--|
| CAM_ExpComp         | On                   | 8x 01 04 3E 02 FF                         | Exposure Compensation On/Off                                                                                                    |  |  |
|                     | Off                  | 8x 01 04 3E 03 FF                         |                                                                                                    |  |  |
|                     | Reset                | 8x 01 04 0E 00 FF                         | Exposure Compensation Amount Setting                                                                                                    |  |  |
|                     | Up                   | 8x 01 04 0E 02 FF                         |                                                                                                    |  |  |
|                     | Down                 | 8x 01 04 0E 03 FF                         |                                                                                                    |  |  |
|                     | Direct               | 8x 01 04 4E 00 00 0p 0q FF                | pq: ExpComp Position                                                                                                    |  |  |
| CAM_BackLight       | On                   | 8x 01 04 33 02 FF                         | Back Light Compensation On/Off                                                                                                    |  |  |
|                     | Off                  | 8x 01 04 33 03 FF                         |                                                                                                    |  |  |
| CAM_SpotAE          | On                   | 8x 01 04 59 02 FF                         | Spot Auto Exposure Setting                                                                                                    |  |  |
|                     | Off                  | 8x 01 04 59 03 FF                         |                                                                                                    |  |  |
|                     | Position             | 8x 01 04 29 0p 0q 0r 0s FF                | pq: X (0h to 10h), rs: Y (0h to Eh)                                                                                                    |  |  |
| CAM_AE_Response     | Direct               | 8x 01 04 5D pp FF                         | pp: Auto Exposure Response Setting (01h to 30h),                                                                                                    |  |  |
|                     |                      |                                           | initial setting: 01h                                                                                                    |  |  |
| CAM_VE              | Off                  | 8x 01 04 3D 03 FF                         | Off                                                                                                    |  |  |
|                     | VE On                | 8x 01 04 3D 06 FF                         | VE On                                                                                                    |  |  |
|                     | Set Parameter        | 8x 01 04 2D 00 0q 0r 0s 00 00 00<br>00 FF | q: Display brightness level (0: Dark to 6: Bright) r: Brightness compensation selection (0: Very dark, 1: Dark, 2: Standard, 3: Bright) s: Compensation level (0: Low, 1: Mid, 2: High) |  |  |
| CAM_WD              | On                   | 8x 01 04 3D 02 FF                         | Wide-D On                                                                                                    |  |  |
|                     | Off                  | 8x 01 04 3D 03 FF                         | Wide-D and VE Off                                                                                                    |  |  |
|                     | VE On                | 8x 01 04 3D 06 FF                         | VE On                                                                                                    |  |  |
|                     | Set Parameter        | 8x 01 04 2D 00 0q 0r 0s 00 00 00<br>00 FF | q: Display brightness level (0: Dark to 6: Bright) r: Brightness compensation selection (0: Very dark, 1: Dark, 2: Standard, 3: Bright) s: Compensation level (0: Low, 1: Mid, 2: High) |  |  |
| CAM_Defog           | On                   | 8x 01 04 37 02 0p FF                      | Defog On/Off                                                                                                    |  |  |
|                     | Off                  | 8x 01 04 37 03 00 FF                      | p: Defog level (1: low, 2: mid, 3: high)                                                                                                    |  |  |
| CAM_Aperture        | Reset                | 8x 01 04 02 00 FF                         | Aperture Control                                                                                                    |  |  |
|                     | Up                   | 8x 01 04 02 02 FF                         | _                                                                                                    |  |  |
|                     | Down                 | 8x 01 04 02 03 FF                         | _                                                                                                    |  |  |
|                     | Direct               | 8x 01 04 42 00 00 0p 0q FF                | pq: Aperture Gain                                                                                                    |  |  |
| CAM_NR              | Noise Reduction      | 8x 01 04 53 pq FF                         | pq: NR setting<br>(00: Off, 01 to 05: level 1 to 5, 7F: 2D/3D NR independent<br>setting available)                                                                                      |  |  |
|                     | 2D/3D NR independent | 8x 01 05 53 0p 0q FF                      | p: 2DNR level (0: OFF, 1 to 5: level 1 to 5)                                                                                                    |  |  |
|                     | setting              |                                           | q: 3DNR level (0: OFF, 1 to 5: level 1 to 5)                                                                                                    |  |  |
| CAM_Gamma           |                      | 8x 01 04 5B 0p FF                         | p: Gamma Setting (0: Standard, 1: Straight)                                                                                                    |  |  |
| CAM_HighSensitivity | On                   | 8x 01 04 5E 02 FF                         | High Sensitivity mode On/Off                                                                                                    |  |  |
| 0.11.75 -           | Off                  | 8x 01 04 5E 03 FF                         | 177                                                                                                    |  |  |
| CAM_LR_Reverse      | On                   | 8x 01 04 61 02 FF                         | LR Reverse On/Off                                                                                                    |  |  |
| 200                 | Off                  | 8x 01 04 61 03 FF                         | D 0.10%                                                                                                    |  |  |
| CAM_Freeze          | On                   | 8x 01 04 62 02 FF                         | Freeze On/Off                                                                                                    |  |  |
|                     | Off                  | 8x 01 04 62 03 FF                         |                                                                                                    |  |  |
| CAM_PictureEffect   | Off                  | 8x 01 04 63 00 FF                         | Picture Effect Setting                                                                                                    |  |  |
|                     | Black & White        | 8x 01 04 63 04 FF                         |                                                                                                    |  |  |

# Command List (4/6)

| Command Set          | Command         | Command Packet                                     | Comments                                                                           |  |
|----------------------|-----------------|----------------------------------------------------|------------------------------------------------------------------------------------|--|
| CAM_MinShutter       | On              | 8x 01 04 12 02 FF                                  | pq: Minimum Shutter Position (05h to 14h)                                          |  |
|                      | Off             | 8x 01 04 12 03 FF                                  |                                                                                    |  |
|                      | Limit           | 8x 01 04 13 00 00 0p 0q FF                         |                                                                                    |  |
| CAM_PictureFlip      | On              | 8x 01 04 66 02 FF                                  | E-Flip On/Off                                                                      |  |
| _ 1                  | Off             | 8x 01 04 66 03 FF                                  |                                                                                    |  |
| CAM_ICR              | On              | 8x 01 04 01 02 FF                                  | ICR Mode On/Off                                                                    |  |
| 0.11.1_10.10         | Off             | 8x 01 04 01 03 FF                                  |                                                                                    |  |
| CAM_AutoICR          | On              | 8x 01 04 51 02 FF                                  | Auto ICR Mode On/Off                                                               |  |
| O/II/I_/IMIO/OR      | Off             | 8x 01 04 51 03 FF                                  | That for Mode on on                                                                |  |
|                      | Threshold       | 8x 01 04 21 00 00 0p 0q FF                         | IOD O LOWER LILL I                                                                 |  |
| CAM                  | On              | 8x 01 04 31 02 FF                                  | pq: ICR On → Off Threshold Level  Auto ICR switching Alarm On/Off                  |  |
| _AutoICRAlarmReply   | Off             |                                                    | Auto ICR switching Alarm On/On                                                     |  |
| _natorora narmitepry |                 | 8x 01 04 31 03 FF                                  |                                                                                    |  |
|                      | (Reply)         | y0 07 04 31 02 FF                                  | ICR Off → On                                                                       |  |
|                      |                 | y0 07 04 31 03 FF                                  | ICR On → Off                                                                       |  |
| CAM_Stabilizer       | On              | 8x 01 04 34 02 FF                                  | Stabilizer On/Off/HOLD                                                             |  |
|                      | Off             | 8x 01 04 34 03 FF                                  |                                                                                    |  |
|                      | Hold            | 8x 01 04 34 00 FF                                  |                                                                                    |  |
| CAM_Memory           | Reset           | 8x 01 04 3F 00 0p FF                               | p: Memory Number (=0h to Fh)                                                       |  |
|                      | Set             | 8x 01 04 3F 01 0p FF                               |                                                                                    |  |
|                      | Recall          | 8x 01 04 3F 02 0p FF                               |                                                                                    |  |
| CAM_Custom           | Reset           | 8x 01 04 3F 00 7F FF                               | Starts up in this mode when the power is turned on.                                |  |
|                      | Set             | 8x 01 04 3F 01 7F FF                               |                                                                                    |  |
|                      | Recall          | 8x 01 04 3F 02 7F FF                               |                                                                                    |  |
| CAM_MemSave          | Write           | 8x 01 04 23 0X 0p 0q 0r 0s FF                      | X: 00h to 07h (Address), total 16 byte<br>pqrs: 0000h to FFFFh (Data)              |  |
| CAM_Display          | On              | 8x 01 04 15 02 FF<br>(8x 01 06 06 02 FF)           | Display On/Off                                                                     |  |
|                      | Off             | 8x 01 04 15 03 FF<br>(8x 01 06 06 03 FF)           |                                                                                    |  |
|                      | On/Off          | 8x 01 04 15 10 FF<br>(8x 01 06 06 10 FF)           |                                                                                    |  |
| CAM_MultiLineTitle   | Title Set1      | 8x 01 04 73 1L 00 nn pp<br>qq 00 00 00 00 00 00 FF | L: Line Number, nn: H-position<br>pp: Color, qq: Blink                             |  |
|                      | Title Set2      | 8x 01 04 73 2L mm nn pp<br>qq rr ss tt uu vv ww FF | L: Line Number,<br>mnpqrstuvw: Setting of characters (1 to 10)                     |  |
|                      | Title Set3      | 8x 01 04 73 3L mm nn pp<br>qq rr ss tt uu vv ww FF | L: Line Number,<br>mnpqrstuvw: Setting of characters (11 to 20)                    |  |
|                      | Title Clear     | 8x 01 04 74 1p FF                                  | Title Setting clear (p: 0h to Ah, F= all lines)                                    |  |
|                      | On              | 8x 01 04 74 2p FF                                  | Title display On/Off (p: 0h to Ah, F= all lines)                                   |  |
|                      | Off             | 8x 01 04 74 3p FF                                  |                                                                                    |  |
| CAM_Mute             | On              | 8x 01 04 75 02 FF                                  | Muting On/Off                                                                      |  |
|                      | Off             | 8x 01 04 75 03 FF                                  |                                                                                    |  |
|                      | On/Off          | 8x 01 04 75 10 FF                                  |                                                                                    |  |
| CAM_PrivacyZone      | SetMask         | 8x 01 04 76 mm nn<br>0r 0r 0s 0s FF                | mm: Mask Settings<br>nn 00: Modify, 01: New                                        |  |
|                      | Display         | 8x 01 04 77 pp pp pp pF FF                         | rr: W, ss: H  Mask Display On/Off pp pp pp pp: Mask Settings (0: Off, 1: On)       |  |
|                      | SetMaskColor    | 8x 01 04 78 pp pp pp pp<br>qq rr FF                | pp pp pp pp: Mask Color Settings qq: Color Setting when 0 is selected              |  |
|                      | SetPanTiltAngle | 8x 01 04 79 0p 0p 0p                               | rr: Color Setting when 1 is selected Pan/Tilt Angle Settings                       |  |
|                      |                 | 0q 0q 0q FF                                        | ppp: Pan, qqq: Tilt                                                                |  |
|                      | SetPTZMask      | 8x 01 04 7B mm 0p 0p 0p<br>0q 0q 0q 0r 0r 0r 0r FF | Pan/Tilt/Zoom Settings for Mask ppp: Pan, qqq: Tilt, rrrr: Zoom, mm: Mask Settings |  |

# Command List (5/6)

| Command Set          | Command Packet    |                                  | Comments                                                        |
|----------------------|-------------------|----------------------------------|-----------------------------------------------------------------|
| CAM_PrivacyZone      | Non_InterlockMask | 8x 01 04 6F mm                   | mm: Non_Interlock Mask Settings                                 |
|                      |                   | 0p 0p 0q 0q 0r 0r 0s 0s FF       | pp: X, qq: Y, rr: W, ss: H                                      |
|                      | CenterLineOff     | 8x 01 04 7C 03 FF                | Center Line Display Off                                         |
|                      | CenterLineOn      | 8x 01 04 7C 04 FF                | Center Line Display On                                          |
| CAM_IDWrite          | _                 | 8x 01 04 22 0p 0q 0r 0s FF       | pqrs: Camera ID (=0000h to FFFFh)                               |
| CAM_MD               | On                | 8x 01 04 1B 02 FF                | Motion Detection On/Off                                         |
|                      | Off               | 8x 01 04 1B 03 FF                |                                                                 |
|                      | Function Set      | 8x 01 04 1C 0m 0n 0p 0q 0r 0s FF | m: Display mode                                                 |
|                      |                   |                                  | n: Detection Frame Set (00h to 0Fh)                             |
|                      |                   |                                  | pq: Threshold Level (00h to FFh)                                |
|                      |                   |                                  | rs: Interval Time set (00h to FFh)                              |
|                      | Window Set        | 8x 01 04 1D 0m pp 0q rr 0s FF    | m: Select Detection Frame (0, 1, 2, 3)                          |
|                      |                   |                                  | pp: Start Horizontal Position (00h to 10h)                      |
|                      |                   |                                  | q: Start Vertical Position (00h to 0Eh)                         |
|                      |                   |                                  | rr: Stop Horizontal Position (01h to 11h)                       |
|                      |                   |                                  | s: Stop Vertical Position (01h to 0Fh)                          |
|                      | Alarm (Reply)     | y0 07 04 1B 0p FF                | p: Detection Frame Number                                       |
| CAM_Continuous On    |                   | 8x 01 04 69 02 FF                | Zoom Position data Continuous Output On/Off                     |
| ZoomPosReply         | Off               | 8x 01 04 69 03 FF                |                                                                 |
|                      | (Reply)           | y0 07 04 69 0p 0p 0q 0q 0q 0q FF | pp: D-Zoom Position                                             |
|                      |                   |                                  | * 00: When Zoom Mode is Combine                                 |
|                      |                   |                                  | qqqq: Zoom Position                                             |
| CAM_ZoomPos          | _                 | 8x 01 04 6A 00 00 0p 0p FF       | pp: Interval Time [V cycle]                                     |
| ReplyIntervalTimeSet |                   |                                  |                                                                 |
| CAM_Continuous       | On                | 8x 01 04 16 02 FF                | Focus Position data Continuous Output On/Off                    |
| FocusPosReply        | Off               | 8x 01 04 16 03 FF                |                                                                 |
|                      | (Reply)           | y0 07 04 16 00 00 0p 0p 0p 0p FF | pppp: Focus Position                                            |
| CAM_FocusPosReply    | _                 | 8x 01 04 1A 00 00 0p 0p FF       | pp: Interval Time [V cycle]                                     |
| IntervalTimeSet      |                   |                                  |                                                                 |
| CAM_RegisterValue    | _                 | 8x 01 04 24 mm 0p 0p FF          | mm: Register No. (=00h to 7Fh)                                  |
|                      |                   |                                  | pp: Register Value (=00h to FFh)                                |
| CAM_ChromaSuppress   | _                 | 8x 01 04 5F pp FF                | pp: Chroma Suppress setting level                               |
|                      |                   |                                  | 00: Off                                                         |
|                      |                   |                                  | 01h to 03h: On (3 levels). Effect increases as the level number |
|                      |                   |                                  | increases.                                                      |
| CAM_ColorGain        | Direct            | 8x 01 04 49 00 00 00 0p FF       | p: Color Gain Setting 0h to Eh                                  |
| CAM_ColorHue         | Direct            | 8x 01 04 4F 00 00 00 0p FF       | p: Color Hue Setting 0h to Eh                                   |
| CAM_GammaOffset      | Direct            | 8x 01 04 1E 00 00 00 0s 0t 0u FF | s: Polarity offset (0 is plus, 1 is minus)                      |
|                      |                   |                                  | tu: Offset s=0 (00h to 40h)                                     |
|                      |                   |                                  | Offset s=1 (00h to 40h)                                         |

# **Command List (6/6)**

| Command Set                                          | Command                                                                                | Command Packet                | Comments                                                                                                    |  |
|------------------------------------------------------|----------------------------------------------------------------------------------------|-------------------------------|----------------------------------------------------------------------------------------------------|--|
| CAM_ContrastAdjLevel                                 | Direct                                                                                 | 8x 01 05 5D 01 0p 0q FF       | pq: 00h to FFh 00h to 7Fh: The smaller the value is, the lower the contrast becomes. 80h (Initial setting): No contrast adjustment 81h to FFh: The larger the value is, the higher the contrast becomes. |  |
| CAM_ExExpComp                                        | Reset                                                                                  | 8x 01 04 1F 0E 00 00 FF       | Exposure compensation reset                                                                                                    |  |
|                                                      | Up                                                                                     | 8x 01 04 1F 0E 02 pp FF       | Exposure compensation up pp: Step number pp=00h to 7Fh (However, 00h is the same operation as 01h.)                                                                                                    |  |
|                                                      | Down                                                                                   | 8x 01 04 1F 0E 03 pp FF       | Exposure compensation down pp: Step number pp=00h to 7Fh (However, 00h is the same operation as 01h.)                                                                                                    |  |
|                                                      | Direct                                                                                 | 8x 01 04 1F 4E 00 00 0p 0q FF | Set the exposure compensation to the specified level pq: Level pq=00h to FFh                                                                                                    |  |
| CAM_ExAperture                                       | Reset                                                                                  | 8x 01 04 1F 02 00 00 FF       | Aperture control reset                                                                                                    |  |
|                                                      | Up                                                                                     | 8x 01 04 1F 02 02 pp FF       | Aperture control up pp: Step number pp=00h to 7Fh (However, 00h is the same operation as 01h.)                                                                                                    |  |
|                                                      | Down                                                                                   | 8x 01 04 1F 02 03 pp FF       | Aperture control down pp: Step number pp=00h to 7Fh (However, 00h is the same operation as 01h.)                                                                                                    |  |
|                                                      | Direct                                                                                 | 8x 01 04 1F 42 00 00 0p 0q FF | Set the aperture control to the specified level pq: Level pq=00h to FFh                                                                                                    |  |
| CAM_ExAutoICR                                        | Threshold (On→Off)                                                                     | 8x 01 04 1F 21 00 00 0p 0q FF | pq: ICR On→Off threshold level when Auto ICR pq=00h to FFh                                                                                                    |  |
|                                                      | On Level                                                                               | 8x 01 04 1F 21 01 00 0r 0s FF | pq: ICR Off→On threshold level when Auto ICR pq=00h to 1Ch                                                                                                    |  |
| CAM_ExColorGain Direct 8x 01 04 1F 49 00 00 0p 0q FF |                                                                                        | 8x 01 04 1F 49 00 00 0p 0q FF | Color Gain Setting pq: Gain setting level pq=00h to FFh                                                                                                    |  |
| CAM_ExColorHue                                       | olorHue Direct 8x 01 04 1F 4F 00 00 0p 0q FF Color Hue Setting pq: Phase setting level |                               | 1                                                                                                    |  |
| CAM_HLC                                              | Parameter Set                                                                          | 8x 01 04 14 0p 0q FF          | p: HLC level (0: Off, 1: Low, 2: Mid, 3: High)<br>q: HLC mask level (0: Off, 1: Low, 2: Mid, 3: High)                                                                                                    |  |
| CAM_FlickerReduction                                 | ON                                                                                     | 8x 01 04 32 02 FF             | Flicker reduction ON/OFF                                                                                                    |  |
|                                                      | OFF                                                                                    | 8x 01 04 32 03 FF             |                                                                                                    |  |

# **Inquiry Command List (1/4)**

| Inquiry Command        | Command Packet | Inquiry Packet       | Comments                        |
|------------------------|----------------|----------------------|---------------------------------|
| CAM_PowerInq           | 8x 09 04 00 FF | y0 50 02 FF          | On                              |
|                        |                | y0 50 03 FF          | Off (Standby)                   |
| CAM_ZoomPosInq         | 8x 09 04 47 FF | y0 50 0p 0q 0r 0s FF | pqrs: Zoom Position             |
| CAM_DZoomModeInq       | 8x 09 04 06 FF | y0 50 02 FF          | D-Zoom On                       |
|                        |                | y0 50 03 FF          | D-Zoom Off                      |
| CAM_DZoomC/SModeInq    | 8x 09 04 36 FF | y0 50 00 FF          | Combine Mode                    |
|                        |                | y0 50 01 FF          | Separate Mode                   |
| CAM_DZoomPosInq        | 8x 09 04 46 FF | y0 50 00 00 0p 0q FF | pq: D-Zoom Position             |
| CAM_FocusModeInq       | 8x 09 04 38 FF | y0 50 02 FF          | Auto Focus                      |
|                        |                | y0 50 03 FF          | Manual Focus                    |
| CAM_FocusPosInq        | 8x 09 04 48 FF | y0 50 0p 0q 0r 0s FF | pqrs: Focus Position            |
| CAM_FocusNearLimitInq  | 8x 09 04 28 FF | y0 50 0p 0q 0r 0s FF | pqrs: Focus Near Limit Position |
| CAM_AFSensitivityInq   | 8x 09 04 58 FF | y0 50 02 FF          | AF Sensitivity Normal           |
|                        |                | y0 50 03 FF          | AF Sensitivity Low              |
| CAM_AFModeInq          | 8x 09 04 57 FF | y0 50 00 FF          | Normal AF                       |
|                        |                | y0 50 01 FF          | Interval AF                     |
|                        |                | y0 50 02 FF          | Zoom Trigger AF                 |
| CAM_AFTimeSettingInq   | 8x 09 04 27 FF | y0 50 0p 0q 0r 0s FF | pq: Movement Time, rs: Interval |
| CAM_IRCorrectionInq    | 8x 09 04 11 FF | y0 50 00 FF          | Standard                        |
|                        |                | y0 50 01 FF          | IR Light                        |
| CAM_WBModeInq          | 8x 09 04 35 FF | y0 50 00 FF          | Auto                            |
|                        |                | y0 50 01 FF          | Indoor                          |
|                        |                | y0 50 02 FF          | Outdoor                         |
|                        |                | y0 50 03 FF          | One Push WB                     |
|                        |                | y0 50 04 FF          | ATW                             |
|                        |                | y0 50 05 FF          | Manual                          |
|                        |                | y0 50 06 FF          | Outdoor Auto                    |
|                        |                | y0 50 07 FF          | Sodium Lamp Auto                |
|                        |                | y0 50 08 FF          | Sodium Lamp                     |
|                        |                | y0 50 09 FF          | Sodium Lamp Outdoor Auto        |
| CAM_RGainInq           | 8x 09 04 43 FF | y0 50 00 00 0p 0q FF | pq: R Gain                      |
| CAM_BGainInq           | 8x 09 04 44 FF | y0 50 00 00 0p 0q FF | pq: B Gain                      |
| CAM_AEModeInq          | 8x 09 04 39 FF | y0 50 00 FF          | Full Auto                       |
|                        |                | y0 50 03 FF          | Manual                          |
|                        |                | y0 50 0A FF          | Shutter Priority                |
|                        |                | y0 50 0B FF          | Iris Priority                   |
| CAM_AutoSlowShutterInq | 8x 09 04 5A FF | y0 50 02 FF          | On                              |
|                        |                | y0 50 03 FF          | Off                             |
| CAM_ShutterPosInq      | 8x 09 04 4A FF | y0 50 00 00 0p 0q FF | pq: Shutter Position            |
| CAM_IrisPosInq         | 8x 09 04 4B FF | y0 50 00 00 0p 0q FF | pq: Iris Position               |
| CAM_GainPosInq         | 8x 09 04 4C FF | y0 50 00 00 0p 0q FF | pq: Gain Position               |
| CAM_GainLimitInq       | 8x 09 04 2C FF | y0 50 0q FF          | p: Gain Limit                   |
| CAM_ExpCompModeInq     | 8x 09 04 3E FF | y0 50 02 FF          | On                              |
|                        |                | y0 50 03 FF          | Off                             |
| CAM_ExpCompPosInq      | 8x 09 04 4E FF | y0 50 00 00 0p 0q FF | pq: ExpComp Position            |
| CAM_BackLightModeInq   | 8x 09 04 33 FF | y0 50 02 FF          | On                              |
|                        |                | y0 50 03 FF          | Off                             |
|                        |                |                      |                                 |

# **Inquiry Command List (2/4)**

| Inquiry Command                   | Command Packet    | Inquiry Packet                   | Comments                                                                                                    |
|-----------------------------------|-------------------|----------------------------------|----------------------------------------------------------------------------------------------------|
| CAM_SpotAEModeInq                 | 8x 09 04 59 FF    | y0 50 02 FF                      | On                                                                                                    |
|                                   |                   | y0 50 03 FF                      | Off                                                                                                    |
| CAM_SpotAEPosInq                  | 8x 09 04 29 FF    | y0 50 0p 0q 0r 0s FF             | pq: X Position, rs: Y Position                                                                                                    |
| CAM_VEModeInq                     | 8x 09 04 3D FF    | y0 50 03 FF                      | Off                                                                                                    |
|                                   |                   | y0 50 06 FF                      | VE On                                                                                                    |
| CAM_VEParameterInq                | 8x 09 04 2D FF    | y0 50 00 0q 0r 0s 0t 0u 00 00 FF | q: Display brightness level (0: Dark to 6: Bright) r: Brightness compensation selection (0: Very dark, 1: Dark, 2: Standard, 3: Bright) s: Compensation level (00h: Low, 01h: Mid, 02h: High) tu: Always 0 |
| CAM_WDModeInq                     | 8x 09 04 3D FF    | y0 50 02 FF                      | Wide-D On                                                                                                    |
|                                   |                   | y0 50 03 FF                      | Wide-D and VE Off                                                                                                    |
|                                   |                   | y0 50 06 FF                      | VE On                                                                                                    |
| CAM_WDParameterInq 8x 09 04 2D FF |                   | y0 50 00 0q 0r 0s 0t 0u 00 00 FF | q: Display brightness level (0: Dark to 6: Bright) r: Brightness compensation selection (0: Very dark, 1: Dark, 2: Standard, 3: Bright) s: Compensation level (00h: Low, 01h: Mid, 02h: High) tu: Always 0 |
| CAM_AEResponseInq                 | 8x 09 04 5D FF    | y0 50 pp FF                      | pp: 01h to 30h                                                                                                    |
| CAM_DefogInq                      | 8x 09 04 37 FF    | y0 50 02 0p FF                   | p: Defog level (1: low, 2: mid, 3: high)                                                                                                    |
|                                   |                   | y0 50 03 00 FF                   | Defog Off                                                                                                    |
| CAM_ApertureInq                   | 8x 09 04 42 FF    | y0 50 00 00 0p 0q FF             | pq: Aperture Gain                                                                                                    |
| CAM_NRInq                         | 8x 09 04 53 FF    | y0 50 pq FF                      | pq: NR level (00: Off, 01 to 05: level 1 to 5, 7F: 2D/3D NR independent setting available)                                                                                                    |
| CAM_NR2D3Dinq                     | 8x 09 05 53 FF    | y0 50 0p 0q FF                   | p: 2D NR level (0: Off, 01 to 05: level 1 to 5)<br>q: 3D NR level (0: Off, 01 to 05: level 1 to 5)                                                                                                    |
| CAM_GammaInq                      | 8x 09 04 5B FF    | y0 50 0p FF                      | Gamma p: 00h, 01h                                                                                                    |
| CAM_HighSensitivityInq            | 8x 09 04 5E FF    | y0 50 02 FF                      | On                                                                                                    |
|                                   |                   | y0 50 03 FF                      | Off                                                                                                    |
| CAM_LR_ReverseModeInq             | 8x 09 04 61 FF    | y0 50 02 FF                      | On                                                                                                    |
|                                   |                   | y0 50 03 FF                      | Off                                                                                                    |
| CAM_FreezeModeInq                 | 8x 09 04 62 FF    | y0 50 02 FF                      | On                                                                                                    |
|                                   |                   | y0 50 03 FF                      | Off                                                                                                    |
| CAM_PictureEffectModeInq          | 8x 09 04 63 FF    | y0 50 00 FF                      | Off                                                                                                    |
|                                   |                   | y0 50 04 FF                      | Black & White                                                                                                    |
| CAM_PictureFlipModeInq            | 8x 09 04 66 FF    | y0 50 02 FF                      | On                                                                                                    |
|                                   |                   | y0 50 03 FF                      | Off                                                                                                    |
| CAM_ICRModeInq                    | 8x 09 04 01 FF    | y0 50 02 FF                      | On                                                                                                    |
|                                   |                   | y0 50 03 FF                      | Off                                                                                                    |
| CAM_AutoICRModeInq                | 8x 09 04 51 FF    | y0 50 02 FF                      | On                                                                                                    |
|                                   |                   | y0 50 03 FF                      | Off                                                                                                    |
| CAM_AutoICRThresholdInq           | 8x 09 04 21 FF    | y0 50 00 00 0p 0q FF             | pq: ICR On → Off Threshold Level                                                                                                    |
| CAM_AutoICRAlarmReplyInq          | 8x 09 04 31 FF    | y0 50 02 FF                      | On                                                                                                    |
|                                   |                   | y0 50 03 FF                      | Off                                                                                                    |
| CAM_MemoryInq                     | 8x 09 04 3F FF    | y0 50 pp FF                      | pp: Memory number recalled last                                                                                                    |
| CAM_MemSaveInq                    | 8x 09 04 23 0X FF | y0 50 0p 0q 0r 0s FF             | X: 00h to 07h (Address)<br>pqrs: 0000h to FFFFh (Data)                                                                                                    |

# **Inquiry Command List (3/4)**

| Inquiry Command                       | Command Packet    | Inquiry Packet                         | Comments                                        |
|---------------------------------------|-------------------|----------------------------------------|-------------------------------------------------|
| CAM_DisplayModeInq                    | 8x 09 04 15 FF    | y0 50 02 FF                            | On                                              |
|                                       | (8x 09 06 06 FF)  | y0 50 03 FF                            | Off                                             |
| CAM_StabilizerModeInq                 | 8x 09 04 34 FF    | y0 05 02 FF                            | On                                              |
| -                                     |                   | y0 05 03 FF                            | Off                                             |
|                                       |                   | y0 05 00 FF                            | Hold                                            |
| CAM_MuteModeInq                       | 8x 09 04 75 FF    | y0 50 02 FF                            | On                                              |
| CAM_MuteModelliq                      | 0X 09 04 /3 IT    | y0 50 02 FF                            | Off                                             |
| CAM_PrivacyDisplayInq                 | 8x 09 04 77 FF    | y0 50 pp pp pp FF                      | pp pp pp pp: Mask Display (0: Off, 1: On)       |
| CAM_PrivacyPanTiltInq                 | 8x 09 04 79 FF    | y0 50 0p 0p 0p 0q 0q FF                | ppp: Pan                                        |
| _ , 1                                 |                   |                                        | qqq: Tilt                                       |
| CAM_PrivacyPTZInq                     | 8x 09 04 7B mm FF | y0 50 0p 0p 0p 0q 0q 0q 0r 0r 0r 0r    | mm: Mask Settings                               |
|                                       |                   | FF                                     | ppp: Pan                                        |
|                                       |                   |                                        | qqq: Tilt                                       |
|                                       |                   |                                        | rrrr: Zoom                                      |
| CAM_PrivacyMonitorInq                 | 8x 09 04 6F FF    | y0 50 pp pp pp pFF                     | pp pp pp pp: Mask is displayed now.             |
| CAM_IDInq                             | 8x 09 04 22 FF    | y0 50 0p 0q 0r 0s FF                   | pqrs: Camera ID                                 |
| CAM_VersionInq                        | 8x 09 00 02 FF    | y0 50 00 20                            | mnpq: Model Code (06xx)                         |
|                                       |                   | mn pq rs tu vw FF                      | rstu: ROM version                               |
|                                       |                   |                                        | vw: Socket Number (=02)                         |
| CAM_MDModeInq                         | 8x 09 04 1B FF    | y0 50 02 FF                            | On                                              |
|                                       |                   | y0 50 03 FF                            | Off                                             |
| CAM_MDFunctionInq                     | 8x 09 04 1C FF    | y0 50 0m 0n 0p 0q 0r 0s FF             | m: Display mode                                 |
|                                       |                   |                                        | n: Detection Frame Set (00h to 0Fh)             |
|                                       |                   |                                        | pq: Threshold Level (00h to FFh)                |
|                                       |                   |                                        | rs: Interval Time set (00h to FFh)              |
| CAM_MDWindowInq                       | 8x 09 04 1D 0m FF | y0 50 pp 0q rr 0s FF                   | m: Select Detection Frame (0, 1, 2, 3)          |
|                                       |                   |                                        | pp: Start Horizontal Position (00h to 10h)      |
|                                       |                   |                                        | q: Start Vertical Position (00h to 0Eh)         |
|                                       |                   |                                        | rr: Stop Horizontal Position (01h to 11h)       |
| CANCO C. 7 D                          | 0. 00.04.60 FF    | 0.50.02 FF                             | s: Stop Vertical Position (01h to 0Fh)          |
| CAM_ContinuousZoomPos<br>ReplyModeInq | 8x 09 04 69 FF    | y0 50 02 FF<br>y0 50 03 FF             | On<br>Off                                       |
| CAM_ZoomPosReply                      | 8x 09 04 6A FF    | y0 50 00 07 FF<br>y0 50 00 00 0p 0p FF | pp: Interval Time                               |
| IntervalTimeInq                       | 0X 09 04 0A FF    | y0 30 00 00 0p 0p FF                   | pp. interval Time                               |
| CAM_Continuous                        | 8x 09 04 16 FF    | y0 50 02 FF                            | On                                              |
| FocusPosReplyModeInq                  | 02 07 04 10 11    | y0 50 02 11<br>y0 50 03 FF             | Off                                             |
| CAM_FocusReply                        | 8x 09 04 1A FF    | y0 50 00 00 0p 0p FF                   | pp: Interval Time                               |
| IntervalTimeInq                       | 0.0000111111      | ) 0 30 00 00 op op 11                  | pp. mervar rime                                 |
| CAM_RegisterValueInq                  | 8x 09 04 24 mm FF | y0 50 0p 0p FF                         | mm: Register No. (=00h to 7Fh)                  |
| Offini_register varaeting             | 0x 05 01 21 mm 11 | ) 0 30 op op 11                        | pp: Register Value (=00h to FFh)                |
| CAM_ChromaSuppressInq                 | 8x 09 04 5F FF    | y0 50 pp FF                            | pp: Chroma Suppress setting level               |
| CAM_ColorGainInq                      | 8x 09 04 49 FF    | y0 50 00 00 00 0p FF                   | p: Color Gain Setting 0h to Eh                  |
| CAM_ColorHueInq                       | 8x 09 04 4F FF    | y0 50 00 00 00 0p FF                   | p: Color Hue Setting 0h to Eh                   |
| CAM_TempInq                           | 8x 09 04 68 FF    | Y0 50 00 00 0p 0q FF                   | pq: Lens Temperature                            |
| CAM_GammaOffsetInq                    | 8x 09 04 1E FF    | y0 50 00 00 00 0s 0t 0u FF             | s: Polarity offset (0 is plus, 1 is minus)      |
|                                       |                   |                                        | tu: Offset s=0 (00h to 40h)                     |
|                                       |                   |                                        | Offset s=1 (00h to 40h)                         |
| CAM_ContrastAdjLevelInq               | 8x 09 05 5D FF    | y0 50 0p 0q FF                         | pq: Contrast adjustment value                   |
|                                       |                   |                                        | (low) 00h to 80h (no adjustment) to FFh (high)  |
| CAM_ExExpCompPosInq                   | 8x 09 04 1F 4E FF | y0 50 00 00 0p 0q FF                   | pq: Exposure compensation level pq = 00h to FFh |

# Inquiry Command List (4/4)

| Inquiry Command           | Command Packet       | Inquiry Packet       | Comments                                            |
|---------------------------|----------------------|----------------------|-----------------------------------------------------|
| CAM_ExApertureInq         | 8x 09 04 1F 42 FF    | y0 50 00 00 0p 0q FF | pq: Aperture control level                          |
|                           |                      |                      | pq=00h to FFh                                       |
| CAM_ExColorGainInq        | 8x 09 04 1F 49 00 FF | y0 50 0p 0q FF       | pq: Gain setting level                              |
|                           |                      |                      | pq=00h to FFh                                       |
| CAM_ExColorHueInq         | 8x 09 04 1F 4F 00 FF | y0 50 0p 0q FF       | pq: Phase setting level                             |
|                           |                      |                      | pq=00h to FFh                                       |
| CAM_ExAutoICRThresholdInq | 8x 09 04 1F 21 00 FF | y0 50 00 00 0p 0q FF | pq: ICR On→Off threshold level when Auto ICR        |
|                           |                      |                      | pq=00h to FFh                                       |
| CAM_ExAutoICROnLevelInq   | 8x 09 04 1F 21 01 FF | y0 50 00 00 0p 0q FF | pq: ICR Off→On threshold level when Auto ICR        |
|                           |                      |                      | pq=00h to 1Ch                                       |
| CAM_MinShutterInq         | 8x 09 04 12 FF       | y0 50 02 FF          | On                                                  |
|                           |                      | y0 50 03 FF          | Off                                                 |
| CAM_MinShutterLimitInq    | 8x 09 04 13 FF       | y0 50 00 00 0p 0q FF | pq: MinShutter Position                             |
| CAM_HLCInq                | 8x 09 04 14 FF       | y0 50 0p 0q FF       | p: HLC level (0: OFF, 1: Low, 2: Mid, 3: High)      |
|                           |                      |                      | q: HLC mask level (0: OFF, 1: Low, 2: Mid, 3: High) |
| CAM_FlickerReductionInq   | 8x 09 04 32 FF       | y0 50 02 FF          | ON                                                  |
|                           |                      | y0 50 03 FF          | OFF                                                 |

# **Block Inquiry Command List**

## Lens Control System Inquiry Commands ......Command Packet 8x 09 7E 7E 00 FF

| Byte | Bit | Comments                   | Byte | Bit | Comments             | Byte | Bit | Comments                     |
|------|-----|----------------------------|------|-----|----------------------|------|-----|------------------------------|
|      | 7   |                            | -    | 7   | 0                    |      | 7   | 0                            |
|      | 6   |                            |      | 6   | 0                    |      | 6   | 0                            |
|      | 5   | Destination Address        |      | 5   | 0                    |      | 5   | 0                            |
|      | 4   |                            |      | 4   | 0                    |      | 4   | 0                            |
| 0    | 3   |                            | 6    | 3   |                      | 12   | 3   | 0                            |
|      | 2   |                            |      | 2   |                      |      | 2   | 0                            |
|      | 1   | Source Address             |      | 1   | Focus Near Limit (H) |      | 1   | 0                            |
|      | 0   |                            |      | 0   |                      |      | 0   | 0                            |
|      | 7   | 0 Completion Message (50h) |      | 7   | 0                    |      | 7   | 0                            |
|      | 6   | 1                          |      | 6   | 0                    |      | 6   | 0                            |
|      | 5   | 0                          |      | 5   | 0                    |      | 5   | DZoomMode                    |
|      | 4   | 1                          | _    | 4   | 0                    |      |     | 0: Combine 1: Separate       |
| 1    | 3   | 0                          | 7    | 3   |                      |      | 4   | 0: Normal 1: Interval        |
|      | 2   | 0                          |      | 2   | D 11 11 11 (1)       | 13   | 3   | 2: Zoom Trigger              |
|      | 1   | 0                          |      | 1   | Focus Near Limit (L) |      | 2   | AF Sensitivity               |
|      | 0   | 0                          |      | 0   |                      |      |     | 0: Low 1: Normal             |
|      | 7   | 0                          |      | 7   | 0                    |      | 1   | Digital Zoom 1: On 0: Off    |
|      | 6   | 0                          |      | 6   | 0                    |      | 0   | Focus Mode 1: Auto 0: Manual |
|      | 5   | 0                          |      | 5   | 0                    |      | 7   | 0                            |
| 2    | 4   | 0                          | 8    | 4   | 0                    |      | 6   | 0                            |
|      | 3   | Zoom Position (HH)         | 0    | 3   |                      |      | 5   | 0                            |
|      | 2   |                            |      | 2   | Focus Position (HH)  |      | 4   | 0                            |
|      | 1   |                            |      | 1   |                      |      | 3   | 0                            |
|      | 0   |                            |      | 0   |                      | 14   | 2   | Camera Memory Recall         |
|      | 7   | 0                          |      | 7   | 0                    |      |     | 1: Executing 0: Stopped      |
|      | 6   | 0                          |      | 6   | 0                    |      | 1   | Focus Command                |
|      | 5   | 0                          |      | 5   | 0                    |      |     | 1: Executing 0: Stopped      |
| 3    | 4   | 0                          | 9    | 4   | 0                    |      | 0   | Zoom Command                 |
|      | 3   |                            |      | 3   |                      |      |     | 1: Executing 0: Stopped      |
|      | 2   | Zoom Position (HL)         |      | 2   | Focus Position (HL)  |      | 7   | 1 Terminator (FFh)           |
|      | 1   |                            |      | 1   |                      |      | 6   | 1                            |
|      | 0   |                            |      | 0   |                      |      | 5   | 1                            |
|      | 7   | 0                          |      | 7   | 0                    | 15   | 4   | 1                            |
|      | 6   | 0                          |      | 6   | 0                    |      | 3   | 1                            |
|      | 5   | 0                          |      | 5   | 0                    |      | 2   | 1                            |
| 4    | 4   | 0                          | 10   | 4   | 0                    |      | 1   | 1                            |
|      | 3   |                            |      | 3   |                      |      | 0   | 1                            |
|      | 2   | Zoom Position (LH)         |      | 2   | Focus Position (LH)  |      |     |                              |
|      | 1   |                            |      | 1   |                      |      |     |                              |
|      | 0   |                            |      | 0   | ^                    |      |     |                              |
|      | 7   | 0                          |      | 7   | 0                    |      |     |                              |
|      | 6   | 0                          |      | 6   | 0                    |      |     |                              |
|      | 5   | 0                          |      | 5   | 0                    |      |     |                              |
| 5    | 4   | 0                          | 11   | 4   | 0                    |      |     |                              |
|      | 3   |                            |      | 3   |                      |      |     |                              |
|      | 2   | Zoom Position (LL)         |      | 2   | Focus Position (LL)  |      |     |                              |
|      | 1   |                            |      | 1   |                      |      |     |                              |

## Camera Control System Inquiry Commands ......Command Packet 8x 09 7E 7E 01 FF

| Byte | Bit | Comments                   | Byte | Bit | Comments                           | Byte | Bit | Comments                |
|------|-----|----------------------------|------|-----|------------------------------------|------|-----|-------------------------|
|      | 7   |                            |      | 7   | 0                                  |      | 7   | 0                       |
|      | 6   | D (' (' All                |      | 6   | 0                                  |      | 6   | 0                       |
|      | 5   | Destination Address        |      | 5   | 0                                  |      | 5   | 0                       |
|      | 4   |                            |      | 4   | 0                                  |      | 4   |                         |
| 0    | 3   |                            | 6    | 3   |                                    | 11   | 3   |                         |
|      | 2   | 0 411                      |      | 2   | TUTD A C. I                        |      | 2   | Iris Position           |
|      | 1   | Source Address             |      | 1   | WB Mode                            |      | 1   |                         |
|      | 0   |                            |      | 0   |                                    |      | 0   |                         |
|      | 7   | 0 Completion Message (50h) |      | 7   | 0                                  |      | 7   | 0                       |
|      | 6   | 1                          |      | 6   | 0                                  |      | 6   | 0                       |
|      | 5   | 0                          |      | 5   | 0                                  |      | 5   | 0                       |
|      | 4   | 1                          | 7    | 4   | 0                                  |      | 4   | 0                       |
| 1    | 3   | 0                          |      | 3   |                                    | 12   | 3   |                         |
|      | 2   | 0                          |      | 2   |                                    |      | 2   |                         |
|      | 1   | 0                          |      | 1   | Aperture Gain                      |      | 1   | Gain Position           |
|      | 0   | 0                          |      | 0   |                                    |      | 0   |                         |
|      | 7   | 0                          |      | 7   | 0                                  |      | 7   | 0                       |
|      | 6   | 0                          |      | 6   | 0                                  |      | 6   | 0                       |
|      | 5   | 0                          | 8    | 5   | 0                                  |      | 5   | 0                       |
|      | 4   | 0                          |      | 4   |                                    |      | 4   | 0                       |
| 2    | 3   |                            |      | 3   |                                    | 13   | 3   | 0                       |
|      | 2   |                            |      | 2   | Exposure Mode                      |      | 2   | 0                       |
|      | 1   | R Gain (H)                 |      | 1   |                                    |      | 1   | 0                       |
|      | 0   |                            |      | 0   |                                    |      | 0   | 0                       |
|      | 7   | 0                          |      | 7   | 0                                  |      | 7   | 0                       |
|      | 6   | 0                          |      | 6   | 0                                  |      | 6   | 0                       |
|      | 5   | 0                          |      | 5   | 0                                  |      | 5   | 0                       |
|      | 4   | 0                          |      | 4   | VE 1: On 0: Off                    |      | 4   | 0                       |
| 3    | 3   |                            | 9    |     | Wide-D (1: Other than Off, 0: Off) | 14   | 3   |                         |
|      | 2   |                            |      | 3   | Spot AE 1: On 0: Off               |      | 2   |                         |
|      | 1   | R Gain (L)                 |      | 2   | Back Light 1: On 0: Off            |      | 1   | Exposure Comp. Position |
|      | 0   |                            |      | 1   | Exposure Comp. 1: On 0: Off        |      | 0   |                         |
|      | 7   | 0                          |      | 0   | Slow Shutter 1: On 0: Off          |      | 7   | 1 Terminator (FFh)      |
|      | 6   | 0                          |      | 7   | 0                                  |      | 6   | 1                       |
|      | 5   | 0                          |      | 6   | 0                                  |      | 5   | 1                       |
|      | 4   | 0                          |      | 5   | 0                                  |      | 4   | 1                       |
| 4    | 3   |                            |      | 4   |                                    | 15   | 3   | 1                       |
|      | 2   |                            | 10   | 3   |                                    |      | 2   | 1                       |
|      | 1   | B Gain (H)                 |      | 2   | Shutter Position                   |      | 1   | 1                       |
|      | 0   |                            |      | 1   |                                    |      | 0   | 1                       |
|      | 7   | 0                          |      | 0   |                                    |      | 1   | 1                       |
|      | 6   | 0                          |      | 1   |                                    |      |     |                         |
|      | 5   | 0                          |      |     |                                    |      |     |                         |
|      |     |                            |      |     |                                    |      |     |                         |
| 5    | 4   | 0                          |      |     |                                    |      |     |                         |

B Gain (L)

# Other Inquiry Commands ......Command Packet 8x 09 7E 7E 02 FF

| Byte | Bit | Comments                       | Byte    | Bit | Comments         | Byte | Bi |
|------|-----|--------------------------------|---------|-----|------------------|------|----|
|      | 7   |                                |         | 7   | 0                |      | 7  |
|      | 6   | Destination Address            |         | 6   | 0                |      | 6  |
|      | 5   | Destination Address            |         | 5   | 0                |      | 5  |
| 0    | 4   |                                | 6       | 4   | 0                |      | 4  |
| U    | 3   |                                |         | 3   | 0                | 12   |    |
|      | 2   | Source Address                 |         | 2   | 0                | 12   | 3  |
|      | 1   | Source Address                 |         | 1   | 0                |      | 2  |
|      | 0   |                                |         | 0   | 0                |      |    |
|      | 7   | 0 Completion Message (50h)     |         | 7   | 0                |      | 1  |
|      | 6   | 1                              |         | 6   | 0                |      | 0  |
|      | 5   | 0                              |         | 5   | 0                |      | 7  |
|      | 4   | 1                              |         | 4   | 0                |      | 6  |
| 1    | 3   | 0                              | 7       | 3   | 0                |      | 5  |
|      | 2   | 0                              |         | 2   | 0                | 1.0  | 4  |
|      | 1   | 0                              |         | 1   | 0                | 13   | 3  |
|      | 0   | 0                              |         | 0   | 0                |      | 2  |
|      | 7   | 0                              |         | 7   | 0                |      | 1  |
|      | 6   | 0                              |         | 6   | 0                |      | 0  |
|      | 5   | 0                              |         | 5   | 0                |      | 7  |
|      | 4   | 0                              |         | 4   | 0                |      | 6  |
| 2    | 3   | Auto ICR Alarm (1: On, 0: Off) | 8       | 3   |                  |      | 5  |
|      | 2   | Auto ICR 1: On 0: Off          |         | 2   | C ID (IIII)      | 1    | 4  |
|      | 1   | 0                              |         | 1   | Camera ID (HH)   | 14   | 3  |
|      | 0   | Power 1: On 0: Off             |         | 0   |                  |      | 2  |
|      | 7   | 0                              |         | 7   | 0                |      | 1  |
|      | 6   | Stabilizer 1: On 0: Off        |         | 6   | 0                |      | 0  |
|      | 5   | Stabilizer Hold 1: Hold 0: Off |         | 5   | 0                |      | 7  |
| 2    | 4   | ICR 1: On 0: Off               |         | 4   | 0                |      | 6  |
| 3    | 3   | Freeze 1: On 0: Off            | 9       | 3   |                  |      | 5  |
|      | 2   | LR Reverse 1: On 0: Off        |         | 2   | C ID (III)       | 1.5  | 4  |
|      | 1   | 0                              |         | 1   | Camera ID (HL)   | 15   | 3  |
|      | 0   | 0                              |         | 0   |                  |      | 2  |
|      | 7   | 0                              |         | 7   | 0                |      | 1  |
|      | 6   | 0                              |         | 6   | 0                |      | 0  |
|      | 5   | Privacy Zone 1: On 0: Off      |         | 5   | 0                |      |    |
|      | 4   | Mute 1: On 0: Off              | ]   ,,, | 4   | 0                |      |    |
| 4    | 3   | Title Display 1: On 0: Off     | 10      | 3   |                  |      |    |
|      | 2   | Display 1: On 0: Off           |         | 2   | Community (LLII) |      |    |
|      | 1   | 0                              |         | 1   | Camera ID (LH)   |      |    |
|      | 0   | 0                              |         | 0   |                  |      |    |
|      | 7   | 0                              |         | 7   | 0                |      |    |
|      | 6   | 0                              |         | 6   | 0                |      |    |
|      | 5   | 0                              |         | 5   | 0                |      |    |
| _    | 4   | 0                              | ]       | 4   | 0                |      |    |
| 5    | 3   |                                | 11      | 3   |                  |      |    |
|      | 2   | Distance P.C. et 3.5 1         |         | 2   | Comercial (III)  |      |    |
|      | 1   | Picture Effect Mode            |         | 1   | Camera ID (LL)   |      |    |
|      | 0   |                                |         | 0   |                  |      |    |

| Byte | Bit | Comments                               |
|------|-----|----------------------------------------|
|      | 7   | 0                                      |
|      | 6   | 0                                      |
|      | 5   | 0                                      |
| 10   | 4   | Memory 1: Provided 0: Not provided     |
| 12   | 3   | 0                                      |
|      | 2   | ICR 1: Provided 0: Not provided        |
|      | 1   | Stabilizer 1: Provided 0: Not provided |
|      | 0   | System 1: 1/50, 1/25 0: 1/60, 1/30     |
|      | 7   | 0                                      |
|      | 6   | 0                                      |
|      | 5   | 0                                      |
|      | 4   | 0                                      |
| 13   | 3   | 0                                      |
|      | 2   | 0                                      |
|      | 1   | 0                                      |
|      | 0   | 0                                      |
|      | 7   | 0                                      |
|      | 6   | 0                                      |
|      | 5   | 0                                      |
| 1.4  | 4   | 0                                      |
| 14   | 3   | 0                                      |
|      | 2   | 0                                      |
|      | 1   | 0                                      |
|      | 0   | 0                                      |
|      | 7   | 1 Terminator (FFh)                     |
|      | 6   | 1                                      |
|      | 5   | 1                                      |
| 15   | 4   | 1                                      |
| 15   | 3   | 1                                      |
|      | 2   | 1                                      |
|      | 1   | 1                                      |
|      | 0   | 1                                      |

## Extended Function1 Query Command ......Command Packet 8x 09 7E 7E 03 FF

| Byte | Bit | Comments                   | Byte | Bit | Comments               | Byte | Bit | Comments                                 |
|------|-----|----------------------------|------|-----|------------------------|------|-----|------------------------------------------|
|      | 7   |                            |      | 7   | 0                      |      | 7   | 0                                        |
|      | 6   | Destination Address        |      | 6   | 0                      |      | 6   |                                          |
|      | 5   |                            |      | 5   | 0                      |      | 5   |                                          |
|      | 4   |                            |      | 4   | 0                      |      | 4   | Color Gain (0h to Eh)                    |
| 0    | 3   |                            | 6    | 3   |                        | ,,   | 3   |                                          |
|      | 2   | Source Address             |      | 2   | API ( 177 (II)         | 11   | 2   | Advanced Privacy                         |
|      | 1   |                            |      | 1   | AF Interval Time (H)   |      |     | (1: Provided, 0: Not provided)           |
|      | 0   |                            |      | 0   |                        |      | 1   | Reserved                                 |
|      | 7   | 0 Completion Message (50h) |      | 7   | 0                      |      | 0   | E-Flip<br>(1: Provided, 0: Not provided) |
|      | 6   | 1                          |      | 6   | 0                      |      | 7   | 0                                        |
|      | 5   | 0                          |      | 5   | 0                      |      | 6   | 0                                        |
| 1    | 4   | 1                          | 7    | 4   | 0                      |      | 5   | 0                                        |
|      | 3   | 0                          |      | 3   |                        |      | 4   |                                          |
|      | 2   | 0                          |      | 2   |                        | 12   | 3   |                                          |
|      | 1   | 0                          |      | 1   | AF Interval Time (L)   |      | 2   | AE Response                              |
|      | 0   | 0                          |      | 0   |                        |      | 1   |                                          |
|      | 7   | 0                          | 8    | 7   | 0                      |      | 0   |                                          |
|      | 6   | 0                          |      | 6   | 0                      | 13   | 7   | 0                                        |
| 2    | 5   | 0                          |      | 5   | 0                      |      | 6   |                                          |
|      | 4   | 0                          |      | 4   |                        |      | 5   | Gamma                                    |
|      | 3   |                            |      | 3   |                        |      | 4   |                                          |
|      | 2   |                            |      | 2   | SpotAE Position (X)    |      | 3   | 0                                        |
|      | 1   | Digital Zoom Position (H)  |      | 1   |                        |      | 2   | NR Level                                 |
|      | 0   |                            |      | 0   |                        |      | 1   | (The lower 3 bits of the CAM_            |
|      | 7   | 0                          |      | 7   | 0                      |      | 0   | NRInq return value pq are stored.)       |
|      | 6   | 0                          |      | 6   | 0                      |      | 7   | 0                                        |
|      | 5   | 0                          |      | 5   | 0                      |      | 6   |                                          |
|      | 4   | 0                          |      | 4   | 0                      |      | 5   | Chroma Suppress                          |
| 3    | 3   |                            | 9    | 3   |                        |      | 4   |                                          |
|      | 2   |                            |      | 2   |                        | 14   | 3   |                                          |
|      | 1   | Digital Zoom Position (L)  |      | 1   | SpotAE Position (Y)    |      | 2   |                                          |
|      | 0   |                            |      | 0   |                        |      | 1   | Gain Limit                               |
|      | 7   | 0                          |      | 7   | 0                      |      | 0   |                                          |
|      | 6   | 0                          |      | 6   | 0                      |      | 7   | 1 Terminator (FFh)                       |
|      | 5   | 0                          |      | 5   | 0                      |      | 6   | 1                                        |
|      | 4   | 0                          |      | 4   | 0                      |      | 5   | 1                                        |
| 4    | 3   |                            | 10   | 3   | 0                      |      | 4   | 1                                        |
|      | 2   | AT A -4: (* TT) (TT)       |      | 2   | MD (1: On, 0: Off)     | 15   | 3   | 1                                        |
|      | 1   | AF Activation Time (H)     |      | 1   | 0                      |      | 2   | 1                                        |
|      | 0   |                            |      | 0   | E-Flip (1: On, 0: Off) |      | 1   | 1                                        |
|      | 7   | 0                          |      |     |                        |      | 0   | 1                                        |
|      | 6   | 0                          |      |     |                        |      |     |                                          |
|      | 5   | 0                          |      |     |                        |      |     |                                          |
| _    | 4   | 0                          |      |     |                        |      |     |                                          |
| 5    | 3   |                            |      |     |                        |      |     |                                          |
|      | Ι.  |                            |      |     |                        |      |     |                                          |

1

## Extended Function2 Query Command ......Command Packet 8x 09 7E 7E 04 FF

| Byte   | Bit | Comments                          |
|--------|-----|-----------------------------------|
| - byte |     | Comments                          |
|        | 7   |                                   |
|        | 6   | Destination Address               |
|        | 5   |                                   |
| 0      | 4   |                                   |
|        | 3   |                                   |
|        | 2   | Source Address                    |
|        | 1   |                                   |
|        | 0   |                                   |
|        | 7   | 0 Completion Message (50h)        |
|        | 6   | 1                                 |
|        | 5   | 0                                 |
| 1      | 4   | 1                                 |
|        | 3   | 0                                 |
|        | 2   | 0                                 |
|        | 1   | 0                                 |
|        | 0   | 0                                 |
|        | 7   | 0                                 |
|        | 6   | 0                                 |
|        | 5   | 0                                 |
| 2      | 4   | 0                                 |
|        | 3   | 0                                 |
|        | 2   | 0                                 |
|        | 1   | Wide-D                            |
|        | 0   | 0: Off 1: On 2: VE On             |
|        | 7   | 0                                 |
|        | 6   | 0                                 |
|        | 5   | 0                                 |
|        | 4   | 0                                 |
| 3      | 3   | 0                                 |
|        |     | -                                 |
|        | 2   | 0                                 |
|        | 1   | 0                                 |
|        | 0   | 0                                 |
|        | 7   | 0                                 |
|        | 6   | 0                                 |
|        | 5   | 0                                 |
|        | 4   | 0                                 |
| 4      | 3   | 0                                 |
|        | 2   | Display brightness level setting  |
|        | 1   | 0: Dark to 6: Bright              |
|        | 0   |                                   |
|        | 7   | 0                                 |
|        | 6   | 0                                 |
|        | 5   | 0                                 |
|        | 4   | 0                                 |
| 5      | 3   | 0                                 |
|        | -   |                                   |
|        | 2   | 0                                 |
|        | 1   | Brightness compensation selection |
|        | 0   | 0: Very dark 1: Dark 2: Standard  |
|        |     | 3: Bright                         |

| Byte | Bit | Comments                             |
|------|-----|--------------------------------------|
|      | 7   | 0                                    |
|      | 6   | 0                                    |
|      | 5   | 0                                    |
| 6    | 4   | 0                                    |
| 6    | 3   | 0                                    |
|      | 2   | 0                                    |
|      | 1   | Compensation level                   |
|      | 0   | 0: Low 1: Mid 2: High                |
|      | 7   | 0                                    |
|      | 6   | 0                                    |
|      | 5   | 0                                    |
| 7    | 4   | 0                                    |
| ,    | 3   | 0                                    |
|      | 2   | 0                                    |
|      | 1   | 0                                    |
|      | 0   | Defog 0: Off 1: On                   |
|      | 7   | 0                                    |
|      | 6   | 0                                    |
|      | 5   | 0                                    |
|      | 4   | 0                                    |
| 8    | 3   | 0                                    |
|      | 2   | 0                                    |
|      | 1   | D.C. I. I                            |
|      | 0   | Defog Level<br>1: low 2: mid 3: high |
|      | 7   | 0                                    |
|      | 6   | 0                                    |
|      | 5   | 0                                    |
|      | 4   | 0                                    |
| 9    | 3   | 0                                    |
|      | 2   | 0                                    |
|      | 1   | 0                                    |
|      |     |                                      |
|      | 7   | 0                                    |
|      | 6   | 0                                    |
|      | 5   | 0                                    |
|      | 4   | 0                                    |
| 10   |     |                                      |
|      | 3   | 0                                    |
|      | 2   | 0                                    |
|      | 1   | 0                                    |
|      | 0   | 0                                    |

| Byte | Bit | Comments           |
|------|-----|--------------------|
|      | 7   | 0                  |
|      | 6   | 0                  |
|      | 5   | 0                  |
| 11   | 4   | 0                  |
| 11   | 3   | 0                  |
|      | 2   | 0                  |
|      | 1   | 0                  |
|      | 0   | 0                  |
|      | 7   | 0                  |
|      | 6   | 0                  |
|      | 5   | 0                  |
| 12   | 4   | 0                  |
| 12   | 3   | 0                  |
|      | 2   | 0                  |
|      | 1   | 0                  |
|      | 0   | 0                  |
|      | 7   | 0                  |
|      | 6   | 0                  |
|      | 5   | 0                  |
| 13   | 4   | 0                  |
| 13   | 3   | 0                  |
|      | 2   | 0                  |
|      | 1   | 0                  |
|      | 0   | 0                  |
|      | 7   | 0                  |
|      | 6   | 0                  |
|      | 5   | 0                  |
|      | 4   | 0                  |
| 14   | 3   | 0                  |
|      | 2   | 0                  |
|      | 1   | 0                  |
|      | 0   | 0                  |
|      | 7   | 1 Terminator (FFh) |
|      | 6   | 1                  |
|      | 5   | 1                  |
| 1.5  | 4   | 1                  |
| 15   | 3   | 1                  |
|      | 2   | 1                  |
|      | 1   | 1                  |
|      | 0   | 1                  |
|      |     |                    |

## Extended Function3 Query Command ......Command Packet 8x 09 7E 7E 05 FF

| Byte | Bit | Comments                   | Byte | Bit | Comments | Byte     | Bit  | Comments           |          |
|------|-----|----------------------------|------|-----|----------|----------|------|--------------------|----------|
|      | 7   |                            |      | 7   | 0        |          | 7    | 0                  |          |
|      | 6   | D (i (i All                |      | 6   |          |          | 6    |                    |          |
|      | 5   | Destination Address        |      | 5   |          |          | 5    |                    |          |
|      | 4   |                            |      | 4   |          |          | 4    |                    |          |
| 0    | 3   |                            | 6    | 3   | Reserved | 11       | 3    | Reserved           |          |
|      | 2   | C 4.11                     |      | 2   |          |          | 2    |                    |          |
|      | 1   | Source Address             |      | 1   |          |          | 1    |                    |          |
|      | 0   |                            |      | 0   |          |          | 0    |                    |          |
|      | 7   | 0 Completion Message (50h) |      | 7   | 0        |          | 7    | 0                  |          |
|      | 6   | 1                          | ]    | 6   |          |          | 6    |                    |          |
|      | 5   | 0                          | ]    | 5   |          |          | 5    |                    |          |
| 1    | 4   | 1                          | 7    | 4   |          | 12       | 4    |                    |          |
| 1    | 3   | 0                          | ]    | 3   | Reserved |          | 3    | Reserved           |          |
|      | 2   | 0                          | ]    | 2   |          |          | 2    |                    |          |
|      | 1   | 0                          | ]    | 1   |          |          | 1    |                    |          |
|      | 0   | 0                          |      | 0   |          |          | 0    |                    |          |
|      | 7   | 0                          | ]    | 7   | 0        |          | 7    | 0                  |          |
|      | 6   | 0                          | ]    | 6   |          |          | 6    |                    |          |
|      | 5   | 0                          |      | 5   |          |          | 5    |                    |          |
| 2    | 4   | 0                          | 8    | 4   |          | 13       | 4    |                    |          |
| 2    | 3   |                            |      | 3   | Reserved |          | 3    | Reserved           |          |
|      | 2   | Color Hue (0h to Eh)       |      | 2   |          |          | 2    |                    |          |
|      | 1   | Color Flue (on to Ell)     |      | 1   |          |          | 1    |                    |          |
|      | 0   |                            |      | 0   |          |          | 0    |                    |          |
|      | 7   | 0                          | ]    | 7   | 0        |          | 7    | 0                  |          |
|      | 6   |                            |      | 6   |          |          | 6    |                    |          |
|      | 5   |                            |      | 5   |          |          | 5    |                    |          |
|      | 4   |                            |      | 4   |          |          | 4    |                    |          |
| 3    | 3   | Reserved                   | 9    | 9   | 9        | Reserved | 14   | 3                  | Reserved |
|      | 2   | Reserved                   |      |     | 2        | icserved |      | 2                  | Reserved |
|      |     |                            |      |     |          |          |      |                    |          |
|      | 1   |                            |      | 1   |          |          | 1    |                    |          |
|      | 0   |                            |      | 0   |          |          | 0    |                    |          |
|      | 7   | 0                          | ]    | 7   | 0        | _        | 7    | 1 Terminator (FFh) |          |
|      | 6   |                            |      | 6   |          |          | 6    | 1                  |          |
|      | 5   |                            |      | 5   |          | 5        | 1    |                    |          |
| 4    | 4   |                            | 10   | 4   |          | ,,       | 4    | 1                  |          |
| 4    | 3   | Reserved                   | 10   | 3   | Reserved | 15       | 15 3 | 1                  |          |
|      | 2   |                            |      | 2   |          |          | 2    | 1                  |          |
|      | 1   |                            |      | 1   |          |          | 1    | 1                  |          |
|      | 0   |                            |      | 0   |          |          | 0    | 1                  |          |
|      | 7   | 0                          | 1    | 1   | 1        |          |      | l.                 |          |
|      | 6   |                            | 1    |     |          |          |      |                    |          |
|      | 5   |                            |      |     |          |          |      |                    |          |
|      | 4   |                            |      |     |          |          |      |                    |          |
| 5    | 3   | Reserved                   |      |     |          |          |      |                    |          |
|      | 2   | 10001100                   |      |     |          |          |      |                    |          |
|      | 1 - |                            |      |     |          |          |      |                    |          |
|      | 1   |                            |      |     |          |          |      |                    |          |

# **VISCA Command Setting Values**

## Exposure control (1/2)

|               |    | 59.94/29.97<br>mode | 50/25 mode |
|---------------|----|---------------------|------------|
| Shutter Speed | 15 | 1/10000             | 1/10000    |
|               | 14 | 1/6000              | 1/6000     |
|               | 13 | 1/4000              | 1/3500     |
|               | 12 | 1/3000              | 1/2500     |
|               | 11 | 1/2000              | 1/1750     |
|               | 10 | 1/1500              | 1/1250     |
|               | 0F | 1/1000              | 1/1000     |
|               | 0E | 1/725               | 1/600      |
|               | 0D | 1/500               | 1/425      |
|               | 0C | 1/350               | 1/300      |
|               | 0B | 1/250               | 1/215      |
|               | 0A | 1/180               | 1/150      |
|               | 09 | 1/125               | 1/120      |
|               | 08 | 1/100               | 1/100      |
|               | 07 | 1/90                | 1/75       |
|               | 06 | 1/60                | 1/50       |
|               | 05 | 1/30                | 1/25       |
|               | 04 | 1/15                | 1/12       |
|               | 03 | 1/8                 | 1/6        |
|               | 02 | 1/4                 | 1/3        |
|               | 01 | 1/2                 | 1/2        |
|               | 00 | 1/1                 | 1/1        |

| Iris | 11 | F1.6  |
|------|----|-------|
|      | 10 | F2    |
|      | 0F | F2.4  |
|      | 0E | F2.8  |
|      | 0D | F3.4  |
|      | 0C | F4    |
|      | 0B | F4.8  |
|      | 0A | F5.6  |
|      | 09 | F6.8  |
|      | 08 | F8    |
|      | 07 | F9.6  |
|      | 06 | F11   |
|      | 05 | F14   |
|      | 00 | CLOSE |

| 0F | 50.0 dB (28 step)                      |
|----|----------------------------------------|
| 0E | 46.4 dB (26 step)                      |
| 0D | 42.8 dB (24 step)                      |
| 0C | 39.3 dB (22 step)                      |
| 0B | 35.7 dB (20 step)                      |
| 0A | 32.1 dB (18 step)                      |
| 09 | 28.6 dB (16 step)                      |
| 08 | 25.0 dB (14 step)                      |
| 07 | 21.4 dB (12 step)                      |
| 06 | 17.8 dB (10 step)                      |
| 05 | 14.3 dB (8 step)                       |
| 04 | 10.7 dB (6 step)                       |
| 03 | 7.1 dB (4 step)                        |
| 02 | 3.6 dB (2 step)                        |
| 01 | 0 dB (0 step)                          |
|    | 0E 0D 0C 0B 0A 09 08 07 06 05 04 03 02 |

| Gain Limit | 0F | 50.0 dB (28 step) |
|------------|----|-------------------|
|            | 0E | 46.4 dB (26 step) |
|            | 0D | 42.8 dB (24 step) |
|            | 0C | 39.3 dB (22 step) |
|            | 0B | 35.7 dB (20 step) |
|            | 0A | 32.1 dB (18 step) |
|            | 09 | 28.6 dB (16 step) |
|            | 08 | 25.0 dB (14 step) |
|            | 07 | 21.4 dB (12 step) |
|            | 06 | 17.8 dB (10 step) |
|            | 05 | 14.3 dB (8 step)  |
|            | 04 | 10.7 dB (6 step)  |

### Exposure control (2/2)

| Exposure Comp. | 0E | +7 | +10.5 dB |
|----------------|----|----|----------|
|                | 0D | +6 | +9 dB    |
|                | 0C | +5 | +7.5 dB  |
|                | 0B | +4 | +6 dB    |
|                | 0A | +3 | +4.5 dB  |
|                | 09 | +2 | +3 dB    |
|                | 08 | +1 | +1.5 dB  |
|                | 07 | 0  | 0 dB     |
|                | 06 | -1 | −1.5 dB  |
|                | 05 | -2 | −3 dB    |
|                | 04 | -3 | -4.5 dB  |
|                | 03 | -4 | −6 dB    |
|                | 02 | -5 | –7.5 dB  |
|                | 01 | -6 | −9 dB    |
|                | 00 | -7 | -10.5 dB |

# **Zoom Ratio and Zoom Position** (for reference)

| Optical Zoom<br>Ratio | Optical Zoom<br>Position Data |
|-----------------------|-------------------------------|
| 1×                    | 0000                          |
| 2×                    | 16A1                          |
| 3×                    | 2063                          |
| 4×                    | 2628                          |
| 5×                    | 2A1D                          |
| 6×                    | 2D13                          |
| 7×                    | 2F6D                          |
| 8×                    | 3161                          |
| 9×                    | 330D                          |
| 10×                   | 3486                          |
| 11×                   | 35D7                          |
| 12×                   | 3709                          |
| 13×                   | 3820                          |
| 14×                   | 3920                          |
| 15×                   | 3AOA                          |
| 16×                   | 3ADD                          |
| 17×                   | 3B9C                          |
| 18×                   | 3C46                          |
| 19×                   | 3CDC                          |
| 20×                   | 3D60                          |
| 21×                   | 3DD4                          |
| 22×                   | 3E39                          |
| 23×                   | 3E90                          |
| 24×                   | 3EDC                          |
| 25×                   | 3F1E                          |
| 26×                   | 3F57                          |
| 27×                   | 3F8A                          |
| 28×                   | 3FB6                          |
| 29×                   | 3FDC                          |
| 30×                   | 4000                          |

### **Digital Zoom Combine mode**

| Digital Zoom<br>Ratio | Digital Zoom<br>Position Data |
|-----------------------|-------------------------------|
| 1×                    | 4000                          |
| 2×                    | 6000                          |
| 3×                    | 6A80                          |
| 4×                    | 7000                          |
| 5×                    | 7300                          |
| 6×                    | 7540                          |
| 7×                    | 76C0                          |
| 8×                    | 7800                          |
| 9×                    | 78C0                          |
| 10×                   | 7980                          |
| 11×                   | 7A00                          |
| 12×                   | 7AC0                          |

### **Zoom Separate mode**

| Digital Zoom<br>Ratio | Digital Zoom<br>Position Data |
|-----------------------|-------------------------------|
| 1×                    | 00                            |
| 2×                    | 80                            |
| 3×                    | AA                            |
| 4×                    | C0                            |
| 5×                    | CC                            |
| 6×                    | D5                            |
| 7×                    | DB                            |
| 8×                    | E0                            |
| 9×                    | E3                            |
| 10×                   | E6                            |
| 11×                   | E8                            |
| 12×                   | EB                            |

### Lens control

|                | 0000 to 4000 to 7AC0                          |  |  |
|----------------|-----------------------------------------------|--|--|
| Zoom Position  | Wide end Optical Digital                      |  |  |
|                | Tele end Tele end                             |  |  |
| Focus Position | 1000 to F000                                  |  |  |
| rocus rosition | Far end Near end                              |  |  |
|                | 1000: Over Inf                                |  |  |
|                | 2000: 20 m                                    |  |  |
|                | 3000: 10 m                                    |  |  |
|                | 4000: 6 m                                     |  |  |
|                | 5000: 4.2 m                                   |  |  |
|                | 6000: 3.1 m  As the distance on the left      |  |  |
|                | 7000: 2.5 m will differ due to temperature    |  |  |
| Focus Near     | 8000: 2.0 m characteristics, etc., use as     |  |  |
| Limit          | 9000: 1.65 m approximate values.              |  |  |
|                | A000: 1.4 m *The lower 1 byte is fixed at 00. |  |  |
|                | B000: 1.2 m                                   |  |  |
|                | C000: 0.8 m                                   |  |  |
|                | D000: 30 cm                                   |  |  |
|                | (initial setting)                             |  |  |
|                | E000: 11 cm                                   |  |  |
|                | F000: 1 cm                                    |  |  |

# Temperature Reading Conversion Value (Reference Value)

| Reading Value<br>pq (hex) | Temperature<br>Conversion<br>Value (°C) |
|---------------------------|-----------------------------------------|
| FB                        | −8 to −2                                |
| 00                        | -3 to +3                                |
| 0A                        | 7 to 13                                 |
| 14                        | 17 to 23                                |
| 1E                        | 27 to 33                                |
| 28                        | 37 to 43                                |
| 32                        | 47 to 53                                |
| 3C                        | 57 to 63                                |

## Wide/Tele Limit Setting

| Wide/Tele Limit<br>Setting Value | Wide L   | imit  | Tele Li  | nit   |
|----------------------------------|----------|-------|----------|-------|
| Limit Setting                    | Zoom     | Zoom  | Zoom     | Zoom  |
| Value                            | Position | Ratio | Position | Ratio |
| 00                               | 0000     | 1     | 4000     | 30    |
| 10                               | 00C4     | 1.02  | 3F3B     | 25.5  |
| 20                               | 0188     | 1.04  | 3E77     | 22.7  |
| 30                               | 024C     | 1.06  | 3DB3     | 20.7  |
| 40                               | 0310     | 1.08  | 3CEF     | 19.1  |
| 50                               | 03D4     | 1.11  | 3C2B     | 17.8  |
| 60                               | 0498     | 1.13  | 3B67     | 16.7  |
| 70                               | 055C     | 1.15  | 3AA3     | 15.7  |
| 80                               | 0620     | 1.18  | 39DF     | 14.8  |
| 90                               | 06E4     | 1.2   | 391B     | 14    |
| A0                               | 07A8     | 1.23  | 3857     | 13.2  |
| В0                               | 086C     | 1.26  | 3793     | 12.5  |
| C0                               | 0930     | 1.28  | 36CF     | 11.8  |
| D0                               | 09F4     | 1.31  | 360B     | 11.2  |
| E0                               | 0AB8     | 1.34  | 3547     | 10.6  |
| F0                               | 0B7C     | 1.38  | 3483     | 10    |
| FF                               | 0C33     | 1.41  | 33CC     | 9.5   |

### **Register Setting**

| Register<br>name | Register<br>No. | Setting v              | <i>r</i> alue | Setting value reflection timing* |
|------------------|-----------------|------------------------|---------------|----------------------------------|
| VISCA            | 00              | 00                     | 9600 bps      | Reflected after                  |
| Baud Rate        |                 | (Iinitial Setting)     |               | camera reset                     |
|                  |                 | 01                     | 19200 bps     |                                  |
|                  |                 | 02                     | 38400 bps     |                                  |
|                  |                 | 03                     | 115200 bps    |                                  |
| Monitoring       | 72              | 01                     | 1080i/59.94   | Reflected after                  |
| Mode             |                 | (Iinitial Setting)     |               | camera reset                     |
|                  |                 | 02                     | 1080i/60      |                                  |
|                  |                 | 04                     | 1080i/50      |                                  |
|                  |                 | 06                     | 1080p/29.97   |                                  |
|                  |                 | 07                     | 1080p/30      |                                  |
|                  |                 | 08                     | 1080p/25      |                                  |
|                  |                 | 09                     | 720p/59.94    |                                  |
|                  |                 | 0A                     | 720p/60       |                                  |
|                  |                 | 0B                     | Reserved      |                                  |
|                  |                 | 0C                     | 720p/50       |                                  |
|                  |                 | 0D                     | Reserved      |                                  |
|                  |                 | 0E                     | 720p/29.97    |                                  |
|                  |                 | 0F                     | 720p/30       |                                  |
|                  |                 | 10                     | Reserved      |                                  |
|                  |                 | 11                     | 720p/25       |                                  |
|                  |                 | 12                     | Reserved      |                                  |
|                  |                 | 13                     | 1080p/59.94   |                                  |
|                  |                 | 14                     | 1080p/50      |                                  |
|                  |                 | 15                     | 1080p/60      |                                  |
| LVDS             | 74              | 00                     | Single output | Reflected after                  |
| Mode             |                 | (Iinitial Setting)     |               | camera reset                     |
|                  |                 | 01                     | Double        | ]                                |
|                  |                 |                        | output        |                                  |
| Zoom             | 50              | 00-FF                  | Wide Limit    | Reflected after                  |
| Limit            |                 | (Iinitial Setting: 00) | (0: Disabled) | camera reset                     |
|                  | 51              | 00-FF                  | Tele Limit    |                                  |
|                  |                 | (Iinitial Setting: 00) | (0: Disabled) |                                  |
| D-Zoom           | 52              | 00-EB                  | Max. digital  | Reflected after                  |
| Max              |                 | (Iinitial Setting: EB) | _             | camera reset                     |
|                  |                 |                        | 256 ÷         |                                  |
|                  |                 |                        | (256-Value)   |                                  |
| "StableZoom"     | 53              | 00                     | Off           | Immediate                        |
|                  |                 | (Iinitial Setting: 00) |               | reflection                       |
|                  |                 | 01                     | On            | - Incomon                        |

<sup>\*</sup> Timing to reflect register setting value changes

- Reflect after camera reset: After the setting value is changed, changes are reflected following camera reset by "Camera reset command" or "Camera power supply turned OFF and then ON again".
- $\bullet$  Reflect immediately: Changes are reflected immediately after the setting value is changed.

| _           | Register | Setting value                         |                      | Setting value reflection |
|-------------|----------|---------------------------------------|----------------------|--------------------------|
| name        | No.      |                                       |                      | timing*                  |
| FocusTrace  | 54       | 00                                    | Off                  | Reflected after          |
| @ZoomDirect |          | 01                                    | On                   | camera reset             |
| @ZoomDirect |          | (Iinitial Setting: 01)                |                      | camera reset             |
| FocusOffset | 55       | 00-FF                                 | 00: None to          | Reflected after          |
| @DomeCover  |          | (Iinitial Setting: 00)                | FF: Max.             | camera reset             |
| AE          | 58       | 00                                    | OFF                  | Immediate                |
| Parameter   |          | 01                                    | ON                   | reflection               |
| Change      |          | (Iinitial Setting)                    |                      |                          |
| During VE   |          |                                       |                      |                          |
| On, Defog   |          |                                       |                      |                          |
| On          |          |                                       |                      |                          |
| Auto Slow   | 59       | 01                                    | 1/30                 | Immediate                |
| Shutter     |          | 02                                    | 1/15                 | reflection               |
| Limit       |          | 03                                    | 1/8                  |                          |
|             |          | 04                                    | 1/4                  |                          |
|             |          | (Iinitial Setting)                    |                      |                          |
|             |          | 05                                    | 1/2                  |                          |
|             |          | 06                                    | 1/1                  |                          |
| Extended    | 5A       | 00                                    | OFF                  | Immediate                |
| Normal      |          | (Iinitial Setting)                    |                      | reflection               |
| Shutter     |          | 01                                    | Allowed up           |                          |
|             |          |                                       | to 1/30              |                          |
|             |          | 02                                    | Allowed up           |                          |
|             |          | 0.2                                   | to 1/15              |                          |
|             |          | 03                                    | Allowed up           |                          |
|             |          | 0.4                                   | to 1/8               |                          |
|             |          | 04                                    | Allowed up           |                          |
|             |          | 05                                    | to 1/4<br>Allowed up |                          |
|             |          | 03                                    | to 1/2               |                          |
|             |          | 06                                    | Allowed up           |                          |
|             |          |                                       | to 1/1               |                          |
| Defog       | 5B       | 00-FF                                 | Defog level          | Immediate                |
| Limit       |          | (Iinitial Setting: FF)                | Low Limit            | reflection               |
|             | 5C       | 00-FF                                 | Defog level          |                          |
|             |          | (Iinitial Setting: FF)                | _                    |                          |
|             | 5D       | 00-FF                                 | Defog level          |                          |
|             |          | (Iinitial Setting: FF)                | High Limit           |                          |
| Extended    | 5F       | 00                                    | OFF                  | Immediate                |
| Mode        |          | (Iinitial Setting)                    |                      | reflection               |
|             |          | bit: 0 Exposure compensation          |                      |                          |
|             |          | Extended 256 levels On/Off            |                      |                          |
| 1           |          | bit: 1 Aperture Extended 256          |                      |                          |
| 1           |          | levels On/Off                         |                      |                          |
|             |          | bit: 2 Color Gain/Hue                 |                      |                          |
|             |          | Extended 256 level                    |                      |                          |
|             |          | bit: 3 Auto ICR Off → On              |                      |                          |
|             |          | setting enable On/Off                 |                      |                          |
|             |          | * For all of bit, 1 is to activate, 0 |                      |                          |
|             |          | is Off                                |                      |                          |

### Others

| AF Active Time <sup>1)</sup>     | 00 | to | FF |
|----------------------------------|----|----|----|
| AF Interval Time <sup>1)</sup>   | 00 | to | FF |
| Spot AE X position               | 00 | to | 10 |
| Spot AE Y position               | 00 | to | 0E |
| R Gain                           | 00 | to | FF |
| B Gain                           | 00 | to | FF |
| Aperture Control Level           | 00 | to | 0F |
| AE Response                      | 01 | to | 30 |
| AutoICR On → Off Threshold Level | 00 | to | 1C |
| MD Threshold Level               | 00 | to | FF |
| MD Interval Time <sup>1)</sup>   | 00 | to | FF |
| MD Set Horizontal Position       | 00 | to | 11 |
| MD Set Vertical Position         | 00 | to | 0F |
| Chroma Suppress setting level    | 00 | to | 03 |
| Color Gain setting level         | 00 | to | 0E |
| Color Hue setting level          | 00 | to | 0E |

<sup>1)</sup> Unit: One second

# **Specifications**

Imager 1/2.8 Type "Exmor R" CMOS Sensor Back light compensation Picture elements 2130K pixels On/Off Lens 30× Zoom Electronic shutter speed f= 4.3 mm (WIDE) to 129 mm 1/1 sec to 1/10000 sec (22 steps) (Typical value) (TELE), F1.6 to F4.7 White Balance Auto, ATW, Indoor, Outdoor, One Zoom movement speed Push WB, Manual WB, Outdoor Optical WIDE - Optical TELE Auto, Sodium Vapor Lamp (Fix/ 5.0 sec (Focus Tracking On) Auto/Outdoor Auto) 2.5 sec (Focus Tracking Off) Gain Auto/Manual Optical WIDE – Digital TELE (0 to 50.0 dB (0 to 28 step)) (Digital 12×) Max. Gain Limit 7.0 sec (29.97p/59.94p mode) (10.7 to 50.0 dB (6 to 28 step)) 7.4 sec (25p/50p mode) Wide Dynamic Range Mode Digital WIDE - Digital TELE On/Off (Digital 12×) Noise Reduction 2.1 sec (29.97p/59.94p mode) On/Off (level 5 to 1 / Off, 6 steps) Defog mode 2.5 sec (25p/50p mode) On/Off Focus Movement time Aperture control 16 steps ∞ to Near Preset 16-POSITIONS 1.1 sec Digital Zoom  $12 \times (360 \times \text{ with optical zoom})$ Camera control VISCA protocol (CMOS 5V) Angle of view (H) Approx. 63.7 degrees (Wide end), 9.6 kbps, 19.2 kbps, 38.4 kbps, approx. 2.3 degrees (Tele end) 115.2 kbps, Stop bit, 1 bit Video Output HD: Digital (LVDS) Min. working distance 10 mm (Wide end), 1200 mm Storage temperature/Humidity (Tele end) -20 °C to +60 °C (-4 °F to +140 °F)/ Sync system Internal 20% to 95% Min. illumination In the case of ICR-Off Absolute humidity: 36 g/m<sup>3</sup> (Typical value) 0.01 lx (1/30 sec, 50%, Operating temperature/Humidity -5 °C to +60 °C (23 °F to +140 °F)/ High Sensitivity mode On) 0.1 lx (1/30 sec, 50%, High 20% to 80% Sensitivity mode Off) Absolute humidity: 36 g/m<sup>3</sup> 0.0013 lx (1/4 sec, 1/3 sec, 50%, Power requirements High Sensitivity mode On) 6 V to 12 V DC 0.013 lx (1/4 sec, 1/3 sec, 50%, Power consumption High Sensitivity mode Off) 3.2 W In the case of ICR-On (during motor operation: 4.0 W) 0.0015 lx (1/30 sec, 50%, High Mass Approx. 250 g (8.8 oz.)  $50 \times 60 \times 89.7 \text{ mm}$ Sensitivity mode On) Dimensions 0.006 lx (1/30 sec, 50%, High  $(2 \times 2^{3}/8 \times 3^{5}/8 \text{ in.}) (w/h/d)$ Sensitivity mode Off) 0.0008 lx (1/4 sec, 1/3 sec, 30%,

High Sensitivity mode On)

100 lx to 100,000 lx

Recommended illumination

### Interface

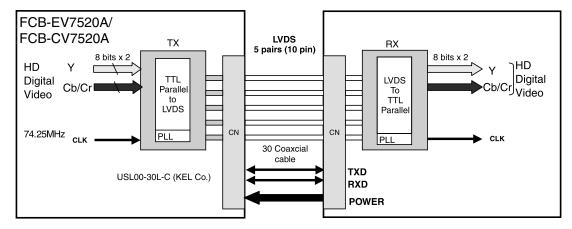

- In FCB-EV7520A/FCB-CV7520A, the video signal is transmitted by using LVDS. The LVDS receiver IC chip (e.g., THC63LVD1024, THC63LVD104C, BU90R102) is recommended.
- Recommended connectors and cables

Cable: #42 Micro coaxial cable Connector: USL20-30S (KEL)

### **LVDS Pixel Data Format**

Single Mode

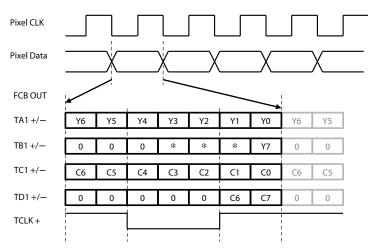

 $\boldsymbol{*}$  Please ignore the value which can be "0" or "1".

| Output Format | Pixel CLK[Hz] | TCLK+[Hz]    |
|---------------|---------------|--------------|
| 1080p/60      | 148.5M        | 148.5M       |
| 1080p/59.94   | 148.5M/1.001  | 148.5M/1.001 |
| 1080p/30      | 74.25M        | 74.25M       |
| 1080p/29.97   | 74.25M/1.001  | 74.25M/1.001 |
| 1080i/60      | 74.25M        | 74.25M       |
| 1080i/59.94   | 74.25M/1.001  | 74.25M/1.001 |
| 1080i/50      | 74.25M        | 74.25M       |
| 720p/60       | 74.25M        | 74.25M       |

| <b>Output Format</b> | Pixel CLK[Hz] | TCLK+[Hz]    |
|----------------------|---------------|--------------|
| 720p/59.94           | 74.25M/1.001  | 74.25M/1.001 |
| 720p/30              | 74.25M        | 74.25M       |
| 720p/29.97           | 74.25M/1.001  | 74.25M/1.001 |
| 1080p/50             | 148.5M        | 148.5M       |
| 1080p/25             | 74.25M        | 74.25M       |
| 720p/50              | 74.25M        | 74.25M       |
| 720p/25              | 74.25M        | 74.25M       |

### Double Mode

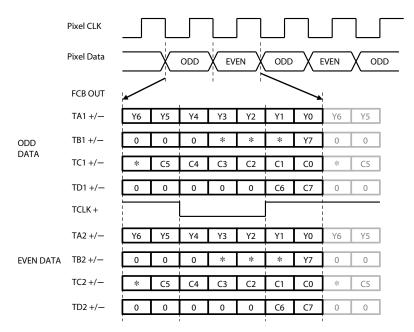

\* Please ignore the value which can be "0" or "1".

| Output Format | Pixel CLK[Hz] | TCLK+[Hz]     |
|---------------|---------------|---------------|
| 1080p/60      | 148.5M        | 74.25M        |
| 1080p/59.94   | 148.5M/1.001  | 74.25M/1.001  |
| 1080p/30      | 74.25M        | 37.125M       |
| 1080p/29.97   | 74.25M/1.001  | 37.125M/1.001 |
| 1080i/60      | 74.25M        | 37.125M       |
| 1080i/59.94   | 74.25M/1.001  | 37.125M/1.001 |
| 1080i/50      | 74.25M        | 37.125M       |
| 720p/60       | 74.25M        | 37.125M       |

| Output Format | Pixel CLK[Hz] | TCLK+[Hz]     |
|---------------|---------------|---------------|
| 720p/59.94    | 74.25M/1.001  | 37.125M/1.001 |
| 720p/30       | 74.25M        | 37.125M       |
| 720p/29.97    | 74.25M/1.001  | 37.125M/1.001 |
| 1080p/50      | 148.5M        | 74.25M        |
| 1080p/25      | 74.25M        | 37.125M       |
| 720p/50       | 74.25M        | 37.125M       |
| 720p/25       | 74.25M        | 37.125M       |

### LVDS receiver circuit example (Single output)

Sony Corporation is not liable for any damages to user's hardware incurred by the use of the circuit example shown below.

### LVDS receiver circuit example ① (Single output) \* Not compatible with 1080p/60, 59.94, 50

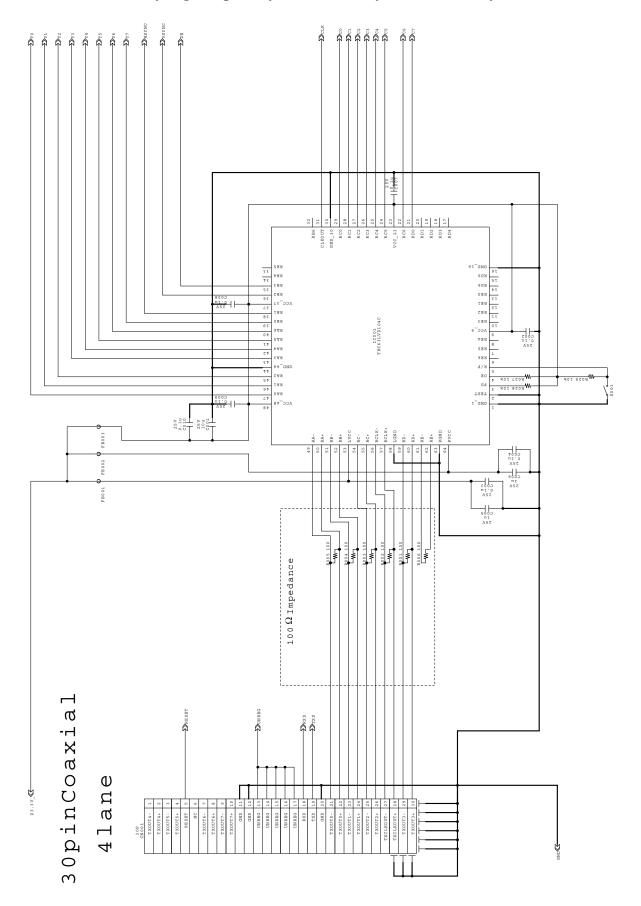

• The switch (S001) selects whether to input the rising edge or falling edge of the signal.

# LVDS receiver IC (e.g., THC63LVD104C) Pin assigment Single mode LVDS input - CMOS output \* Not compatible with 1080p/60, 59.94, 50

| Pin No. | Description | Signal |
|---------|-------------|--------|
| 1       | GND_1       |        |
| 2       | TEST        |        |
| 3       | PD          |        |
| 4       | OE          |        |
| 5       | R/F         |        |
| 6       | RE6         |        |
| 7       | RE5         |        |
| 8       | RE4         |        |
| 9       | VCC_9       |        |
| 10      | RE3         |        |
| 11      | RE2         |        |
| 12      | RE1         |        |
| 13      | RE0         |        |
| 14      | RD6         |        |
| 15      | RD5         |        |
| 16      | GND_16      |        |
| 17      | RD4         |        |
| 18      | RD3         |        |
| 19      | RD2         |        |
| 20      | RD1         |        |
| 21      | RD0         | C7     |
| 22      | RC6         | C6     |
| 23      | VCC_23      |        |
| 24      | RC5         | C5     |
| 25      | RC4         | C4     |
| 26      | RC3         | C3     |
| 27      | RC2         | C2     |
| 28      | RC1         | C1     |
| 29      | RC0         | C0     |
| 30      | GND_30      |        |
| 31      | CLKOUT      | CLK    |
| 32      | RB6         |        |

| Pin No. | Description | Signal    |  |  |
|---------|-------------|-----------|--|--|
| 33      | RB5         |           |  |  |
| 34      | RB4         |           |  |  |
| 35      | RB3         | DE        |  |  |
| 36      | RB2         | VSYNC     |  |  |
| 37      | VCC_37      |           |  |  |
| 38      | RB1         | HSYNC     |  |  |
| 39      | RB0         | Y7        |  |  |
| 40      | RA6         | Y6        |  |  |
| 41      | RA5         | Y5        |  |  |
| 42      | RA4         | Y4        |  |  |
| 43      | RA3         | Y3        |  |  |
| 44      | GND_44      |           |  |  |
| 45      | RA2         | Y2        |  |  |
| 46      | RA1         | Y1        |  |  |
| 47      | RA0         | Y0        |  |  |
| 48      | VCC_48      |           |  |  |
| 49      | RA-         | TXOUT0-   |  |  |
| 50      | RA+         | TXOUT0+   |  |  |
| 51      | RB+         | TXOUT1-   |  |  |
| 52      | RB-         | TXOUT1+   |  |  |
| 53      | LVCC        |           |  |  |
| 54      | RC-         | TXOUT2-   |  |  |
| 55      | RC+         | TXOUT2+   |  |  |
| 56      | RCLK-       | TXCLKOUT- |  |  |
| 57      | RCLK+       | TXCLKOUT+ |  |  |
| 58      | LGND        |           |  |  |
| 59      | RD-         | TXOUT3-   |  |  |
| 60      | RD+         | TXOUT3+   |  |  |
| 61      | RE-         |           |  |  |
| 62      | RE+         |           |  |  |
| 63      | PGND        |           |  |  |
| 64      | PVCC        |           |  |  |

### LVDS receiver circuit example ② (Single output)

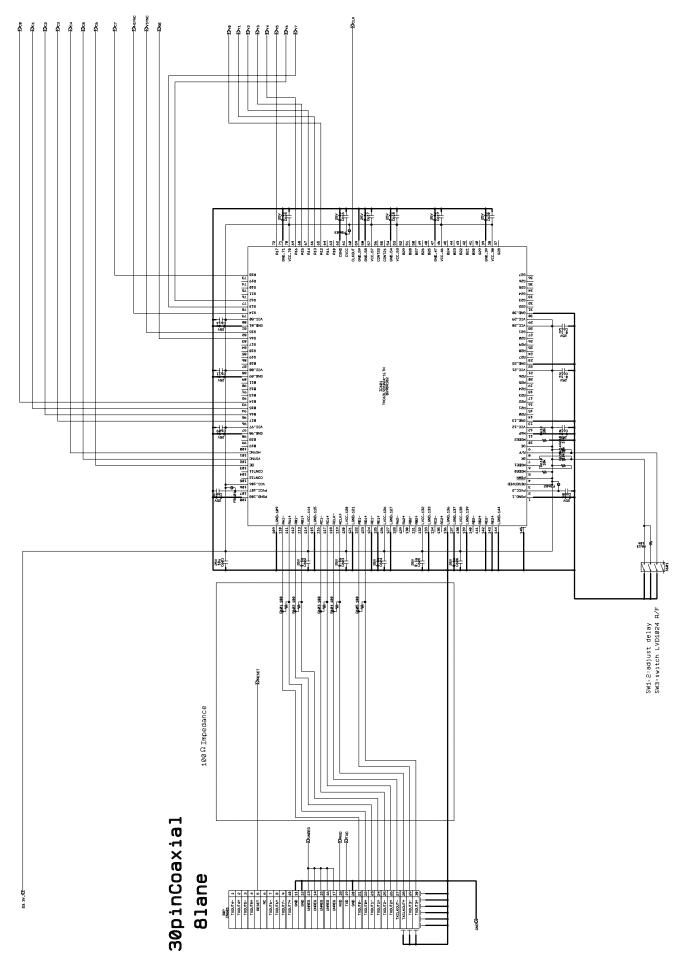

• No.1 and 2 of S601 adjust the signal delay. No.3 selects whether to input the rising edge or falling edge of the signal.

# LVDS receiver IC (e.g., THC63LVD1024, BU90R102) Pin assigment Single mode LVDS input - CMOS output

| Pin No. | Description  | Signal |
|---------|--------------|--------|
| 1       | PGND_1       | Signal |
| 2       | PVCC_2       |        |
| 3       | RESERVED     |        |
| 4       | PDWN         |        |
| 5       | MODE0        |        |
| 6       | MODE0  MODE1 |        |
| 7       | DK           |        |
| 8       | R/F          |        |
| 9       | OE           |        |
| 10      | MODE2        |        |
| 11      | MAP          |        |
| 12      | VCC_12       |        |
| -       | <del> </del> |        |
| 13      | GND_13       |        |
| 14      | R20          |        |
| 15      | R21          |        |
| 16      | R22          |        |
| 17      | R23          |        |
| 18      | R24          |        |
| 19      | R25          |        |
| 20      | R26          |        |
| 21      | VCC_21       |        |
| 22      | GND_22       |        |
| 23      | R27          |        |
| 24      | R28          |        |
| 25      | R29          |        |
| 26      | G20          |        |
| 27      | G21          |        |
| 28      | VCC_28       |        |
| 29      | VCC_29       |        |
| 30      | GND_30       |        |
| 31      | G22          |        |
| 32      | G23          |        |
| 33      | G24          |        |
| 34      | G25          |        |
| 35      | G26          |        |
| 36      | G27          |        |
| 37      | G28          |        |
| 38      | VCC_38       |        |
| 39      | GND_39       |        |
| 40      | G29          |        |
| 41      | B20          |        |
| 42      | B21          |        |
| 43      | B22          |        |
| 44      | B23          |        |
| 45      | B24          |        |
| 46      | VCC_46       |        |
| 47      | GND_47       |        |
| 48      | B25          |        |
| 49      | B26          |        |
| 50      | B27          |        |

| Pin No. | Description | Signal   |
|---------|-------------|----------|
| 51      | B28         |          |
| 52      | B29         |          |
| 53      | VCC_53      |          |
| 54      | GND_54      |          |
| 55      | CONT21      |          |
| 56      | CONT22      |          |
| 57      | VCC_57      |          |
| 58      | GND_58      |          |
| 59      | GND_59      |          |
| 60      | CLKOUT      | CLK      |
| 61      | CVCC        |          |
| 62      | CGND        |          |
| 63      | R10         |          |
| 64      | R11         |          |
| 65      | R12         | Y0       |
| 66      | R13         | Y1       |
| 67      | R14         | Y2       |
| 68      | R15         | Y3       |
| 69      | R16         | Y4       |
| 70      | VCC_70      |          |
| 71      | GND_71      |          |
| 72      | R17         | Y5       |
| 73      | R18         | C7       |
| 74      | R19         | C6       |
| 75      | G10         |          |
| 76      | G11         |          |
| 77      | G12         | Y6       |
| 78      | G13         | Y7       |
| 79      | G14         | HSYNC    |
| 80      | VCC_80      |          |
| 81      | GND_81      |          |
| 82      | G15         | VSYNC    |
| 83      | G16         | DE       |
| 84      | G17         |          |
| 85      | G18         |          |
| 86      | G19         |          |
| 87      | B10         |          |
| 88      | VCC_88      |          |
| 89      | GND_89      |          |
| 90      | B11         |          |
| 91      | B12         |          |
| 92      | B13         | <u> </u> |
| 93      | B14         | C0       |
| 94      | B15         | C1       |
| 95      | B16         | C2       |
| 96      | B17         | C3       |
| 97      | VCC_97      |          |
| 98      | GND_98      |          |
| 99      | B18         |          |
| 100     | B19         | +        |

| Pin No. | Description | Signal    |
|---------|-------------|-----------|
| 101     | HSYNC       | C4        |
| 102     | VSYNC       | C5        |
| 103     | DE          | C6        |
| 104     | CONT11      |           |
| 105     | CONT12      |           |
| 106     | VCC_106     |           |
| 107     | PVCC_107    |           |
| 108     | PGND_108    |           |
| 109     | LGND_109    |           |
| 110     | RA1-        | TXOUT0-   |
| 111     | RA1+        | TXOUT0+   |
| 112     | RB1-        | TXOUT1-   |
| 113     | RB1+        | TXOUT1+   |
| 114     | LVCC_114    |           |
| 115     | LGND_115    |           |
| 116     | RC1-        | TXOUT2-   |
| 117     | RC1+        | TXOUT2+   |
| 118     | RCLK-       | TXCLKOUT- |
| 119     | RCLK+       | TXCLKOUT+ |
| 120     | LVCC_120    |           |
| 121     | LGND_121    |           |
| 122     | RD1-        | TXOUT3-   |
| 123     | RD1+        | TXOUT3+   |
| 124     | RE1-        |           |
| 125     | RE1+        |           |
| 126     | LVCC_126    |           |
| 127     | LGND_127    |           |
| 128     | RA2-        |           |
| 129     | RA2+        |           |
| 130     | RB2-        |           |
| 131     | RB2+        |           |
| 132     | LVCC_132    |           |
| 133     | LGND_133    |           |
| 134     | RC2-        |           |
| 135     | RC2+        |           |
| 136     | LGND_136    |           |
| 137     | LGND_137    |           |
| 138     | LVCC_138    |           |
| 139     | LVCC_139    |           |
| 140     | RD2-        |           |
| 141     | RD2+        |           |
| 142     | RE2-        |           |
| 143     | RE2+        |           |
| 144     | LGND_144    |           |
|         |             | 1         |

### LVDS receiver circuit example ③ (Double output)

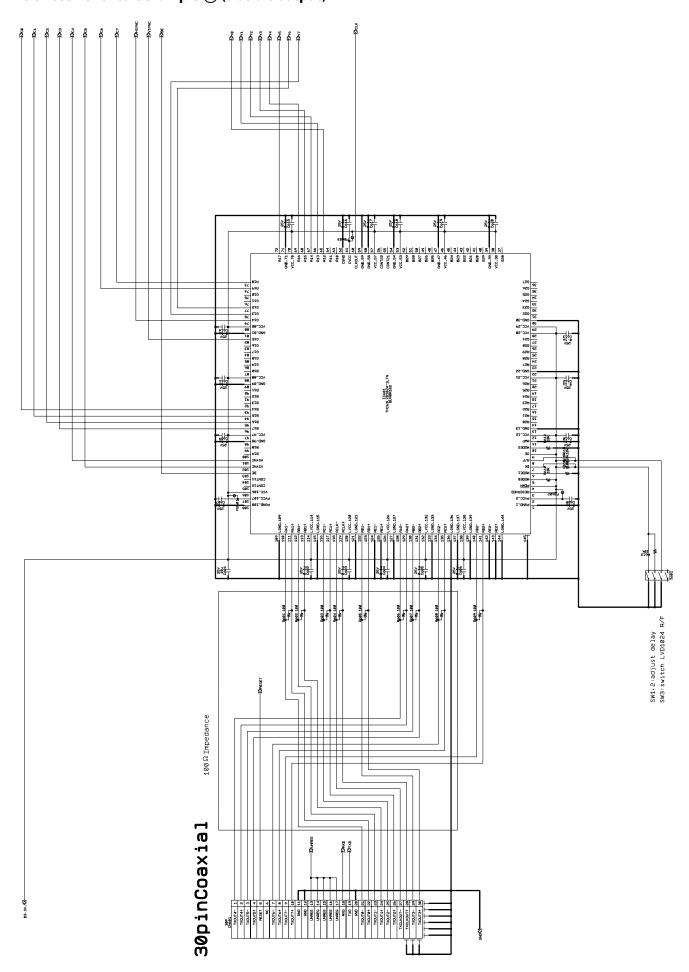

• No.1 and 2 of S601 adjust the signal delay. No.3 selects whether to input the rising edge or falling edge of the signal.

# LVDS receiver IC (e.g., THC63LVD1024, BU90R102) Pin assigment Double mode LVDS input - CMOS output

| Pin No. | Description | Signal |
|---------|-------------|--------|
| 1       | PGND_1      |        |
| 2       | PVCC_2      |        |
| 3       | RESERVED    |        |
| 4       | PDWN        |        |
| 5       | MODE0       |        |
| 6       | MODE1       |        |
| 7       | DK          |        |
| 8       | R/F         |        |
| 9       | OE          |        |
| 10      | MODE2       |        |
| 11      | MAP         |        |
| 12      | VCC_12      |        |
| 13      | GND_13      |        |
| 14      | R20         |        |
| 15      | R21         |        |
| 16      | R22         |        |
| 17      | R23         |        |
| 18      | R24         |        |
| 19      | R25         |        |
| 20      | R26         |        |
| 21      | VCC_21      |        |
| 22      | GND_22      |        |
| 23      | R27         |        |
| 24      | R28         |        |
| 25      | R29         |        |
| 26      | G20         |        |
| 27      | G21         |        |
| 28      | VCC_28      |        |
| 29      | VCC_29      |        |
| 30      | GND_30      |        |
| 31      | G22         |        |
| 32      | G23         |        |
| 33      | G24         |        |
| 34      | G25         |        |
| 35      | G26         |        |
| 36      | G27         |        |
| 37      | G28         |        |
| 38      | VCC_38      |        |
| 39      | GND_39      |        |
| 40      | G29         |        |
| 41      | B20         |        |
| 42      | B21         |        |
| 43      | B22         |        |
| 44      | B23         |        |
| 45      | B24         |        |
| 46      | VCC_46      |        |
| 47      | GND_47      |        |
| 48      | B25         |        |
| 40      | B26         |        |
| 49      | D20         |        |

| Pin No. | Description   | Signal  |
|---------|---------------|---------|
| 51      | B28           |         |
| 52      | B29           |         |
| 53      | VCC_53        |         |
| 54      | GND_54        |         |
| 55      | CONT21        |         |
| 56      | CONT22        |         |
| 57      | VCC_57        |         |
| 58      | GND_58        |         |
| 59      | GND_59        |         |
| 60      | CLKOUT        | CLK     |
| 61      | CVCC          |         |
| 62      | CGND          |         |
| 63      | R10           |         |
| 64      | R11           |         |
| 65      | R12           | Y0      |
| 66      | R13           | Y1      |
| 67      | R14           | Y2      |
| 68      | R15           | Y3      |
| 69      | R16           | Y4      |
| 70      | VCC_70        | 1.1     |
| 71      | GND 71        |         |
| 72      | R17           | Y5      |
| 73      | R18           | C7      |
| 74      | R19           | C6      |
| 75      | G10           |         |
| 76      | G10           |         |
| 77      | G12           | Y6      |
| 78      | G12           | Y7      |
| 79      | G13           | HSYNC   |
| 80      | VCC_80        | 1101110 |
| 81      | GND_81        |         |
| 82      | GND_81<br>G15 | VSYNC   |
|         | G16           | VOINC   |
| 83      |               |         |
| 84      | G17           |         |
| 85      | G18           |         |
| 86      | G19           |         |
| 87      | B10           |         |
| 88      | VCC_88        |         |
| 89      | GND_89        |         |
| 90      | B11           |         |
| 91      | B12           |         |
| 92      | B13           |         |
| 93      | B14           | C0      |
| 94      | B15           | C1      |
| 95      | B16           | C2      |
| 96      | B17           | C3      |
| 97      | VCC_97        |         |
| 98      | GND_98        |         |
| 99      | B18           |         |
| 100     | B19           |         |

| Pin No. | Description | Signal    |
|---------|-------------|-----------|
| 101     | HSYNC       | C4        |
| 102     | VSYNC       | C5        |
| 103     | DE          | DE        |
| 104     | CONT11      |           |
| 105     | CONT12      |           |
| 106     | VCC_106     |           |
| 107     | PVCC_107    |           |
| 108     | PGND_108    |           |
| 109     | LGND_109    |           |
| 110     | RA1-        | TXOUT0-   |
| 111     | RA1+        | TXOUT0+   |
| 112     | RB1-        | TXOUT1-   |
| 113     | RB1+        | TXOUT1+   |
| 114     | LVCC_114    |           |
| 115     | LGND_115    |           |
| 116     | RC1-        | TXOUT2-   |
| 117     | RC1+        | TXOUT2+   |
| 118     | RCLK-       | TXCLKOUT- |
| 119     | RCLK+       | TXCLKOUT+ |
| 120     | LVCC_120    |           |
| 121     | LGND_121    |           |
| 122     | RD1-        | TXOUT3-   |
| 123     | RD1+        | TXOUT3+   |
| 124     | RE1-        |           |
| 125     | RE1+        |           |
| 126     | LVCC_126    |           |
| 127     | LGND_127    |           |
| 128     | RA2-        | TXOUT4-   |
| 129     | RA2+        | TXOUT4+   |
| 130     | RB2-        | TXOUT5-   |
| 131     | RB2+        | TXOUT5+   |
| 132     | LVCC_132    |           |
| 133     | LGND_133    |           |
| 134     | RC2-        | TXOUT6-   |
| 135     | RC2+        | TXOUT6+   |
| 136     | LGND_136    |           |
| 137     | LGND_137    |           |
| 138     | LVCC_138    |           |
| 139     | LVCC_139    |           |
| 140     | RD2-        | TXOUT7-   |
| 141     | RD2+        | TXOUT7+   |
| 142     | RE2-        |           |
| 143     | RE2+        |           |
| 144     | LGND_144    |           |

### **Cable reference specifications (crossover)**

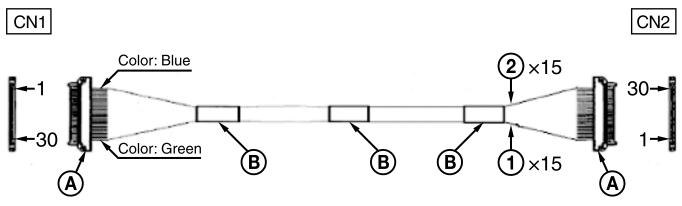

• Recommended connectors and cables

Cable ① green: #42 Micro coaxial cable

Cable 2 blue: #42 Micro coaxial cable

Connector (A): USL20-30S (KEL)

Binding tape (B)

### **DIGITAL Image Output Y, Cb, Cr 4:2:2 FORMAT**

### Color coding complies with BT709.

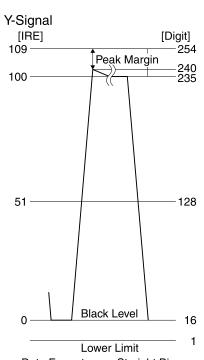

Data Format : Straight Binary Black Level : 16 (10h) 100IRE : 235 Prohibited Data : 0,255 (0h,FFh)

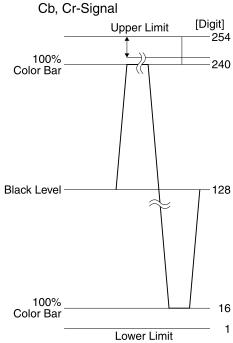

Data Format : Straight Binary Black Level 128 (80h) Prohibited Data : 0,255 (0h,FFh)

## Synchronized codes

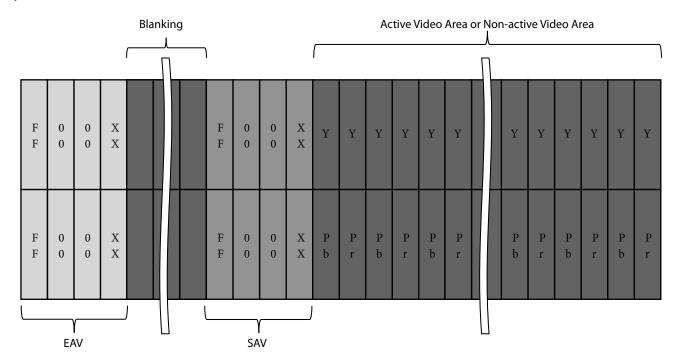

|              |                       | XX for SAV | XX for EAV |
|--------------|-----------------------|------------|------------|
| Fi4 Fi14     | Active Video Area     | 80h        | 9Dh        |
| First Field  | Non-active Video Area | ABh        | B6h        |
| C 1 T:-11    | Active Video Area     | C7h        | DAh        |
| Second Field | Non-active Video Area | ECh        | F1h        |

### **Synchronized codes**

### **Interlace system (Comparable to SMPTE 274 M)**

|                | _ E. | ΑV |          | SAV |                       |
|----------------|------|----|----------|-----|-----------------------|
|                | (    | 4  | Blanking | @   | Non-active Video Area |
| First Field 🔫  | (    | 3  | Blanking | ①   | Active Video Area     |
|                | (    | 4  | Blanking | 2   | Non-active Video Area |
|                | _ (  | 8  | Blanking | (6) | Non-active Video Area |
| Second Field — | (    | 7  | Blanking | (5) | Active Video Area     |
|                | (    | 8  | Blanking | 6   | Non-active Video Area |

- ① SAV for First Field Active Video Area
- 2 SAV for First Field Non-active Video Area
- 3 EAV for First Field Active Video Area
- 4 EAV for First Field Non-active Video Area

- (5) SAV for Second Field Active Video Area
- (6) SAV for Second Field Non-active Video Area
- 7 EAV for Second Field Active Video Area
- (8) EAV for Second Field Non-active Video Area

### **Synchronized codes**

### Progressive system (Comparable to SMPTE 274 M, 296 M)

| EAV | ,        | SAV | •                     |
|-----|----------|-----|-----------------------|
| 4   | Blanking | 2   | Non-active Video Area |
| 3   | Blanking | •   | Active Video Area     |
| 4   | Blanking | 2   | Non-active Video Area |

- ① SAV for Active Video Area
- ② SAV for Non-active Video Area
- 3 EAV for Active Video Area
- 4 EAV for Non-active Video Area

### **Dimensions**

**Front** 

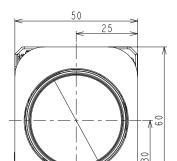

Back

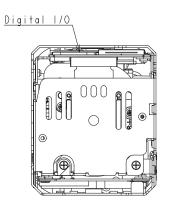

Top Bottom

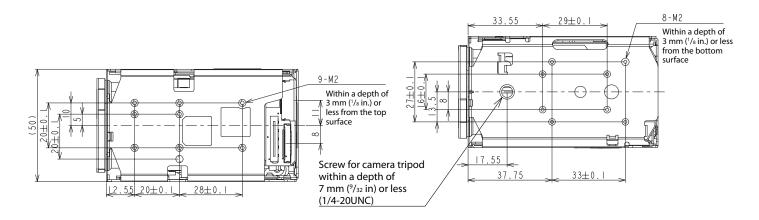

Left side Right side

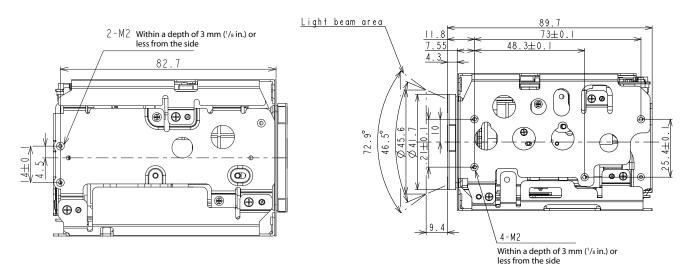

Unit: mm (inches)

### **Label drawings**

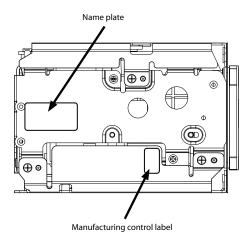

FCB-EV7520A

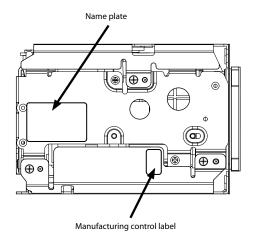

FCB-CV7520A

### Pin assignment

Digital output connector

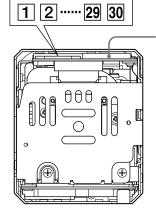

Maintenance connector

\* Do not connect here, this is for maintenance purpose.

Digital output connector

KEL Co. USL00-30L-C

| Pin No. | Name      | Level                     |
|---------|-----------|---------------------------|
| 1       | TXOUT3+   |                           |
| 2       | TXOUT3-   |                           |
| 3       | TXCLKOUT+ |                           |
| 4       | TXCLKOUT- |                           |
| 5       | TXOUT2+   |                           |
| 6       | TXOUT2-   |                           |
| 7       | TXOUT1+   |                           |
| 8       | TXOUT1-   |                           |
| 9       | TXOUT0+   |                           |
| 10      | TXOUT0-   |                           |
| 11      | GND       |                           |
| 12      | TxD       | CMOS 5 V (Low: Max 0.1 V, |
|         |           | High: Min 4.4 V)          |
| 13      | RxD       | CMOS 5 V (Low: Max 1.0 V, |
|         |           | High: Min 2.3 V)          |

| Pin No. | Name    | Level                 |
|---------|---------|-----------------------|
| 14      | DC IN   | 6 to 12 V DC          |
| 15      | DC IN   | 6 to 12 V DC          |
| 16      | DC IN   | 6 to 12 V DC          |
| 17      | DC IN   | 6 to 12 V DC          |
| 18      | DC IN   | 6 to 12 V DC          |
| 19      | GND     |                       |
| 20      | GND     |                       |
| 21      | TXOUT7+ | Single out mode: open |
| 22      | TXOUT7- | Single out mode: open |
| 23      | TXOUT6+ | Single out mode: open |
| 24      | TXOUT6- | Single out mode: open |
| 25      | NC      |                       |
| 26      | RESET   | Reset: Low (GND),     |
| 26      | KESE I  | Normal: Open (1.8V)   |
| 27      | TXOUT5+ | Single out mode: open |
| 28      | TXOUT5- | Single out mode: open |
| 29      | TXOUT4+ | Single out mode: open |
| 30      | TXOUT4- | Single out mode: open |

### About license of open source software

Please read the contents of licenses below.

#### GNU GPL/LGPL

The following software are used in this product and are subject to the GNU General Public License ("GPL") or GNU Lesser General Public License ("LGPL") as attached. Sony Corporation notifies you hereunder that you have the rights to obtain, modify and/or redistribute the source code of such software in accordance with the terms and conditions of GPL/LGPL attached. Therefore, if you obtain such source code, please read carefully the terms and conditions of GPL/LGPL.

Linux kernel , jffs2, uboot, Busybox, uClibc

### **GNU GENERAL PUBLIC LICENSE**

Version 2, June 1991

Copyright (C) 1989, 1991 Free Software Foundation, Inc., 51 Franklin Street, Fifth Floor, Boston, MA 02110-1301 USA Everyone is permitted to copy and distribute verbatim copies of this license document, but changing it is not allowed.

#### **Preamble**

The licenses for most software are designed to take away your freedom to share and change it. By contrast, the GNU General Public License is intended to guarantee your freedom to share and change free software-- to make sure the software is free for all its users. This General Public License applies to most of the Free Software Foundation's software and to any other program whose authors commit to using it. (Some other Free Software Foundation software is covered by the GNU Lesser General Public License instead.) You can apply it to your programs, too.

When we speak of free software, we are referring to freedom, not price. Our General Public Licenses are designed to make sure that you have the freedom to distribute copies of free software (and charge for this service if you wish), that you receive source code or can get it if you want it, that you can change the software or use pieces of it in new free programs; and that you know you can do these things.

To protect your rights, we need to make restrictions that forbid anyone to deny you these rights or to ask you to surrender the rights. These restrictions translate to certain responsibilities for you if you distribute copies of the software, or if you modify it.

For example, if you distribute copies of such a program, whether gratis or for a fee, you must give the recipients all the rights that you have. You must make sure that they, too, receive or can get the source code. And you must show them these terms so they know their rights.

We protect your rights with two steps: (1) copyright the software, and (2) offer you this license which gives you legal permission to copy, distribute and/or modify the software.

Also, for each author's protection and ours, we want to make certain that everyone understands that there is no warranty for this free software. If the software is modified by someone else and passed on, we want its recipients to know that what they have is not the original, so that any problems introduced by others will not reflect on the original authors' reputations.

Finally, any free program is threatened constantly by software patents. We wish to avoid the danger that redistributors of a free program will individually obtain patent licenses, in effect making the program proprietary. To prevent this, we have made it clear that any patent must be licensed for everyone's free use or not licensed at all.

The precise terms and conditions for copying, distribution and modification follow.

# TERMS AND CONDITIONS FOR COPYING, DISTRIBUTION AND MODIFICATION

0. This License applies to any program or other work which contains a notice placed by the copyright holder saying it may be distributed under the terms of this General Public License. The "Program", below, refers to any such program or work, and a "work based on the Program" means either the Program or any derivative work under copyright law: that is to say, a work containing the Program or a portion of it, either verbatim or with modifications and/or translated into another language. (Hereinafter, translation is included without limitation in the term "modification".) Each licensee is addressed as "you".

Activities other than copying, distribution and modification are not covered by this License; they are outside its scope. The act of running the Program is not restricted, and the output from the Program is covered only if its contents constitute a work based on the Program (independent of having been made by running the Program). Whether that is true depends on what the Program does.

- 1. You may copy and distribute verbatim copies of the Program's source code as you receive it, in any medium, provided that you conspicuously and appropriately publish on each copy an appropriate copyright notice and disclaimer of warranty; keep intact all the notices that refer to this License and to the absence of any warranty; and give any other recipients of the Program a copy of this License along with the Program. You may charge a fee for the physical act of transferring a copy, and you may at your option offer warranty protection in exchange for a fee.
- You may modify your copy or copies of the Program or any portion of it, thus forming a work based on the Program, and copy and distribute such modifications or work under the terms of Section 1 above, provided that you also meet all of these conditions:
  - a) You must cause the modified files to carry prominent notices stating that you changed the files and the date of any change.
  - b) You must cause any work that you distribute or publish, that in whole or in part contains or is derived from the Program or any part thereof, to be licensed as a whole at no charge to all third parties under the terms of this License.
  - c) If the modified program normally reads commands interactively when run, you must cause it, when started running for such interactive use in the most ordinary way, to print or display an announcement including an appropriate copyright notice and a notice that there is no warranty (or else, saying that you provide a warranty) and that users may redistribute the program under these conditions, and telling the user how to view a copy of this License. (Exception: if the Program itself is interactive but does not normally print such an announcement, your work based on the Program is not required to print an announcement.)

These requirements apply to the modified work as a whole. If identifiable sections of that work are not derived from the Program, and can be reasonably considered independent and separate works in themselves, then this License, and its terms, do not apply to those sections when you distribute them as separate works. But when you distribute the same sections as part of a whole which is a work based on the Program, the distribution of the whole must be on the terms of this License, whose permissions for other licensees extend to the entire whole, and thus to each and every part regardless of who wrote it.

Thus, it is not the intent of this section to claim rights or contest your rights to work written entirely by you; rather, the intent is to exercise the right to control the distribution of derivative or collective works based on the Program.

In addition, mere aggregation of another work not based on the Program with the Program (or with a work based on the Program) on a volume of a storage or distribution medium does not bring the other work under the scope of this License.

- You may copy and distribute the Program (or a work based on it, under Section 2) in object code or executable form under the terms of Sections 1 and 2 above provided that you also do one of the following:
  - a) Accompany it with the complete corresponding machinereadable source code, which must be distributed under the terms of Sections 1 and 2 above on a medium customarily used for software interchange; or,
  - b) Accompany it with a written offer, valid for at least three years, to give any third party, for a charge no more than your cost of physically performing source distribution, a complete machine-readable copy of the corresponding source code, to be distributed under the terms of Sections 1 and 2 above on a medium customarily used for software interchange; or,
  - c) Accompany it with the information you received as to the offer to distribute corresponding source code. (This alternative is allowed only for noncommercial distribution and only if you received the program in object code or executable form with such an offer, in accord with Subsection b above.)

The source code for a work means the preferred form of the work for making modifications to it. For an executable work, complete source code means all the source code for all modules it contains, plus any associated interface definition files, plus the scripts used to control compilation and installation of the executable. However, as a special exception, the source code distributed need not include anything that is normally distributed (in either source or binary form) with the major components (compiler, kernel, and so on) of the operating system on which the executable runs, unless that component itself accompanies the executable.

If distribution of executable or object code is made by offering access to copy from a designated place, then offering equivalent access to copy the source code from the same place counts as distribution of the source code, even though third parties are not compelled to copy the source along with the object code.

- 4. You may not copy, modify, sublicense, or distribute the Program except as expressly provided under this License. Any attempt otherwise to copy, modify, sublicense or distribute the Program is void, and will automatically terminate your rights under this License. However, parties who have received copies, or rights, from you under this License will not have their licenses terminated so long as such parties remain in full compliance.
- 5. You are not required to accept this License, since you have not signed it. However, nothing else grants you permission to modify or distribute the Program or its derivative works. These actions are prohibited by law if you do not accept this License. Therefore, by modifying or distributing the Program (or any work based on the Program), you indicate your acceptance of this License to do so, and all its terms and conditions for copying, distributing or modifying the Program or works based on it.
- 6. Each time you redistribute the Program (or any work based on the Program), the recipient automatically receives a license from the original licensor to copy, distribute or modify the Program subject to these terms and conditions. You may not impose any further restrictions on the recipients' exercise of the rights granted herein. You are not responsible for enforcing compliance by third parties to this License.
- 7. If, as a consequence of a court judgment or allegation of patent infringement or for any other reason (not limited to patent issues), conditions are imposed on you (whether by court order, agreement or otherwise) that contradict the conditions of this License, they do not excuse you from the conditions of this License. If you cannot distribute so as to satisfy simultaneously your obligations under this License and any other pertinent obligations, then as a consequence you may not distribute the

Program at all. For example, if a patent license would not permit royalty-free redistribution of the Program by all those who receive copies directly or indirectly through you, then the only way you could satisfy both it and this License would be to refrain entirely from distribution of the Program.

If any portion of this section is held invalid or unenforceable under any particular circumstance, the balance of the section is intended to apply and the section as a whole is intended to apply in other circumstances.

It is not the purpose of this section to induce you to infringe any patents or other property right claims or to contest validity of any such claims; this section has the sole purpose of protecting the integrity of the free software distribution system, which is implemented by public license practices. Many people have made generous contributions to the wide range of software distributed through that system in reliance on consistent application of that system; it is up to the author/donor to decide if he or she is willing to distribute software through any other system and a licensee cannot impose that choice.

This section is intended to make thoroughly clear what is believed to be a consequence of the rest of this License.

- 8. If the distribution and/or use of the Program is restricted in certain countries either by patents or by copyrighted interfaces, the original copyright holder who places the Program under this License may add an explicit geographical distribution limitation excluding those countries, so that distribution is permitted only in or among countries not thus excluded. In such case, this License incorporates the limitation as if written in the body of this License.
- 9. The Free Software Foundation may publish revised and/or new versions of the General Public License from time to time. Such new versions will be similar in spirit to the present version, but may differ in detail to address new problems or concerns. Each version is given a distinguishing version number. If the Program specifies a version number of this License which applies to it and "any later version", you have the option of following the terms and conditions either of that version or of any later version published by the Free Software Foundation. If the Program does not specify a version number of this License, you may choose any version ever published by the Free Software Foundation.
- 10. If you wish to incorporate parts of the Program into other free programs whose distribution conditions are different, write to the author to ask for permission. For software which is copyrighted by the Free Software Foundation, write to the Free Software Foundation; we sometimes make exceptions for this. Our decision will be guided by the two goals of preserving the free status of all derivatives of our free software and of promoting the sharing and reuse of software generally.

### **NO WARRANTY**

- 11. BECAUSE THE PROGRAM IS LICENSED FREE OF CHARGE, THERE IS NO WARRANTY FOR THE PROGRAM, TO THE EXTENT PERMITTED BY APPLICABLE LAW. EXCEPT WHEN OTHERWISE STATED IN WRITING THE COPYRIGHT HOLDERS AND/OR OTHER PARTIES PROVIDE THE PROGRAM "AS IS" WITHOUT WARRANTY OF ANY KIND, EITHER EXPRESSED OR IMPLIED, INCLUDING, BUT NOT LIMITED TO, THE IMPLIED WARRANTIES OF MERCHANTABILITY AND FITNESS FOR A PARTICULAR PURPOSE. THE ENTIRE RISK AS TO THE QUALITY AND PERFORMANCE OF THE PROGRAM IS WITH YOU. SHOULD THE PROGRAM PROVE DEFECTIVE, YOU ASSUME THE COST OF ALL NECESSARY SERVICING, REPAIR OR CORRECTION.
- 12. IN NO EVENT UNLESS REQUIRED BY APPLICABLE LAW OR AGREED TO IN WRITING WILL ANY COPYRIGHT HOLDER, OR ANY OTHER PARTY WHO MAY MODIFY AND/OR REDISTRIBUTE THE PROGRAM AS PERMITTED ABOVE, BE LIABLE TO YOU FOR DAMAGES, INCLUDING ANY GENERAL, SPECIAL, INCIDENTAL OR CONSEQUENTIAL DAMAGES

ARISING OUT OF THE USE OR INABILITY TO USE THE PROGRAM (INCLUDING BUT NOT LIMITED TO LOSS OF DATA OR DATA BEING RENDERED INACCURATE OR LOSSES SUSTAINED BY YOU OR THIRD PARTIES OR A FAILURE OF THE PROGRAM TO OPERATE WITH ANY OTHER PROGRAMS), EVEN IF SUCH HOLDER OR OTHER PARTY HAS BEEN ADVISED OF THE POSSIBILITY OF SUCH DAMAGES. END OF TERMS AND CONDITIONS How to Apply These Terms to Your New Programs

If you develop a new program, and you want it to be of the greatest possible use to the public, the best way to achieve this is to make it free software which everyone can redistribute and change under these terms.

To do so, attach the following notices to the program. It is safest to attach them to the start of each source file to most effectively convey the exclusion of warranty; and each file should have at least the "copyright" line and a pointer to where the full notice is found.

<one line to give the program's name and a brief idea of what it does.> Copyright (C) <year> <name of author>

This program is free software; you can redistribute it and/or modify it under the terms of the GNU General Public License as published by the Free Software Foundation; either version 2 of the License, or (at your option) any later version.

This program is distributed in the hope that it will be useful, but WITHOUT ANY WARRANTY; without even the implied warranty of MERCHANTABILITY or FITNESS FOR A PARTICULAR PURPOSE. See the GNU General Public License for more details.

You should have received a copy of the GNU General Public License along with this program; if not, write to the Free Software Foundation, Inc., 51 Franklin Street, Fifth Floor, Boston, MA 02110-1301 USA.

Also add information on how to contact you by electronic and paper mail

If the program is interactive, make it output a short notice like this when it starts in an interactive mode:

Gnomovision version 69, Copyright (C) year name of author Gnomovision comes with ABSOLUTELY NO WARRANTY; for details type `show w'. This is free software, and you are welcome to redistribute it under certain conditions; type `show c' for details.

The hypothetical commands `show w' and `show c' should show the appropriate parts of the General Public License. Of course, the commands you use may be called something other than `show w' and `show c'; they could even be mouse-clicks or menu items-whatever suits your program.

You should also get your employer (if you work as a programmer) or your school, if any, to sign a "copyright disclaimer" for the program, if necessary. Here is a sample; alter the names:

Yoyodyne, Inc., hereby disclaims all copyright interest in the program 'Gnomovision' (which makes passes at compilers) written by James Hacker.

<signature of Ty Coon>, 1 April 1989 Ty Coon, President of Vice

This General Public License does not permit incorporating your program into proprietary programs. If your program is a subroutine library, you may consider it more useful to permit linking proprietary applications with the library. If this is what you want to do, use the GNU Lesser General Public License instead of this License.

#### GNU LESSER GENERAL PUBLIC LICENSE

Version 2.1, February 1999

Copyright (C) 1991, 1999 Free Software Foundation, Inc. 51 Franklin Street, Fifth Floor, Boston, MA 02110-1301 USA Everyone is permitted to copy and distribute verbatim copies of this license document, but changing it is not allowed.

[This is the first released version of the Lesser GPL. It also counts as the successor of the GNU Library Public License, version 2, hence

the version number 2.1.]

#### **Preamble**

The licenses for most software are designed to take away your freedom to share and change it. By contrast, the GNU General Public Licenses are intended to guarantee your freedom to share and change free software--to make sure the software is free for all its users.

This license, the Lesser General Public License, applies to some specially designated software packages--typically libraries--of the Free Software Foundation and other authors who decide to use it. You can use it too, but we suggest you first think carefully about whether this license or the ordinary General Public License is the better strategy to use in any particular case, based on the explanations below.

When we speak of free software, we are referring to freedom of use, not price. Our General Public Licenses are designed to make sure that you have the freedom to distribute copies of free software (and charge for this service if you wish); that you receive source code or can get it if you want it; that you can change the software and use pieces of it in new free programs; and that you are informed that you can do these things.

To protect your rights, we need to make restrictions that forbid distributors to deny you these rights or to ask you to surrender these rights. These restrictions translate to certain responsibilities for you if you distribute copies of the library or if you modify it.

For example, if you distribute copies of the library, whether gratis or for a fee, you must give the recipients all the rights that we gave you. You must make sure that they, too, receive or can get the source code. If you link other code with the library, you must provide complete object files to the recipients, so that they can relink them with the library after making changes to the library and recompiling it. And you must show them these terms so they know their rights.

We protect your rights with a two-step method: (1) we copyright the library, and (2) we offer you this license, which gives you legal permission to copy, distribute and/or modify the library.

To protect each distributor, we want to make it very clear that there is no warranty for the free library. Also, if the library is modified by someone else and passed on, the recipients should know that what they have is not the original version, so that the original author's reputation will not be affected by problems that might be introduced by others.

Finally, software patents pose a constant threat to the existence of any free program. We wish to make sure that a company cannot effectively restrict the users of a free program by obtaining a restrictive license from a patent holder. Therefore, we insist that any patent license obtained for a version of the library must be consistent with the full freedom of use specified in this license.

Most GNU software, including some libraries, is covered by the ordinary GNU General Public License. This license, the GNU Lesser General Public License, applies to certain designated libraries, and is quite different from the ordinary General Public License. We use this license for certain libraries in order to permit linking those libraries into non-free programs.

When a program is linked with a library, whether statically or using a shared library, the combination of the two is legally speaking a combined work, a derivative of the original library. The ordinary General Public License therefore permits such linking only if the entire combination fits its criteria of freedom. The Lesser General Public License permits more lax criteria for linking other code with the library.

We call this license the "Lesser" General Public License because it does Less to protect the user's freedom than the ordinary General Public License. It also provides other free software developers Less of an advantage over competing non-free programs. These disadvantages are the reason we use the ordinary General Public License for many libraries. However, the Lesser license provides

advantages in certain special circumstances.

For example, on rare occasions, there may be a special need to encourage the widest possible use of a certain library, so that it becomes a de-facto standard. To achieve this, non-free programs must be allowed to use the library. A more frequent case is that a free library does the same job as widely used non-free libraries. In this case, there is little to gain by limiting the free library to free software only, so we use the Lesser General Public License.

In other cases, permission to use a particular library in non-free programs enables a greater number of people to use a large body of free software. For example, permission to use the GNU C Library in non-free programs enables many more people to use the whole GNU operating system, as well as its variant, the GNU/Linux operating system.

Although the Lesser General Public License is Less protective of the users' freedom, it does ensure that the user of a program that is linked with the Library has the freedom and the wherewithal to run that program using a modified version of the Library.

The precise terms and conditions for copying, distribution and modification follow. Pay close attention to the difference between a "work based on the library" and a "work that uses the library". The former contains code derived from the library, whereas the latter must be combined with the library in order to run.

# TERMS AND CONDITIONS FOR COPYING, DISTRIBUTION AND MODIFICATION

 This License Agreement applies to any software library or other program which contains a notice placed by the copyright holder or other authorized party saying it may be distributed under the terms of this Lesser General Public License (also called "this License"). Each licensee is addressed as "you".

A "library" means a collection of software functions and/or data prepared so as to be conveniently linked with application programs (which use some of those functions and data) to form executables.

The "Library", below, refers to any such software library or work which has been distributed under these terms. A "work based on the Library" means either the Library or any derivative work under copyright law: that is to say, a work containing the Library or a portion of it, either verbatim or with modifications and/or translated straightforwardly into another language. (Hereinafter, translation is included without limitation in the term "modification".)

"Source code" for a work means the preferred form of the work for making modifications to it. For a library, complete source code means all the source code for all modules it contains, plus any associated interface definition files, plus the scripts used to control compilation and installation of the library.

Activities other than copying, distribution and modification are not covered by this License; they are outside its scope. The act of running a program using the Library is not restricted, and output from such a program is covered only if its contents constitute a work based on the Library (independent of the use of the Library in a tool for writing it). Whether that is true depends on what the Library does and what the program that uses the Library does.

 You may copy and distribute verbatim copies of the Library's complete source code as you receive it, in any medium, provided that you conspicuously and appropriately publish on each copy an appropriate copyright notice and disclaimer of warranty; keep intact all the notices that refer to this License and to the absence of any warranty; and distribute a copy of this License along with the Library.

You may charge a fee for the physical act of transferring a copy, and you may at your option offer warranty protection in exchange for a fee.

- You may modify your copy or copies of the Library or any portion
  of it, thus forming a work based on the Library, and copy and
  distribute such modifications or work under the terms of Section
  1 above, provided that you also meet all of these conditions:
  - a) The modified work must itself be a software library.
  - b) You must cause the files modified to carry prominent notices stating that you changed the files and the date of any change.
  - c) You must cause the whole of the work to be licensed at no charge to all third parties under the terms of this License.
  - d) If a facility in the modified Library refers to a function or a table of data to be supplied by an application program that uses the facility, other than as an argument passed when the facility is invoked, then you must make a good faith effort to ensure that, in the event an application does not supply such function or table, the facility still operates, and performs whatever part of its purpose remains meaningful. (For example, a function in a library to compute square roots has a purpose that is entirely well-defined independent of the application. Therefore, Subsection 2d requires that any application-supplied function or table used by this function must be optional: if the application does not supply it, the square root function must still compute square roots.)

These requirements apply to the modified work as a whole. If identifiable sections of that work are not derived from the Library, and can be reasonably considered independent and separate works in themselves, then this License, and its terms, do not apply to those sections when you distribute them as separate works. But when you distribute the same sections as part of a whole which is a work based on the Library, the distribution of the whole must be on the terms of this License, whose permissions for other licensees extend to the entire whole, and thus to each and every part regardless of who wrote it.

Thus, it is not the intent of this section to claim rights or contest your rights to work written entirely by you; rather, the intent is to exercise the right to control the distribution of derivative or collective works based on the Library.

In addition, mere aggregation of another work not based on the Library with the Library (or with a work based on the Library) on a volume of a storage or distribution medium does not bring the other work under the scope of this License.

3. You may opt to apply the terms of the ordinary GNU General Public License instead of this License to a given copy of the Library. To do this, you must alter all the notices that refer to this License, so that they refer to the ordinary GNU General Public License, version 2, instead of to this License. (If a newer version than version 2 of the ordinary GNU General Public License has appeared, then you can specify that version instead if you wish.) Do not make any other change in these notices.

Once this change is made in a given copy, it is irreversible for that copy, so the ordinary GNU General Public License applies to all subsequent copies and derivative works made from that copy.

This option is useful when you wish to copy part of the code of the Library into a program that is not a library.

4. You may copy and distribute the Library (or a portion or derivative of it, under Section 2) in object code or executable form under the terms of Sections 1 and 2 above provided that you accompany it with the complete corresponding machine-readable source code, which must be distributed under the terms of Sections 1 and 2 above on a medium customarily used for software interchange. If distribution of object code is made by offering access to copy from a designated place, then offering equivalent access to copy the source code from the same place satisfies the requirement to distribute the source code, even though third parties are not compelled to copy the source along with the object code.

5. A program that contains no derivative of any portion of the Library, but is designed to work with the Library by being compiled or linked with it, is called a "work that uses the Library". Such a work, in isolation, is not a derivative work of the Library, and therefore falls outside the scope of this License. However, linking a "work that uses the Library" with the Library creates an executable that is a derivative of the Library (because it contains portions of the Library), rather than a "work that uses the library". The executable is therefore covered by this License. Section 6 states terms for distribution of such executables. When a "work that uses the Library" uses material from a header file that is part of the Library, the object code for the work may be a derivative work of the Library even though the source code is not. Whether this is true is especially significant if the work can be linked without the Library, or if the work is itself a library. The threshold for this to be true is not precisely defined by law. If such an object file uses only numerical parameters, data structure layouts and accessors, and small macros and small inline functions (ten lines or less in length), then the use of the object file is unrestricted, regardless of whether it is legally a derivative work. (Executables containing this object code plus portions of the Library will still fall under Section 6.)

Otherwise, if the work is a derivative of the Library, you may distribute the object code for the work under the terms of Section 6. Any executables containing that work also fall under Section 6, whether or not they are linked directly with the Library itself.

6. As an exception to the Sections above, you may also combine or link a "work that uses the Library" with the Library to produce a work containing portions of the Library, and distribute that work under terms of your choice, provided that the terms permit modification of the work for the customer's own use and reverse engineering for debugging such modifications.

You must give prominent notice with each copy of the work that the Library is used in it and that the Library and its use are covered by this License. You must supply a copy of this License. If the work during execution displays copyright notices, you must include the copyright notice for the Library among them, as well as a reference directing the user to the copy of this License. Also, you must do one of these things:

- a) Accompany the work with the complete corresponding machine- readable source code for the Library including whatever changes were used in the work (which must be distributed under Sections 1 and 2 above); and, if the work is an executable linked with the Library, with the complete machine-readable "work that uses the Library", as object code and/or source code, so that the user can modify the Library and then relink to produce a modified executable containing the modified Library. (It is understood that the user who changes the contents of definitions files in the Library will not necessarily be able to recompile the application to use the modified definitions.)
- b) Use a suitable shared library mechanism for linking with the Library. A suitable mechanism is one that (1) uses at run time a copy of the library already present on the user's computer system, rather than copying library functions into the executable, and (2) will operate properly with a modified version of the library, if the user installs one, as long as the modified version is interface- compatible with the version that the work was made with.
- c) Accompany the work with a written offer, valid for at least three years, to give the same user the materials specified in Subsection 6a, above, for a charge no more than the cost of performing this distribution.
- d) If distribution of the work is made by offering access to copy from a designated place, offer equivalent access to copy the above specified materials from the same place.
- e) Verify that the user has already received a copy of these materials or that you have already sent this user a copy.

For an executable, the required form of the "work that uses the

Library" must include any data and utility programs needed for reproducing the executable from it. However, as a special exception, the materials to be distributed need not include anything that is normally distributed (in either source or binary form) with the major components (compiler, kernel, and so on) of the operating system on which the executable runs, unless that component itself accompanies the executable.

It may happen that this requirement contradicts the license restrictions of other proprietary libraries that do not normally accompany the operating system. Such a contradiction means you cannot use both them and the Library together in an executable that you distribute.

- 7. You may place library facilities that are a work based on the Library side-by-side in a single library together with other library facilities not covered by this License, and distribute such a combined library, provided that the separate distribution of the work based on the Library and of the other library facilities is otherwise permitted, and provided that you do these two things:
  - a) Accompany the combined library with a copy of the same work based on the Library, uncombined with any other library facilities. This must be distributed under the terms of the Sections above.
  - b) Give prominent notice with the combined library of the fact that part of it is a work based on the Library, and explaining where to find the accompanying uncombined form of the same work.
- 8. You may not copy, modify, sublicense, link with, or distribute the Library except as expressly provided under this License. Any attempt otherwise to copy, modify, sublicense, link with, or distribute the Library is void, and will automatically terminate your rights under this License. However, parties who have received copies, or rights, from you under this License will not have their licenses terminated so long as such parties remain in full compliance.
- 9. You are not required to accept this License, since you have not signed it. However, nothing else grants you permission to modify or distribute the Library or its derivative works. These actions are prohibited by law if you do not accept this License. Therefore, by modifying or distributing the Library (or any work based on the Library), you indicate your acceptance of this License to do so, and all its terms and conditions for copying, distributing or modifying the Library or works based on it.
- 10. Each time you redistribute the Library (or any work based on the Library), the recipient automatically receives a license from the original licensor to copy, distribute, link with or modify the Library subject to these terms and conditions. You may not impose any further restrictions on the recipients' exercise of the rights granted herein. You are not responsible for enforcing compliance by third parties with this License.
- 11. If, as a consequence of a court judgment or allegation of patent infringement or for any other reason (not limited to patent issues), conditions are imposed on you (whether by court order, agreement or otherwise) that contradict the conditions of this License, they do not excuse you from the conditions of this License. If you cannot distribute so as to satisfy simultaneously your obligations under this License and any other pertinent obligations, then as a consequence you may not distribute the Library at all. For example, if a patent license would not permit royalty-free redistribution of the Library by all those who receive copies directly or indirectly through you, then the only way you could satisfy both it and this License would be to refrain entirely from distribution of the Library.

If any portion of this section is held invalid or unenforceable under any particular circumstance, the balance of the section is intended to apply, and the section as a whole is intended to apply in other circumstances.

It is not the purpose of this section to induce you to infringe any patents or other property right claims or to contest validity of any such claims; this section has the sole purpose of protecting the integrity of the free software distribution system which is implemented by public license practices. Many people have made generous contributions to the wide range of software distributed through that system in reliance on consistent application of that system; it is up to the author/donor to decide if he or she is willing to distribute software through any other system and a licensee cannot impose that choice.

This section is intended to make thoroughly clear what is believed to be a consequence of the rest of this License.

- 12. If the distribution and/or use of the Library is restricted in certain countries either by patents or by copyrighted interfaces, the original copyright holder who places the Library under this License may add an explicit geographical distribution limitation excluding those countries, so that distribution is permitted only in or among countries not thus excluded. In such case, this License incorporates the limitation as if written in the body of this License.
- 13. The Free Software Foundation may publish revised and/or new versions of the Lesser General Public License from time to time. Such new versions will be similar in spirit to the present version, but may differ in detail to address new problems or concerns. Each version is given a distinguishing version number. If the Library specifies a version number of this License which applies to it and "any later version", you have the option of following the terms and conditions either of that version or of any later version published by the Free Software Foundation. If the Library does not specify a license version number, you may choose any version ever published by the Free Software Foundation.
- 14. If you wish to incorporate parts of the Library into other free programs whose distribution conditions are incompatible with these, write to the author to ask for permission. For software which is copyrighted by the Free Software Foundation, write to the Free Software Foundation; we sometimes make exceptions for this. Our decision will be guided by the two goals of preserving the free status of all derivatives of our free software and of promoting the sharing and reuse of software generally.
  NO WARRANTY
- 15. BECAUSE THE LIBRARY IS LICENSED FREE OF CHARGE, THERE IS NO WARRANTY FOR THE LIBRARY, TO THE EXTENT PERMITTED BY APPLICABLE LAW. EXCEPT WHEN OTHERWISE STATED IN WRITING THE COPYRIGHT HOLDERS AND/OR OTHER PARTIES PROVIDE THE LIBRARY "AS IS" WITHOUT WARRANTY OF ANY KIND, EITHER EXPRESSED OR IMPLIED, INCLUDING, BUT NOT LIMITED TO, THE IMPLIED WARRANTIES OF MERCHANTABILITY AND FITNESS FOR A PARTICULAR PURPOSE. THE ENTIRE RISK AS TO THE QUALITY AND PERFORMANCE OF THE LIBRARY IS WITH YOU. SHOULD THE LIBRARY PROVE DEFECTIVE, YOU ASSUME THE COST OF ALL NECESSARY SERVICING, REPAIR OR CORRECTION.
- 16. IN NO EVENT UNLESS REQUIRED BY APPLICABLE LAW OR AGREED TO IN WRITING WILL ANY COPYRIGHT HOLDER, OR ANY OTHER PARTY WHO MAY MODIFY AND/OR REDISTRIBUTE THE LIBRARY AS PERMITTED ABOVE, BE LIABLE TO YOU FOR DAMAGES, INCLUDING ANY GENERAL, SPECIAL, INCIDENTAL OR CONSEQUENTIAL DAMAGES ARISING OUT OF THE USE OR INABILITY TO USE THE LIBRARY (INCLUDING BUT NOT LIMITED TO LOSS OF DATA OR DATA BEING RENDERED INACCURATE OR LOSSES SUSTAINED BY YOU OR THIRD PARTIES OR A FAILURE OF THE LIBRARY TO OPERATE WITH ANY OTHER SOFTWARE), EVEN IF SUCH HOLDER OR OTHER PARTY HAS BEEN ADVISED OF THE POSSIBILITY OF SUCH DAMAGES.

# **END OF TERMS AND CONDITIONS How to Apply These Terms to Your New Libraries**

If you develop a new library, and you want it to be of the greatest possible use to the public, we recommend making it free software that everyone can redistribute and change. You can do so by permitting redistribution under these terms (or, alternatively, under the terms of the ordinary General Public License).

To apply these terms, attach the following notices to the library. It is safest to attach them to the start of each source file to most effectively convey the exclusion of warranty; and each file should have at least the "copyright" line and a pointer to where the full notice is found

<one line to give the library's name and a brief idea of what it does.> Copyright (C) <year> <name of author>

This library is free software; you can redistribute it and/or modify it under the terms of the GNU Lesser General Public License as published by the Free Software Foundation; either version 2.1 of the License, or (at your option) any later version.

This library is distributed in the hope that it will be useful, but WITHOUT ANY WARRANTY; without even the implied warranty of MERCHANTABILITY or FITNESS FOR A PARTICULAR PURPOSE. See the GNU Lesser General Public License for more details.

You should have received a copy of the GNU Lesser General Public License along with this library; if not, write to the Free Software Foundation, Inc., 51 Franklin Street, Fifth Floor, Boston, MA 02110-1301 USA

Also add information on how to contact you by electronic and paper mail.

You should also get your employer (if you work as a programmer) or your school, if any, to sign a "copyright disclaimer" for the library, if necessary. Here is a sample: alter the names:

Yoyodyne, Inc., hereby disclaims all copyright interest in the library `Frob' (a library for tweaking knobs) written by James Random Hacker.

<signature of Ty Coon>, 1 April 1990 Ty Coon, President of Vice

That's all there is to it!

### Openssl

LICENSE ISSUES

\_\_\_\_\_

The OpenSSL toolkit stays under a double license, i.e. both the conditions of the OpenSSL License and the original SSLeay license apply to the toolkit.

See below for the actual license texts.

OpenSSL License

-----

- \* Copyright (c) 1998-2017 The OpenSSL Project. All rights reserved.
- \* Redistribution and use in source and binary forms, with or without \* modification, are permitted provided that the following conditions \* are met:
- \* 1. Redistributions of source code must retain the above copyright
  \* notice, this list of conditions and the following disclaimer.
- \* 2. Redistributions in binary form must reproduce the above
- \* copyright notice, this list of conditions and the following
- disclaimer in the documentation and/or other materials provided
- \* with the distribution.

- \* 3. All advertising materials mentioning features or use of this
- software must display the following acknowledgment:
- "This product includes software developed by the OpenSSL
- Project for use in the OpenSSL Toolkit.
- (http://www.openssl.org/)"
- \* 4. The names "OpenSSL Toolkit" and "OpenSSL Project" must not
- be used to endorse or promote products derived from this
- software without prior written permission. For written permission,
- please contact openssl-core@openssl.org.
- \* 5. Products derived from this software may not be called "OpenSSL"
- nor may "OpenSSL" appear in their names without prior written
- permission of the OpenSSL Project.
- \* 6. Redistributions of any form whatsoever must retain the following acknowledgment:
- "This product includes software developed by the OpenSSL
- Project for use in the OpenSSL Toolkit (http://www.openssl.org/)"
- \* THIS SOFTWARE IS PROVIDED BY THE OpenSSL PROJECT
- \* ``AS IS" AND ANYEXPRESSED OR IMPLIED WARRANTIES,
- \* INCLUDING, BUT NOT LIMITED TO, THE IMPLIED
- \* WARRANTIES OF MERCHANTABILITY AND FITNESS FOR A
- \* PARTICULAR PURPOSE ARE DISCLAIMED. IN NO EVENT
- \* SHALL THE OpenSSL PROJECT OR ITS CONTRIBUTORS BE
- \* LIABLE FOR ANY DIRECT, INDIRECT, INCIDENTAL, SPECIAL,
- \* EXEMPLARY, OR CONSEQUENTIAL DAMAGES (INCLUDING,
- \* BUT NOT LIMITED TO, PROCUREMENT OF SUBSTITUTE \* GOODS OR SERVICES;
- \* LOSS OF USE, DATA, OR PROFITS; OR BUSINESS
- \* INTERRUPTION) HOWEVER CAUSED AND ON ANY THEORY
- \* OF LIABILITY, WHETHER IN CONTRACT, STRICT LIABILITY.
- \* OR TORT (INCLUDING NEGLIGENCE OR OTHERWISE)
- \* ARISING IN ANY WAY OUT OF THE USE OF THIS SOFTWARE,
- \* EVEN IF ADVISED OF THE POSSIBILITY OF SUCH DAMAGE.
- \* This product includes cryptographic software written by Eric Young
- \* (eay@cryptsoft.com). This product includes software written by
- \* Tim Hudson (tjh@cryptsoft.com).

### **Original SSLeay License**

- /\* Copyright (C) 1995-1998 Eric Young (eay@cryptsoft.com)
- All rights reserved.
- \* This package is an SSL implementation written
- \* by Eric Young (eay@cryptsoft.com).
- \* The implementation was written so as to conform with Netscapes
- \* This library is free for commercial and non-commercial use as long
- \* as the following conditions are aheared to. The following
- \* conditions apply to all code found in this distribution, be it the RC4,
- RSA, Ihash, DES, etc., code; not just the SSL code. The SSL
- \* documentation included with this distribution is covered by the
- \* same copyright terms except that the holder is Tim Hudson (tjh@
- \* cryptsoft.com).
- \* Copyright remains Eric Young's, and as such any Copyright
- \* notices in the code are not to be removed.
- \* If this package is used in a product, Eric Young should be given
- \* attribution as the author of the parts of the library used.
- This can be in the form of a textual message at program startup or
- \* in documentation (online or textual) provided with the package.
- \* Redistribution and use in source and binary forms, with or without

- \* modification, are permitted provided that the following conditions
- \* 1. Redistributions of source code must retain the copyright
- notice, this list of conditions and the following disclaimer.
- \* 2. Redistributions in binary form must reproduce the above
- copyright notice, this list of conditions and the following disclaimer in the documentation and/or other materials provided
- with the distribution.
- \* 3. All advertising materials mentioning features or use of this
- software must display the following acknowledgement:
- "This product includes cryptographic software written by Eric
- Young (eay@cryptsoft.com)"
- The word 'cryptographic' can be left out if the rouines from the
- library being used are not cryptographic related :-).
- 4. If you include any Windows specific code (or a derivative
- thereof) from the apps directory (application code) you must
- include an acknowledgement:
- "This product includes software written by Tim Hudson (tjh@ cryptsoft.com)"
- \* THIS SOFTWARE IS PROVIDED BY ERIC YOUNG "AS IS" AND
- \* ANY EXPRESS OR IMPLIED WARRANTIES, INCLUDING, BUT
- \* NOT LIMITED TO, THE IMPLIED WARRANTIES OF
- \* MERCHANTABILITY AND FITNESS FOR A PARTICULAR
- \* PURPOSE ARE DISCLAIMED. IN NO EVENT SHALL THE
- \* AUTHOR OR CONTRIBUTORS BE LIABLE FOR ANY DIRECT,
- \* INDIRECT, INCIDENTAL, SPECIAL, EXEMPLARY, OR
- \* CONSEQUENTIAL DAMAGES (INCLUDING, BUT NOT LIMITED
- \* TO, PROCUREMENT OF SUBSTITUTE GOODS OR SERVICES;
- \* LOSS OF USE, DATA, OR PROFITS; OR BUSINESS
- \* INTERRUPTION) HOWEVER CAUSED AND ON ANY THEORY
- \* OF LIABILITY, WHETHER IN CONTRACT, STRICT LIABILITY,
- \* OR TORT (INCLUDING NEGLIGENCE OR OTHERWISE)
- \* ARISING IN ANY WAY OUT OF THE USE OF THIS SOFTWARE,
- \* EVEN IF ADVISED OF THE POSSIBILITY OF SUCH DAMAGE.
- \* The licence and distribution terms for any publically available
- \* version or derivative of this code cannot be changed. i.e. this code
- \* cannot simply be copied and put under another distribution licence
- \* [including the GNU Public Licence.]